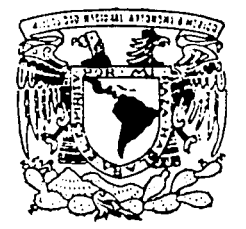

# UNIVERSIDAD NACIONAL AUTONOMA DE MEXICO

ESCUELA NACIONAL DE ESTUDIOS PROFESIONALES "ACATLAN"

# "ANALISIS DE INTERVENCION: APLICACION A UN PROBLEMA AMBIENTAL"

## TESIS

QUE PARA OBTENER EL TITULO DE LICENCIADO EN MATEMATICAS APLICADAS Y **COMPUTACION** 

> PRESENTA GERARDO | CEJA PEÑA

ASESOR: MARIA DEL CARMEN GONZALEZ VIDEGARAY

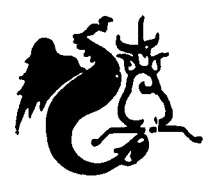

FEBRERO, 2003

TESIS CON FALLA DE ORIGEN

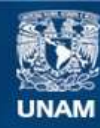

Universidad Nacional Autónoma de México

**UNAM – Dirección General de Bibliotecas Tesis Digitales Restricciones de uso**

## **DERECHOS RESERVADOS © PROHIBIDA SU REPRODUCCIÓN TOTAL O PARCIAL**

Todo el material contenido en esta tesis esta protegido por la Ley Federal del Derecho de Autor (LFDA) de los Estados Unidos Mexicanos (México).

**Biblioteca Central** 

Dirección General de Bibliotecas de la UNAM

El uso de imágenes, fragmentos de videos, y demás material que sea objeto de protección de los derechos de autor, será exclusivamente para fines educativos e informativos y deberá citar la fuente donde la obtuvo mencionando el autor o autores. Cualquier uso distinto como el lucro, reproducción, edición o modificación, será perseguido y sancionado por el respectivo titular de los Derechos de Autor.

## A mis Padres y Hermanas

Todo verdadero regalo es recíproco. Dios, de Quien recibimos el mundo, recibe de sus criaturas el mundo. ¿Qué es una dedicatoria, qué es esta página? No es el don de esa cosa entre las cosas, un libro, ni de los caracteres que lo componen; es, de algún modo mágico, el don del inaccesible tiempo en que se escribió y, lo que sin duda no es menos íntimo, del mañana y del hoy. Sólo podemos dar el amor, del cual las cosas son símbolos. Tuyo es el libro. ¿A qué agregar vanas y laboriosas palabras a lo que sentimos los  $dos?$ 

> Jorge Luis Borges Buenos Aires 13/Jun/1968

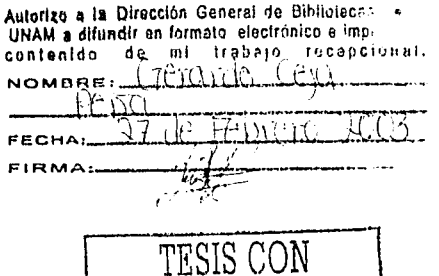

FALLA DE ORIGEN

### A todos mis amigos,

en especial a:

-------- ---------------~-. -

Adolfo, Alejandro, Amelía, Ariel, Carlos, Claudia, Donovan, Fabiola, Fanny, MariCarmen, Mónica, Osear, Ricardo, Rodrigo, Rubén, Tania, Víctor

> Sólo una cosa no hay. Es el olvido. Dios, que salva el metal, salva la escoria y cifra en Su profética memoria las que serán y las que han sido. Ya todo está. Los miles de reflejos que entre los dos crepúsculos del día tu rostro fue dejando en los espejos y los que irá dejando todavía. Y todo es una parte del diverso cristal de esa memoria, el universo; no tiene fin sus arduos corredores y las puertas se cierran a tu paso; sólo del otro lado del ocaso verás los Arquetipos y Esplendores Everness

> > Jorge Luis Borges

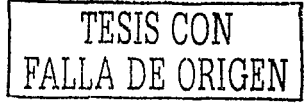

Análisis de Intervención; Aplicación a un problema ambiental. e – Kalifornia Aleksandra († 1955)<br>1904 – Johann John Start, frantziar († 1955)<br>1904 – Johann John Start, frantziar († 1955)

a proposition

ig a<del>n bhea</del>nn

V.

gyfan i

# ÍNDICE

 $\frac{1}{2}$ 

 $\sim 10^{11}$ 

÷,

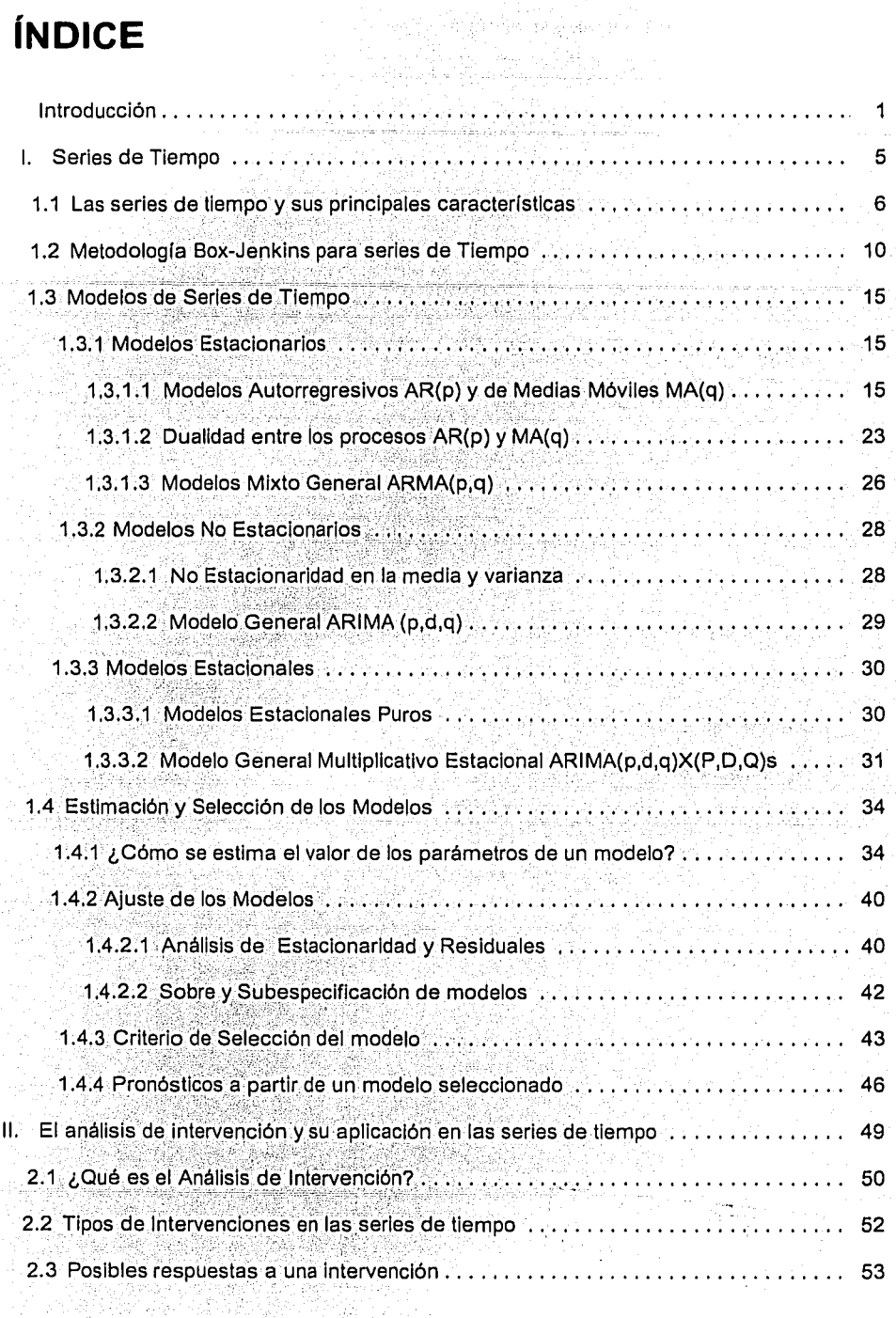

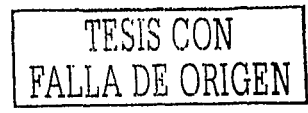

Índice

 $\frac{1}{2}$   $\frac{1}{2}$ 

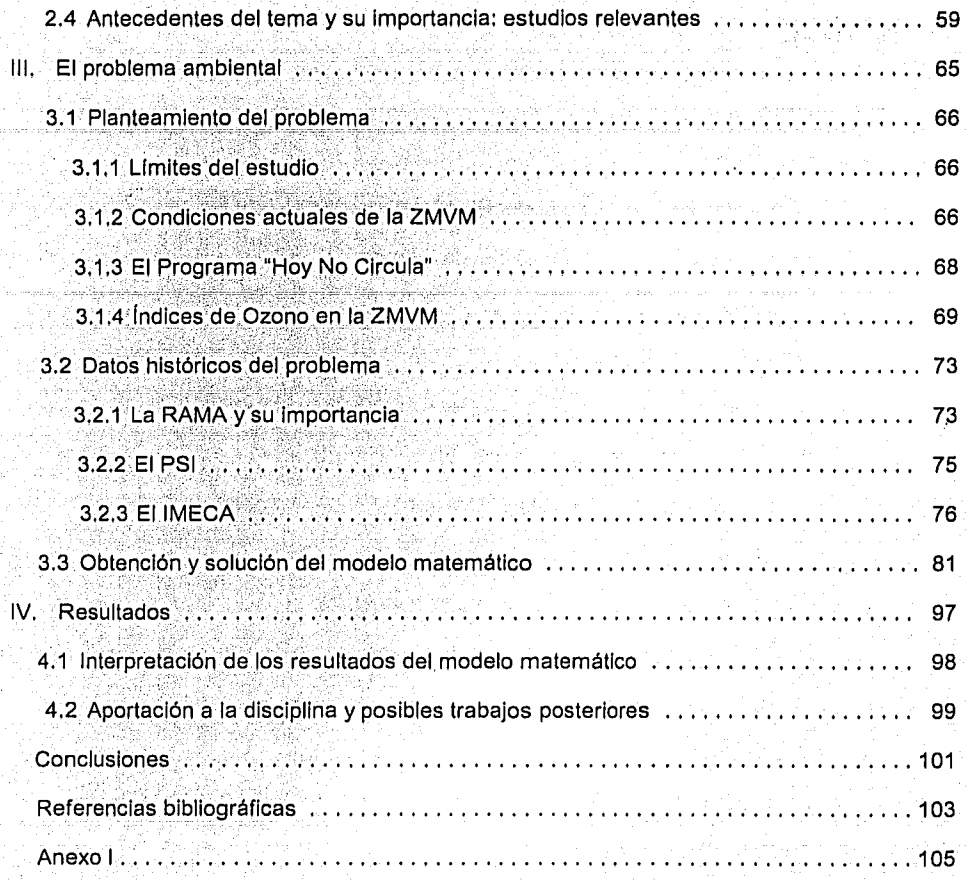

solo da sacal

Alban

المحمر

Samuel Barter Corp. [뉴] . . ... 2014 - Special Angeles Party of The Post of Angeles Party of The Post of The Post of Th

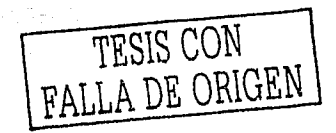

### **INTRODUCCIÓN**

En la actualidad existen muchos fenómenos de la naturaleza que no se pueden predecir. Algunos por la complejidad de su estudio, otros porque no se tiene información que se pueda analizar y realizar pruebas. Un ejemplo de este tipo es la contaminación atmosferica. Es conocido que una de las ciudades con los mayores índices de contaminación atmosférica es la Ciudad de México y su Zona Metropolitana. Este es un problema que se ha ido gestando durante decadas. Anteriormente no se registraban los niveles de contaminación y por tanto no se podían realizar evaluaciones. Obviamente, tampoco, se tenían normas, de calidad, de aire, que regularan los valores, máximos permisibles de concentración de contaminantes, No existan los recursos ni la infraestructura para realizar estudios epidemiológicos, toxicológicos y de exposición, ni en animales ni en seres humanos, por lo que las normas se establecieron fundamentalmente tomando en cuenta los criterios y estándares adoptados en otros países del mundo<sup>1</sup>.

En la Zona Metropolitana del Valle de Mexico (ZMVM) se han realizado varios esfuerzos para medir la concentración de los contaminantes aéreos. En 1972 surgió la Subsecretaria de Mejoramiento del Ambiente (SMA), de la entonces Secretaria de Salubridad y Asistencia, que inició los trabalos tendientes a normar los contaminantes atmosféricos y propuso lo que se denomino el Indice Mexicano de la Calidad del Aire (IMEXCA), sumando los diversos contaminantes en una ecuación que no era fácil de desarrollar. Para 1982, surgió la Secretaría de Desarrollo Urbano y Ecología (SEDUE), originandose el Instituto Nacional de Ecología (INE) en su interior. De estas instancias qubernamentales surgió el Índice Metropolitano de la Calidad del Aire (IMECA). Se empezó

Las normas videntes de calidad del aire fueron publicadas por la Secretaria de Salud en el Diario Oficial de la Federación en diciembre de1994.

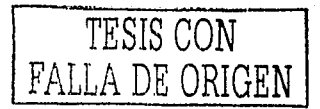

Análisis de Intervención: Aplicación a un problema ambiental,

a seguir el criterio de expresar un solo contaminante como guía o centinela, destacando el ozono, va que las concentraciones de este contaminante eran muy altas.

En el INE-SEDUE se dio prioridad a las condiciones ambientales, relegandose los estudios sobre la salud humana durante un buen tiempo. Sin embargo, se hicleron algunos ajustes en las concentraciones de contaminantes y surgió la necesidad de tener, una Instancia qubernamental diferente para vigilar el cumplimiento de las normas mexicanas (NOM) para la calidad del aire, creandose así la Procuraduria Federal de Protección al Ambiente (PROFEPA), dentro de la Secretaría de Desarrollo Social (SEDESOL), Marco

La SMA instaló una red para la cuantificación de contaminantes atmosféricos, constituida por 16 casetas o monitores automáticos y las consecutivas estaciones con procesos manuales. A la primera se le denomino Red Automatica de Monitoreo Atmosferico (RAMA), y a la segunda se le conoció como Red Manual, nombres que persisten hasta el momento actual.

그림은 무역으로 하나 나오면 사람들이

La SEDUE reemplazó los medidores por equipo más moderno y eficaz, ampliando la red y melorandola, quedando bajo la administración del INE, Poco después, ambas redes, la manual y la automática, quedaron bajo la administración de la Comisión Metropolitana para la Prevención y Control de la Contaminación Ambiental (CMPICA), que al principio dependía del Departamento del Distrito Federal. and a straightfully and the straight of the straight of the straight of the straight of the straight of the straight

En la actualidad, la RAMA tiene más de 32 estaciones, distribuidas a lo largo y ancho de la ZMVM. De cada uno de los aparatos de medición automática continua, se envían datos por via telefónica preferencial codificada a un centro de acopio de información: de aquisse envía al Sistema de Información del Medio Ambiente (SIMA), que difunde la información a diversos lugares considerados como prioritarios, ya sea cada una, ocho o 24 horas, por lo general utilizando medios electrónicos de comunicación masiva.

Se miden los cinco contaminantes atmosféricos centinela: ozono (03), óxido de nitrógeno (NO), óxidos de nitrógeno (NOx), bióxido de azufre (SO2) y monóxido de carbono

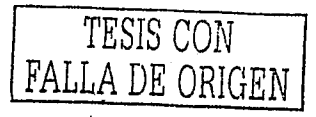

 $\overline{c}$ 

(CO), junto con algunas condiciones ambientales y meteorológicas (humedad relativa, temperatura, velocidad y dirección del viento) y partículas menores de diez micras (PM10).

Las principales estaciones de monitoreo atmosférico, o estaciones centinela, se encuentran en cinco puntos clave de la ZMVM; dos en el norte (Xalostoc y Tlainepantia), una en el centro (Merced), y dos en el sur (Pedregal y Cerro de la Estrella).

El gobierno federal, así como el local, han implementado medidas con el propósito de disminuir estos indices de forma gradual y permanente. Una de las primeras acciones fue la aplicación del programa "Hoy No Circula", El Hoy No Circula fue concebido como una medida regulatoria para controlar la demanda de gasolinas y reducir las emisiones vehiculares. Fue presentado como un programa temporal buscando que la gente se desplazara en transporte público o compartiendo el auto con vecinos o compañeros de trabajo.

Posteriormente, en 1990, se implementó el "Programa Integral Contra la Contaminación Atmosférica en la Zona Metropolitana del Valle de México (PICCA)". El Departamento del Distrito Federal, Petróleos Mexicanos, el Instituto Mexicano del Petróleo, el gobierno del Estado de México y la Secretaría de Desarrollo Urbano y Ecología, reunieron una serie de medidas para ser aplicadas tanto en el transporte como en la industria, en los servicios y en las actividades de producción de energéticos. El PICCA incluyó la continuación del Programa Hoy No Circula. De esta manera, el programa se hizo permanente,

Actualmente, existe el "Programa para Mejorar la Calidad del Aire en el Valle de México". Este programa, principalmente, ha dado continuidad a las medidas anteriormente tomadas e incluye otras como: el mejoramiento e incorporación de nuevas tecnologías en industria, servicios, etc.

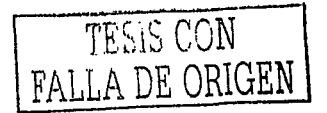

Análisis de Intervención: Aplicación a un problema ambiental.

Durante estos programas, el "Hoy No Circula" ha estado presente. El propósito de este estudio es analizar que impacto ha tenido el programa "Hoy no circula" en la reducción de los principales indices de contaminación, en particular el Ozono (O3) - Para ello, se realizará un modelo de series de tiempo utilizando datos registrados por la RAMA en el periodo 1986-2000, Una vez hecho esto, se aplicará la metodología del "análisis de intervención" para conocer dicho impacto. Se describirán algunos casos, en los cuales está metodología ya ha sido aprovechada. Al mismo tiempo, se dará una orientación sobre los paquetes de computación que se utilizarán para los distintos cálculos.

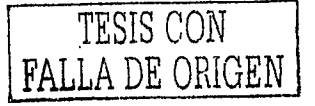

 $\overline{4}$ 

# **CAPÍTULO I**

### SERIES DE TIEMPO

En este capítulo se definen las series de tiempo y se describen sus principales características. Se explica la metodología Box-Jenkins y las condiciones que debe cumplir una serie para poder utilizar esta metodología. Se detallan los principales modelos matemáticos, desde el más simple hasta el modelo general que puede ser util para representar diferentes series de tiempo. Algunas veces, una serie de tiempo puede tener más de un modelo tentativo que represente sus características; por ello se dan criterios de selección de modelos y los métodos para poder estimar sus parámetros.

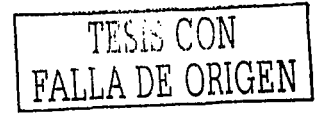

 $\varsigma$ 

Análisis de Intervención: Aplicación a un problema ambiental.

#### I. Series de Tiempo

#### 1.1 Las series de tiempo y sus principales características

Este trabajo está relacionado con consecuencias dinámicas de eventos sobre el tiempo. La variable que se estudia puede ser denotada por Y. Cuando se estudia esta variable en el tiempo, su valor esta denotado por Yt donde t indica el tiempo. Por ejemplo, una ecuación dinámica da un valor Y en el instante t, a partir de otra variable Wt y del valor Y en un periodo previo.

$$
Yt = \phi'Yt - 1 + Wt
$$
 (1.1.1)

La ecuación (1.1.1) es una ecuación lineal de primer orden. Esta ecuación es una expresión que relaciona una variable Yt a sus valores previos. Wt puede ser vista como una variable aleatoria o bien como un número determinado. La suposición es que una ecuación dinámica gobierna el comportamiento de y para todos los momentos t. Por lo tanto, para cada instante se tiene una ecuación relacionando el valor de y del instante previo y valor actual de w:

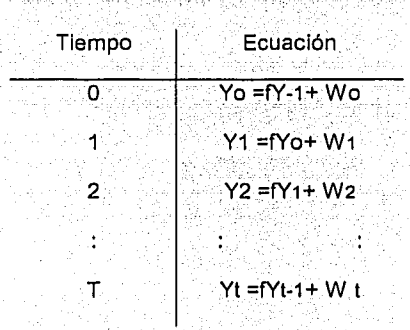

Si se conoce el valor inicial de y en el instante  $t = -1$  y el valor de w para t=0.1.2......, entonces es posible simular este sistema dinámico para encontrar el valor de y para cualquier instante. Por ejemplo, si se conoce el valor de y para t = -1 y el valor de w

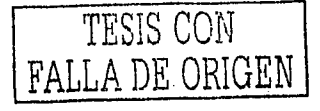

#### 1.1 Las series de tiempo y sus principales características

para t=0, podemos calcular y para t=0. Obtenido este valor de Yo y el valor de w para t=1, podemos calcular el valor de y para t=1;

$$
Y_1 = \phi Y_0 + W_1 = \phi(\phi Y_1) + W_0 + W_1,
$$
  
*O bien*  

$$
Y_1 = \phi^2 Y - 1 + \phi W_0 + W_1.
$$

Obtenido el valor de Y1 y el valor de W para t = 2, podemos calcular de la misma manera el valor de y para t = 2, De esta manera continuando recursivamente, el valor que y toma en el tiempo típuede ser descrito como una función de su valor inicial Y-1 y la historia (datos históricos) de w entre el tiempo 0 y el tiempo t:

$$
Yt = \phi^{(1+1)}Y \cdot 1 + \phi^{(1)}W \cdot 1 + \phi^{(1+1)}W \cdot 1 + \phi^{(1+2)}W \cdot 1 + \phi^{(1+1)}W \cdot 1 + \psi^{(1+1)}W \cdot 1 + \psi
$$

Este procedimiento es conocido como método de sustitución recursiva.

La ecuación (1.1.2) expresa Yt como una función lineal del valor inicial Y-1 y de valores históricos de w. Esto hace fácil calcular el efecto de Wo sobre Yt. Si Wo cambiara con Y-1 y W1, W2, W3,...., W t no se vieran afectados, el efecto sobre Yt, estarla dado por:

$$
\frac{\partial Yt}{\partial W_O} = \phi
$$

Se puede notar que los cálculos serían los mismos si la simulación dinámica comenzara en el instante t (tomando Yt-1 como dado); entonces Yt+j podría ser descrita como una función de Yt-1 y W t+1 ......W t+1

$$
Yt + j = \phi^{-j+1} Y_{t-1} + \phi^{-j} W_t + \phi^{-j-1} W_{t+1} + \phi^{-j-2} W_{t+2} + \dots + \phi W_{t+j-1} + W_{t+j}
$$

El efecto de Wt sobre Yt+j está dado por:

$$
\frac{\partial Y_{i+j}}{\partial W_i} = \phi
$$

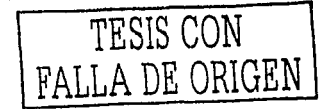

Análisis de Intervención; Aplicación a un problema ambiental,

A di se le llama multiplicador dinamico v en este caso depende sólo de l, de la longitud de separación la entrada (Wt) y del valor observado de la salida (Yt+i). El multiplicador no depende de t: es decir, no depende de los instantes de las observaciones. Esto es cierto en cualquier modelo de ecuación lineal.

Una serie de tiempo es una colección de observaciones indexadas por la fecha (momento) de cada observación?, Usualmente se tiene registrada información de datos iniciales en algún periodo en particular (esto es. t=1) y datos finales en otro (t=T);

$$
(Y1, Y2, \ldots, YT) \tag{1.1.3}
$$

La muestra de observaciones (1.1.3) puede ser vista como un segmento finito de una secuencia doblemente infinita, denotada como:

$$
\{Y_t\}_{t=-\infty}^{\infty}:
$$

$$
\{Yt\}_{t=-\infty}^{\infty} = \{\ldots, Y-1, Y0, \underbrace{Y}_{1}, Y_{2}, \ldots, Y_{T}, Y_{T+1}, Y_{T+2}, \ldots\}
$$

Una serie de tiempo puede tener uno o más de los siguientes componentes:

Tendencia: creciente o decreciente

- Variación Estacional: que cada cierto periodo de tiempo, menor a un año, se vuelva repetitiva la serie.
- Ciclo: los datos son repetitivos, pero el periodo de tiempo es mayor a un año
- Fluctuaciones Aleatorias (Random shocks); observaciones que son inesperadas.

<sup>2</sup> Los intervalos de tiempo entre las observaciones tienen que ser iguales. Algunas veces es necesario corregir los datos originales (Por ejemplo, años de 365 días)

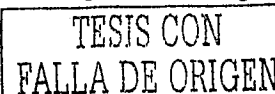

8

Las series de tiempo pueden ser usadas para alcanzar diferentes metas, por elemplo:

- a) Análisis descriptivo: Consiste en determinar las tendencias (crecientes o decrecientes) y/o patrones (efectos estacionales) de una serie de tiempo usando gráficas o algunas otras técnicas, Asimismo se pueden identificar posibles valores erróneos.
- b) Pronóstico: Si una serie de tiempo tiene cierto comportamiento (el pasado), se pueden estimar valores futuros con el fin de tomar decisiones.
- c) Análisis de Intervención (Control): Si se desea modificar el comportamiento del proceso y/o examinar sus consecuencias.

Tomando en cuenta sus componentes principales, las series de tiempo puede clasificarse en:

a) Discretas o Continuas

Discretas: las observaciones se realizan en ciertos tiempos, por ejemplo, la cantidad de bacterias contenidas en un recipiente medida cada 6 horas. Continuas: el tiempo en que se realizan las observaciones es continuo, por ejemplo: nivel del mar medido con un sensor automático.

b) Estacionarias y No Estacionarias

Estacionarias: Los datos fluctúan o varían alrededor de un valor constante. No Estacionarios: La longitud o amplitud de la serie cambia sobre el tiempo. Las series de tiempo con tendencia son no estacionarias.

c) Determinísticas o Estocásticas:

Deterministicas: Se puede predecir los datos pueden con exactitud. Estocásticas: Los valores futuros de la serie tienen que ser descritos con una distribución de probabilidad.

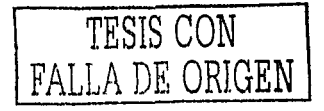

Análisis de Intervención: Aplicación a un problema ambiental.

#### 1.2 Metodología Box-Jenkins para Series de Tiempo

El método de Box-Jenkins consiste en extraer movimientos predecibles de los datos históricos. La idea principal es elegir un modelo sencillo e ir mejorándolo progresivamente, aplicando conocimiento y experiencia sobre el fenómeno en cuestión. Por tanto, este es un proceso iterativo que construye modelos lineales, y consiste en cuatro pasos fundamentales:

- 1) Identificar características de la serie y especificaciones preliminares para el modelo. Generalmente, el primer paso es graficar las observaciones contra el tiempo y notar las características principales tales como: tendencia, varianza no constante (heteroscedasticidad), estacionalidad, etc.
- 2) Plantear un modelo y estimar sus parámetros.
- 3) Evaluación del modelo.
- 4) Pronóstico de valores futuros

Para poder utilizar la metodología Box-Jenkins en forma adecuada, la serie de tiempo estudiada debe tener ciertas características:

- a) Estacionaridad
- b) No debe tener fluctuaciones estacionales (o periódicas)
- c) Continuas y sin datos discrepantes

Algunas veces no se cumplen; para tales casos, se muestran métodos con los cuales es posible tenerlas.

#### a) Estacionaridad

Para que una serie sea estacionaria debe cumplir con las siguientes condiciones:

> Media Constante.

La tendencia es una característica que puede presentarse en las series de tiempo. Si no hay tendencia se pude asumir que la media es constante y que el valor observado para cada periodo puede representarse por esta media, es decir:

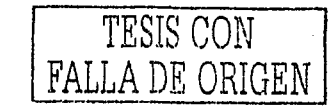

En caso necesario, existen varios métodos para eliminar la tendencia. Si la tendencia es fija y determinística se puede utilizar un modelo de regresión. La forma más usual de eliminar la tendencia es utilizar diferencias ya que es muy difícil saber si la tendencia es determinística o estocástica. El método de diferencias consiste en restar los valores de las observaciones en un orden establecido (Ver expresión 1.2.3). En general, si la tendencia es lineal (polinomio de grado uno), la tendencia desaparece con una diferencia; si la tendencia indica un polinomio de grado dos desaparecerá al aplicar dos diferencias y así sucesivamente. Es difícil que aparezcan series que requieran más de dos diferencias para eliminar su tendencia.

$$
\Delta Y_t = Y_t - Y_{t-1}
$$
  
\n
$$
\Delta^2 Y_t = \Delta Y_t - \Delta Y_{t-1}
$$
  
\n
$$
= (Y_t - Y_{t-1}) - (Y_{t-1} - Y_{t-2})
$$
  
\n
$$
= Y_t - 2Y_{t-1} + Y_{t-2}
$$
 (1.2.3)

Una vez realizadas las diferencias, en caso de que sea necesario, se obtiene una nueva serie de datos que puede ser analizada con mayor facilidad, por ejemplo:

$$
Z_t = \Delta Y_t = Y_t - Y_{t-1}
$$

#### Varianza constante

$$
Var(Y_t) = Var(Y_t + n) = \sigma^2 Y \qquad (1.2.4)
$$

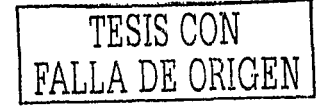

Algunas veces se tiene que inducir una varianza constante ya que la serie no cumple con esta condición. Para realizar esto se ocupan diferentes transformaciones, de tal forma que las curvas tiendan a rectas y al mismo tiempo hacer la varianza constante. El cuadro 1.2.1 remarca las principales transformaciones usadas; . 승규는 상황 사람은 아주 사고 있어요. 이 사람은 아이들이 아니다. 이 사람은 아이들이 아니다. 이 사람은 아이들이 아니라 아이들이 아니라 아이들이 아니라 아이들이 아니라 아니라 아이들이 아니라<br>이 아이들은 아이들이 아니라 아이들이 아니라 아이들이 아니라 아이들이 아니라 아이들이 아니라 아이들이 아니라 아이들이 아니라 아이들이 아니라 아이들이 아니라 아이들이 아니라 아이들이 아니라 아이들이

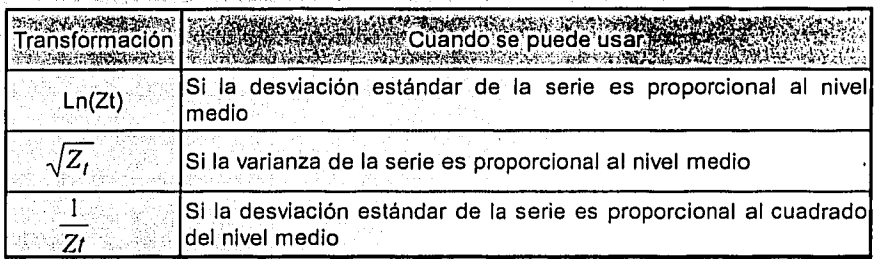

Cuadro 1.2.1 Principales transformaciones usadas para estabilizar la varianza

De forma más general, para estabilizar la varianza, se puede usar la transformación introducida por Box y Cox (1964):

$$
T(Z_t) = Z_t^{(\lambda)} = \frac{Z_t^{\lambda} - 1}{\lambda} \tag{1.2.5}
$$

2. es llamado el parámetro de transformación. Algunos valores usados comúnmente y sus transformaciones asociadas se muestran en el cuadro 1.2.2.

Se debe tomar en cuenta que las transformaciones enunciadas están definidas, en su mayoría, para series de valores positivos; si existen valores negativos se puede sumar una constante a cada valor de la serie sin afectar la estructura de correlación de la serie. Además, en caso de que sea necesario aplicar una transformación a la serie, se debe de realizar antes de efectuar diferencias. Este proceso se utiliza para quitar tendencia y/o estacionalidad. Frecuentemente, la transformación no sólo estabiliza la varianza, sino que también mejora la aproximación de la serie a la normal.

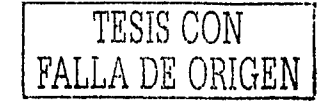

#### 1.2 Metodología Box-Jenkins para Series de Tiempo

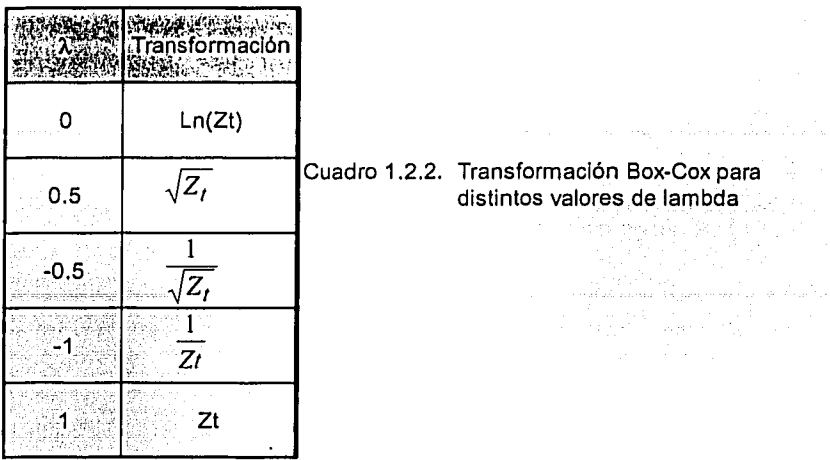

≻ La relación entre dos variables sólo dependa del intervalo que las separa Esta condición influye sobre la correlación de los datos. La autocorrelación mide la correlación entre un valor observado Yt y otro Yt+k, que están separados por un intervalo de longitud k:

$$
\rho_k = corr(Y_t, Y_{t+k})
$$

STORIKANING KOL

$$
\rho_k = \frac{\gamma_k}{\gamma_o} = \frac{Cov(Y_t, Y_{t+k})}{\sqrt{Var(Y_t)}\sqrt{Var(Y_{t+k})}} = \frac{E[(Y_t - \mu)(Y_{t+k} - \mu)]}{\sigma^2 Y}
$$
(1.2.6)

 $\rho$ k (coeficiente de correlación) debe de ser tal que -1≤  $\rho$ k ≤ 1. Este valor dependerá sólo de k (intervalo). Si el proceso es estacionario estos valores pueden estimarse tomando la serie de tiempo como una muestra de tamaño n, donde n es el número de observaciones, es decir:

$$
\frac{1}{\rho_k} = \frac{\frac{1}{2} \sum_{i=1}^{n-k} (Y_i - \overline{Y})(Y_{t+k} - \overline{Y})}{Y_0} = \frac{\sum_{i=1}^{n-k} (Y_t - \overline{Y})(Y_{t+k} - \overline{Y})}{\sum_{i=1}^{n} (Y_i - \overline{Y})^2}
$$
(1.2.7)

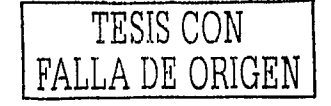

Análisis de Intervención; Aplicación a un problema ambiental.

La gráfica de la ecuación 1.2.7 para cada k =0,1,2,3,..., se le llama diagrama de correlación o correlograma (en este caso, dado que es una misma variable en distinto t. se le llama autocorrelación). Es de notar que a medida que k es más grande, el coeficiente de correlación es más pequeño,

#### b) No debe tener fluctuaciones estacionales

Cuando una serie se repite por periodos marcados, tiene estacionalidad. Esta es generalmente obvia en la gráfica de los datos. La estacionalidad se identifica con mayor facilidad después de eliminar la tendencia (en caso necesario). Existen varios métodos para el manejo de las fluctuaciones estacionales basados en la información contenida en la serie. Para realizar el ajuste, primero se debe de detectar la longitud de periodo de la fluctuación estacional (es llamada span y denotado por s), y después realizar diferencias consecutivas, es decir:

$$
\Delta_s Y_l = Y_l - Y_{l-s} \tag{1.2.8}
$$

Cada vez que se realizan este tipo de diferencias se pierden s datos de la serie.

c) Continuas y sin datos discrepantes

Una serie es continua si para cada t (tiempo) se tiene un Yt (observación). Algunas veces no se cuenta con observaciones para cada t, haciendo que la serie no sea continua. Los motivos pueden ser muchos, pero para tales casos se puede tomar el promedio de la serie. De esa forma, la serie sería continua. Otras veces existen datos discrepantes, que en su mayoría se deben a errores de captura. La forma más fácil de detectarlos es gráficamente. Una vez detectados se estudia el tiempo en el que se dieron y se investiga si realmente ocurrieron o es un error de captura.

En algunos casos no se altera la serie Yt, es decir, no se aplican diferencias de ningún orden, ni se aplican transformaciones. Sin embargo, se maneja una serie Zt. Esto es sólo por nomenclatura; para tales casos se puede hacer una aclaración para evitar confusiones, tal como:

 $Yt = Zt$ 

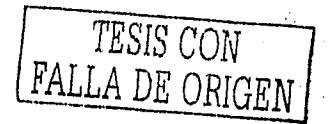

#### 1.3 Modelos de Series de Tiempo

Existen varios métodos para analizar las series de tiempo. Los modelos de series de tiempo pueden ser lineales o no lineales, univariados o multivariados. En este último caso se manejan diferentes conjuntos de series para formar modelos causales y usarlos para encontrar una función. La metodología estadística univariada permite al analista, entre otras cosas, formular predicciones, determinar sucesos atípicos, extraer señales de evaluación, examinar perfiles cíclicos o estacionales, etc. Este capítulo presenta las principales características de los modelos lineales univariados que resultan muy útiles al describir una gran variedad de series de tiempo.

#### $1.3.1$ **Modelos Estacionarios**

1.3.1.1 Modelos Autorregresivos AR(p) y de Medias Móviles MA(q)

Una serie de tiempo Zt puede expresarse en función de dos cosas:

- a) Su historia:  $Z_{1,1}, Z_{1,2}, \ldots$
- b) Errores Aleatorios  $e_1, e_1, e_1, e_2, \ldots$

Para el primer caso, se dice que una serie de tiempo Zt está gobernada por un proceso autorregresivo si los valores actuales de la serie pueden representarse como una función lineal de los valores anteriores y un choque aleatorio et. Esto es:

$$
Z_t = \varPhi_1 Z_{t-1} + \varPhi_2 Z_{t-2} + \dots + e_t
$$

Este modelo no es usado ya que contiene un número infinito de parámetros que es Imposible estimarlos con un número finito de observaciones. En su lugar, se construven modelos con un número finito de parámetros, es decir:

$$
Z_{t} = \phi_{1} Z_{t-1} + \phi_{2} Z_{t-2} + \dots + \phi_{p} Z_{t-p} + e_{t}
$$
 (1.3.1)

La expresión (1.3.1) constituye el llamado modelo Autorregresivo de orden p AR(p). Algunos autores incluyen el operador de salto hacia atrás<sup>3</sup> para representar este modelo (Ver expresión 1.3.2)

<sup>3</sup> back shift operator

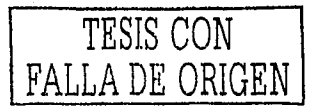

Análisis de Intervención: Aplicación a un problema ambiental. Anti-Agolik

$$
BZt = Z_{t-1}
$$
  
\n
$$
B^{2}Zt = Z_{t-2}
$$
  
\n:  
\n
$$
B^{P}Zt = Z_{t-p}
$$
  
\n
$$
Sustituyendo en (1.3.1)
$$
  
\n
$$
Z_{t} - \Phi_{1}BZ_{t} - \Phi_{2}B^{2}Zt - .... - \Phi_{p}B^{p}Zt = e_{t}
$$
  
\n
$$
(\int_{0}^{t} -\Phi_{1}B - \Phi_{2}B^{2} - .... - \Phi_{p}B^{p})Z_{t} = e_{t}
$$
  
\n
$$
\Phi(B)Z_{t} = e_{t}
$$
  
\n(1.3.2)

Los valores et son conocidos como ruido blanco y tiene las siguientes características:

$$
E(e_t) = 0
$$
  
\n
$$
E(e_t e_k) = \begin{cases} \sigma^2 & \text{si } t = k \\ 0 & \text{otro caso} \end{cases}
$$
  
\n
$$
e_t \sim N(0, \sigma^2)
$$

Así pues, un modelo de autorregresivo de segundo orden AR(2) estará dado por:

$$
Z_t = \Phi_1 Z_{t-1} + \Phi_2 Z_{t-2} + e_t
$$

El valor de los parámetros  $\phi_1 \vee \phi_2$  está restringido debido a las condiciones de estacionaridad descritas en el subcapítulo 1.2. Es decir, la media y varianza tienen que ser constantes y la relación entre los valores de la variable solo dependa del intervalo que los separa. Primero, se revisa si la media es constante:

$$
E(Z_t) = E(Z_{t-k}) = \mu
$$
  
Ennonces  

$$
E(Z_t) = E(\Phi_1 Z_{t-1} + \Phi_2 Z_{t-2} + e_t)
$$
  

$$
= E(\Phi_1 Z_{t-1}) + E(\Phi_2 Z_{t-2}) + E(e_t)
$$
  

$$
= \Phi_1 E(Z_{t-1}) + \Phi_2 E(Z_{t-2}) + 0
$$
  

$$
= \Phi_1 E(Z_t) + \Phi_2 E(Z_t)
$$
  

$$
= (\Phi_1 + \Phi_2)E(Z_t)
$$

Por lo tanto, la media  $\mu$  =0 es constante sin importar  $\phi_1$  y  $\phi_2$ 

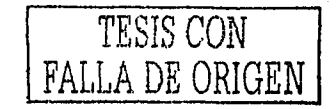

Ahora se revisa si la varianza es constante:

an thuil an True

$$
Si \ Var(Z_t) = \sigma^2
$$
  
\n
$$
p_0 = Var(Z_t) = E(Z_t Z_t)
$$
  
\n
$$
= E[(\phi_1 Z_{t-1} + \phi_2 Z_{t-2} + e_t)Z_t]
$$
  
\n
$$
= \phi_1 E(Z_{t-1} Z_t) + \phi_2 E(Z_{t-2} Z_t) + E(e_t Z_t)
$$
  
\n
$$
= \phi_1 \gamma_1 + \phi_2 \gamma_2 + \sigma^2
$$
 (1.3.3)  
\n
$$
De \text{ donde se deriva que}
$$

$$
\varphi_2 + \varphi_1 < 1
$$
\n
$$
\varphi_2 - \varphi_1 < 1
$$
\n
$$
-1 < \varphi_2 < 1
$$

Se puede ver más claramente la obtención de estas condiciones utilizando en el modelo AR(2) el operador de salto hacia atrás, es decir:

est trollo

$$
\left(|-\varphi_1B-\varphi_2B^2\right)Z_t=e_t
$$

- 1921년 - 1933년 1월 23일 - 1933년 10월 10일<br>1940년 - 대한민국 대학교 대학교 대학교 대학교

y el problema se reduce a encontrar las raíces B1 y B2 que satisfacen la expresión:

$$
1 - \Phi_1 B - \Phi_2 B^2 = 0
$$
  
*o* bien  

$$
\Phi_2 B^2 + \Phi_1 B - 1 = 0
$$

Con ello se tiene que:

$$
B_1 = \frac{-\phi_1 + \sqrt{\phi_1^2 + 4\phi_2}}{2\phi_2} \qquad \qquad y \qquad B_2 = \frac{-\phi_1 - \sqrt{\phi_1^2 + 4\phi_2}}{2\phi_2}
$$

Además

$$
\frac{1}{B_1} = \frac{\phi_1 + \sqrt{\phi_1^2 + 4\phi_2}}{2} \qquad \qquad y \qquad \frac{1}{B_2} = \frac{\phi_1 - \sqrt{\phi_1^2 + 4\phi_2}}{2}
$$

La expresión anterior implica que Bi|>1 y esta a su vez |1/Bi|<1, para =1,2. Entonces:

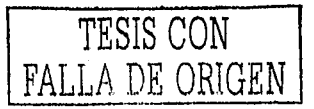

Análisis de Intervención; Aplicación a un problema ambiental,

$$
\left|\frac{1}{B_1} \cdot \frac{1}{B_2}\right| = |\Phi_2| < 1 \qquad \qquad y \qquad \left|\frac{1}{B_1} + \frac{1}{B_2}\right| = |\Phi_1| < 2
$$

Con ello se tienen condiciones necesarias para estacionaridad para raíces reales y

complejas;

$$
1 < \phi_2 < 1
$$
 y  $-2 < \phi_1 < 2$ 

Para el caso de las raíces reales, se necesita que;

$$
\varPhi_1^2 + 4\varPhi_2 \ge 0
$$

lo cual implica que:

$$
-1 < \frac{1}{B_1} = \frac{-\phi_1 + \sqrt{\phi_1^2 + 4\phi_2}}{2\phi_2} \le \frac{-\phi_1 - \sqrt{\phi_1^2 + 4\phi_2}}{2\phi_2} = B_2 < 1
$$

que a su vez es equivalente a

$$
\varPhi_2 + \varPhi_1 < 1
$$
\n
$$
\varPhi_2 - \varPhi_1 < 1
$$

La condición -1<  $\varphi$ 2<1 se deduce tomando en cuenta los casos de las raíces complejas y las expresiones anteriores. En general, un proceso AR(p) cumple las condiciones de estacionaridad si el valor de las p raíces del vector:

$$
1 - \Phi_1 B - \Phi_2 B^2 - \dots - \Phi_p B^p = \Phi(B) = 0
$$

están fuera del círculo unitario, es decir, |BI|>1,

Ahora blen, queda por analizar la función de autocorrelación ACF y la función de autocorrelación parcial PACF. LA ACF se obtiene calculando:

$$
E(Z_{t-k}Z_t) = \Phi_1 E(Z_{t-k}Z_{t-1}) + \Phi_2 E(Z_{t-k}Z_{t-2}) + E(e_tZ_{t-k})
$$
  

$$
\gamma_k = \Phi_1 \gamma_{k-1} + \Phi_2 \gamma_{k-2}
$$
  
 $k \ge 1$ 

Entonces para el caso AR(2) y tomando en cuenta la expresión (1.3.3)

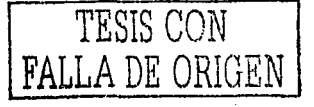

$$
\rho_k = \frac{\gamma_k}{\gamma_0} = \frac{\phi_1 \gamma_{k-1} + \phi_2 \gamma_{k-2}}{\gamma_0} = \frac{\phi_1 \gamma_{k-1}}{\gamma_0} + \frac{\phi_2 \gamma_{k-2}}{\gamma_0} = \phi_1 \rho_{k-1} + \phi_2 \rho_{k-2}
$$
  
\n
$$
k = 1
$$
  
\n
$$
\rho_1 = \phi_1 + \phi_2 \rho_1
$$
  
\n
$$
\rho_2 = \phi_1 \rho_1 + \phi_2
$$

Se tienen que encontrar solución al sistema de ecuaciones anterior, es decir, encontrar valores p1 y p2 que satisfagan simultáneamente ambas ecuaciones. Esto es:

$$
\rho_1 = \frac{\phi_1}{1 - \phi_2} \qquad \qquad y \qquad \qquad \rho_2 = \frac{\phi_1^2}{1 - \phi_2} + \phi_2
$$

En general, para un proceso AR(p) la expresión:

$$
\rho_k = \frac{\gamma_k}{\gamma_0} = \phi_1 \rho_{k-1} + \phi_2 \rho_{k-2} + \dots + \phi_2 \rho_{k-p} \qquad k \ge 1
$$

ayuda a obtener las ecuaciones<sup>4</sup>, a partir de las cuales se calculan las autocorrelaciones. Estas últimas serán decrecientes infinitas, lo cual, es útil para detectar el posible modelo a usar para representar los datos.

Los coeficientes  $\rho_{\textbf{k}}$  de la función de autocorrelación parcial PACF<sup>5</sup>, también resultan útiles al construir un modelo AR(p). Estos coeficientes miden la correlación no tomada en cuenta por un modelo AR(k-1). Es decir, si se tiene un modelo AR(k-1) y se desea saber si un modelo Ar(k) es más adecuado, se tendrá que incluir un parámetro más. Si el valor del coeficiente  $\rho_{kk}$  es significativo, entonces se deberá incluir un parámetro más. La expresión:

$$
\rho_j = \rho_{k1}\rho_{j-1} + \rho_{k2}\rho_{j-2} + \cdots + \rho_{kk}\rho_{j-p} \qquad j = 1,2,3,\ldots,k
$$

<sup>&</sup>lt;sup>5</sup> A diferencia de los coeficientes de ACF  $\rho_{k}$ , los coeficientes de la PACF tendrán doble subíndice  $\rho_{\rm kk}$ 

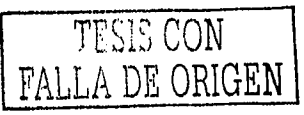

<sup>&</sup>lt;sup>4</sup> Estas ecuaciones son llamadas "ecuaciones de Yule-Walker"

Análisis de Intervención: Aplicación a un problema ambiental.

14 ABAN 19 ALAM DI LA

genera el sistema de ecuaciones con el que se pueden calcular los valores de los

coeficientes de la PACF, esto es,

$$
\rho_1 = \rho_{k1}\rho_0 + \rho_{k2}\rho_{11} + \cdots + \rho_{kk}\rho_{k-1} \n\rho_2 = \rho_{k1}\rho_1 + \rho_{k2}\rho_0 + \cdots + \rho_{kk}\rho_{k-2} \n\vdots
$$

 $\rho_k = \rho_{k1}\rho_{k-1} + \rho_{k2}\rho_{k-2} + \cdots + \rho_{kk}\rho_0$ 

Utilizando la regla de Cramer sucesivamente para k=1,2, ... se tiene:

$$
\rho_{11} = \rho_1 \qquad \rho_{22} = \frac{\begin{vmatrix} 1 & \rho_1 \\ \rho_1 & \rho_2 \end{vmatrix}}{\begin{vmatrix} 1 & \rho_1 \\ \rho_1 & 1 \end{vmatrix}} \qquad \rho_{33} = \frac{\begin{vmatrix} 1 & \rho_1 & \rho_2 \\ \rho_2 & \rho_1 & \rho_3 \end{vmatrix}}{\begin{vmatrix} 1 & \rho_1 \\ \rho_1 & 1 \end{vmatrix}}.
$$

$$
\cdots \rho_{kk} = \begin{vmatrix}\n1 & \rho_1 & \rho_2 & \cdots & \rho_{k-2} & \rho_1 \\
\rho_1 & 1 & \rho_1 & \cdots & \rho_{k-3} & \rho_2 \\
\vdots & \vdots & \vdots & \ddots & \vdots & \vdots \\
\rho_{k-1} & \rho_{k-2} & \rho_{k-3} & \cdots & \rho_1 & \rho_k \\
1 & \rho_1 & 1 & \rho_2 & \cdots & \rho_{k-2} & \rho_{k-1} \\
\rho_1 & 1 & \rho_1 & \cdots & \rho_{k-3} & \rho_{k-2} \\
\vdots & \vdots & \vdots & \ddots & \vdots & \vdots \\
\rho_{k-1} & \rho_{k-2} & \rho_{k-3} & \cdots & \rho_1 & 1\n\end{vmatrix}
$$
\n(1.3.4)

Así entonces, para un proceso AR(2) se tiene que:

$$
\rho_{11} = \rho_1 = \frac{\phi_1}{1 - \phi_2}
$$

$$
\rho_{22} = \frac{\begin{vmatrix} 1 & \rho_1 \\ \rho_1 & \rho_2 \end{vmatrix}}{\begin{vmatrix} 1 & \rho_1 \\ \rho_1 & 1 \end{vmatrix}} = \frac{\rho_2 - \rho_1^2}{1 - \rho_1^2} = \frac{\left(\frac{\phi_1^2 + \phi_2 - \phi_2^2}{1 - \phi_2}\right) - \left(\frac{\phi_1}{1 - \phi_2}\right)^2}{1 - \left(\frac{\phi_1}{1 - \phi_2}\right)^2} = \frac{\phi_2 \left[ (1 - \phi_2)^2 - \phi_1^2 \right]}{(1 - \phi_2)^2 - \phi_1^2} = \phi_2
$$

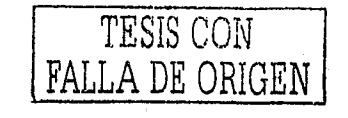

$$
\rho_{33} = \frac{\rho_2}{\rho_1} \frac{\rho_1}{1 - \rho_2} = \frac{\rho_1}{\rho_2} \frac{\rho_1}{\rho_1} \frac{\rho_1 + \phi_2 \rho_1}{1 - \phi_1 \rho_2 + \phi_2 \rho_1}
$$

$$
\rho_{33} = \frac{\rho_2}{\rho_1} \frac{\rho_1}{\rho_1} \frac{\rho_2}{1 - \rho_2} = \frac{\rho_2}{\rho_1} \frac{\rho_1}{1 - \rho_1} \frac{\rho_1 \rho_2 + \phi_2 \rho_1}{1 - \rho_1} = 0
$$

$$
\rho_1 \frac{\rho_1}{1 - \rho_1} \frac{\rho_1}{\rho_2} \frac{\rho_1}{\rho_1} \frac{1}{1 - \rho_1}
$$

Así pues,  $\rho_{33}=0$  ya que la última columna del determinante del numerador es una combinación lineal de las primeras dos columnas. De esa manera, se puede notar que para un proceso AR(2), su PACF se trunca en el segundo coeficiente. Usando este hecho, se generaliza para un proceso AR(p), es decir, al calcular  $\rho_{ik}$  (k>p), la última columna de la matriz del numerador es una combinación lineal de las columnas anteriores. Con lo cual  $\rho_{kk}$  =0 y la PACF de un AR(p) se trunca en el coeficiente p. Esta es la forma en que la PACF ayuda a identificar el modelo AR(p).

Como se había mencionado, otra manera de expresar las series de tiempo es utilizando los errores aleatorlos et. En este caso, la serie de tiempo Zt se expresa como una combinación lineal de errores aleatorios no correlacionados, es decir:

$$
Z_t = e_t - \theta_1 e_{t-1} - \theta_2 e_{t-2} - \dots - \theta_q e_{t-q}
$$

o bien

 $Z_t = \theta(B)e_t$ donde  $\theta(B) = (1 - \theta_1 B - \theta_2 B^2 - \dots - \theta_q B^q)$  $(1.3.5)$ 

La expresión (1,3,5) es el llamado modelo de medias móviles (Moving Averages) de orden q MA(q). {et} es ruido blanco con media igual a cero y varianza  $\sigma^2$ . Esto es,

$$
E(Z_t) = 0
$$
  
\n
$$
Var(Z_t) = \gamma_0 = \sigma^2 \sum_{j=0}^{q} \theta_j^2
$$
 
$$
\cos \theta_0 = -1
$$
 (1.3.6)

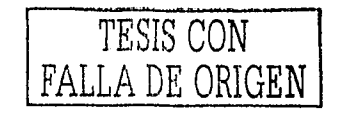

Análisis de Intervención; Aplicación a un problema ambiental.

 $\mathcal{V}$  in the set

$$
\gamma_{k} = E(Z_{i}Z_{i+k}) = E\left[\sum_{i=0}^{q} \sum_{j=0}^{q} \theta_{i} \theta_{j} e_{i-i} e_{i-j}\right] = \sigma^{2} \sum_{i=0}^{q} \theta_{i} \theta_{i+k} \qquad (1.3.7)
$$

$$
\rho_{k} = \frac{\gamma_{k}}{\gamma_{0}} \qquad (1.3.8)
$$

 $(1.3.8)$ 

Se puede notar claramente, que para un proceso MA(q) la media y varianza son constantes y la función de correlación parcial ACF sólo depende de k. Por lo tanto, los procesos MA(q) no tienen condiciones de estacionaridad. No obstante, estos procesos tienen que cumplir con condiciones de invertibilidad.

Por ejemplo, el proceso MA(2):

$$
Z_t = e_t - \theta_1 e_{t-1} - \theta_2 e_{t-2}
$$

SPARK ARAN

de las expresiones  $(1.3.6)$  y $(1.3.7)$  se sabe que:

$$
E(Z_t) = 0
$$
  
\n
$$
Var(Z_t) = y_0 = \sigma^2 (1 + \theta_1^2 + \theta_2^2)
$$
  
\n
$$
y_1 = -\theta_1 (1 - \theta_2) \sigma^2
$$
  
\n
$$
y_2 = -\theta_2 \sigma^2
$$
  
\n
$$
y_k = 0
$$
  
\n
$$
k > 2
$$

y las autocorrelaciones obtenidas con la expresión (1.3.8) son:

$$
\rho_1 = \frac{-\theta_1(1-\theta_2)}{\left(1+\theta_1^2+\theta_2^2\right)} \quad , \qquad \rho_2 = \frac{-\theta_2}{\left(1+\theta_1^2+\theta_2^2\right)} \quad y \quad \rho_k = 0 \quad k > 2
$$

Dadas éstas, la ACF de un MA(2) se trunca después de la segunda autocorrelación. Además, para que  $\rho_i$  y  $\rho_2$  se puedan calcular el denominador tiene que ser distinto de cero. Esto es lo que constituye las condiciones de invertibilidad de un MA(2), que son:

$$
\theta_2 + \theta_1 < 1 \qquad \theta_2 - \theta_1 < 1 \qquad -1 < \theta_2 < 1
$$

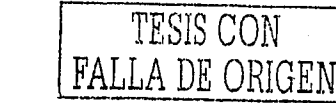

Nótese que estas condiciones son muy parecidas a las condiciones de estacionaridad para un AR(2). La dualidad entre los procesos MA(q) y AR(p) se explica más adelante con mayor detalle,

Usando la expresión (1.3.4), y el hecho de que  $\alpha$ =0 para k>2, se puede obtener los valores de la función de autocorrelación parcial PACF del MA(2):

$$
\rho_{11} = \rho_1 \quad , \quad \rho_{22} = \frac{\rho_2 - \rho_1^2}{\left(i - \rho_1^2\right)} \quad , \quad \rho_{33} = \frac{\rho_1^3 - \rho_1 \rho_2 (2 - \rho_2)}{1 - \rho_2^2 - 2\rho_1^2 (1 - \rho_2)}
$$

Como se puede notar, la PACF será decreciente infinita.

En general, la ACF de un proceso MA(q) se trunca en el intervalo q y su PACF es decreciente infinita. Esta es una importante propiedad en el reconocimiento y selección de modelos, Un MA(q) no tendra condiciones de estacionaridad, pero si de invertibilidad. Para saber cuáles son éstas el modelo MA(q) también se puede escribir como:

$$
Z_t = e_t - \theta_1 e_{t-1} - \theta_2 e_{t-2} - \dots - \theta_q e_{t-q}
$$
  
\n
$$
Z_t = (1 - \theta_1 B - \theta_2 B^2 - \dots - \theta_q B^q) e_t
$$
  
\n
$$
Z_t = \theta(B) e_t = \frac{1}{\Pi(B)} e_t
$$

Para que ello sea válido se debe cumplir que las raíces de:

$$
\left(\mathbf{i} - \theta_1 B - \theta_2 B^2 - \cdots - \theta_q B^q\right) = 0
$$

estén fuera del círculo unitario, esto es, IBil>1,

1.3.1.2 Dualidad entre los procesos AR(p) y MA(q)

Las características mostradas en el subcapitulo anterior dan a entender que puede existir dualidad entre los modelos AR(p) y MA(q). La ACF de un MA(q) se comporta como la PACF de un AR(p) y la ACF de un AR(p) se comporta como la PACF de un MA(q). Además, los AR(p) deben cumplir condiciones de estacionaridad, pero no de invertibilidad, mientras que los MA(q) tienen condiciones de invertibilidad, pero no de estacionaridad. El cuadro (1.3.1) muestra algunas de estas características.

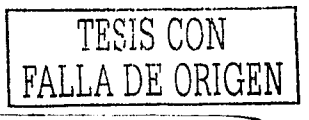

Análisis de Intervención: Aplicación a un problema ambiental.

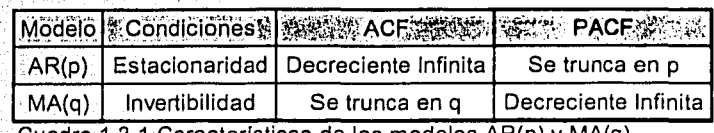

Cuadro 1.3.1 Características de los modelos AR(p) y MA(q)

Un proceso estacionario AR(p) de la forma:

$$
\Phi(B)Z_t = e_t
$$
  
donde  $\Phi(B) = (1 - \Phi_1 B - \Phi_2 B^2 - \cdots - \Phi_p B^p)$   
glise como:

puede escribirse como:

화백: 아직 물리니 :

$$
Z_{t} = \frac{1}{\varphi(B)} e_{t} = \Psi(B)e_{t}
$$
  
donde  $\Psi(B) = (1 + \Psi_{1}B + \Psi_{2}B^{2} + \cdots)$  tal que  $\varphi(B)\Psi(B) = 1$ 

Por ejemplo, se puede escribir un proceso AR(2) como

$$
Z_{t} = \frac{1}{\left(1 - \varphi_{1}B - \varphi_{2}B^{2}\right)} e_{t} = \left(1 + \psi_{1}B + \psi_{2}B^{2} + \psi_{3}B^{3} + \cdots\right) e_{t}
$$

implicando

o bien

$$
(\mathbf{u} - \boldsymbol{\phi}_1 B - \boldsymbol{\phi}_2 B^2)(\mathbf{u} + \boldsymbol{\psi}_1 B + \boldsymbol{\psi}_2 B^2 + \boldsymbol{\psi}_3 B^3 + \cdots) = 1
$$
  
\n
$$
1 + \boldsymbol{\psi}_1 B + \boldsymbol{\psi}_2 B^2 + \boldsymbol{\psi}_3 B^3 + \cdots
$$
  
\n
$$
- \boldsymbol{\phi}_1 B - \boldsymbol{\psi}_1 \boldsymbol{\phi}_1 B^2 - \boldsymbol{\psi}_2 \boldsymbol{\phi}_1 B^3 - \cdots
$$
  
\n
$$
- \boldsymbol{\phi}_2 B^2 - \boldsymbol{\psi}_1 \boldsymbol{\phi}_2 B^3 - \cdots = 1
$$

1214년 12월 24일

De esa forma se pueden obtener los valores para  $\psi$ j:

B:  
\n
$$
\Psi_1 - \Phi_1 = 0 \Rightarrow \Psi_1 = \Phi_1
$$
\n
$$
B^2:
$$
\n
$$
\Psi_2 - \Psi_1 \Phi_1 - \Phi_2 = 0 \Rightarrow \Psi_2 = \Psi_1 \Phi_1 + \Phi_2 = \Phi_1^2 + \Phi_2
$$
\n
$$
B^3:
$$
\n
$$
\Psi_3 - \Psi_2 \Phi_1 - \Psi_1 \Phi_2 = 0 \Rightarrow \Psi_3 = \Psi_2 \Phi_1 + \Psi_1 \Phi_2
$$
\n
$$
\vdots
$$
\n
$$
B^j:
$$
\n
$$
\Psi_j = \Psi_{j-1} \Phi_1 + \Psi_{j-2} \Phi_2
$$
\n
$$
j \ge 2 \quad \forall \quad \Psi_0 = 1
$$

Un caso especial es cuando  $\Phi$ 2=0, ya que se tiene:

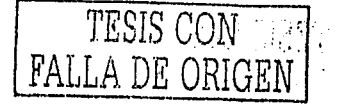

entonces

$$
Z_{t} = \frac{1}{(1 - \Phi_{1}B)} e_{t} = (1 + \Phi_{1}B + \Phi_{1}^{2}B^{2} + \Phi_{1}^{3}B^{3} + \cdots) e_{t}
$$

Esto demuestra que un proceso AR(p) estacionario y finito es equivalente a un proceso MA infinito.

Ahora bien, tomando un proceso MA(q) invertible:

$$
Z_I = \theta(B)e_I
$$
 *donde*  $\theta(B) = (1 - \theta_1 B - \theta_2 B^2 - \dots - \theta_q B^q)$ 

 $\Psi_j = \phi_1^j$   $j \ge 0$  y  $\Psi_0 = 1$ 

se puede escribir como

$$
e_t = \frac{1}{\theta(B)} Z_t = \pi(B) Z_t
$$
  
donde  $\pi(B) = 1 - \pi_1 B - \pi_2 B^2 - \pi_3 B^3 - \cdots$  tal que  $\theta(B)\pi(B) = 1$ 

Por ejemplo un MA(2) estará dado por:

$$
e_{t} = \frac{1}{(1 - \theta_{1}B - \theta_{2}B^{2})}Z_{t} = (1 - \pi_{1}B - \pi_{2}B^{2} - \pi_{3}B^{3} - \cdots)Z_{t}
$$

implicando

o bien

$$
[1 - \theta_1 B - \theta_2 B^2] [1 - \pi_1 B - \pi_2 B^2 - \pi_3 B^3 - \dots] = 1
$$
  

$$
1 - \pi_1 B - \pi_2 B^2 - \pi_3 B^3 - \dots
$$
  

$$
- \theta_1 B + \pi_1 \theta_1 B^2 + \pi_2 \theta_1 B^3 + \dots
$$
  

$$
- \theta_2 B^2 + \pi_1 \theta_2 B^3 + \dots = 1
$$

Ahora se obtienen los valores para  $\pi$ j:

B:  
\n
$$
-\pi_1 - \theta_1 = 0 \Rightarrow \pi_1 = -\theta_1
$$
\n
$$
B^2: \qquad -\pi_2 + \pi_1 \theta_1 - \theta_2 = 0 \Rightarrow \pi_2 = \pi_1 \theta_1 - \theta_2 = -\theta_1^2 - \theta_2
$$
\n
$$
B^3: \qquad -\pi_3 + \pi_2 \theta_1 + \pi_1 \theta_2 = 0 \Rightarrow \pi_3 = \pi_2 \theta_1 + \pi_1 \theta_2
$$

$$
B^j: \t\t \pi_j = \pi_{j-1}\theta_1 + \pi_{j-2}\theta_2 \t j \geq 3
$$

Cuando 02=0 se tiene un MA(1) y

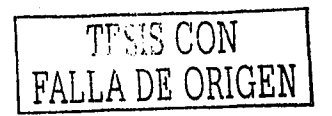

Análisis de Intervención: Aplicación a un problema ambiental,

$$
\pi_j = -\theta_1^j \qquad j \ge 1
$$

entonces

$$
e_{i} = \frac{1}{(1 - \theta_{1}B)} Z_{i} = (1 + \theta_{1}B + \theta_{1}^{2}B^{2} + \theta_{1}^{3}B^{3} + \cdots)Z
$$

Por lo tanto, un proceso MA(q) invertible y finito es equivalente a un proceso AR infinito.

Como se ha demostrado existe una dualidad entre los procesos de medias móviles MA y los procesos Autorregresivos AR. Esta dualidad también se nota en las funciones de autocorrelación ACF y autocorrelación parcial PACF (Ver Cuadro 1.3.1).

#### 1.3.1.3 Modelos Mixto General ARMA(p,q)

Los procesos estacionarios e invertibles pueden ser representados mediante modelos autorregresivos AR o de medias móviles MA. Sin embargo, un problema de estas representaciones es que pueden contener demasiados parámetros y, en general, un número grande de parámetros reduce la eficiencia del modelo<sup>6</sup>. Es por ello, que al construir modelos, lo mejor es incluir términos autorregresivos y de medias móviles, es decir,

$$
Z_{t} = \phi_{1}Z_{t-1} + \phi_{2}Z_{t-2} + \cdots \phi_{p}Z_{t-p} + e_{t} - \theta_{1}e_{t-1} - \theta_{2}e_{t-2} - \cdots - \theta_{q}e_{t-q}
$$
\n*o bien*

$$
\varPhi(B)Z_t = \theta(B)e_t
$$
  
donde  $\theta(B) = (1 - \theta_1 B - \dots - \theta_q B^q)$  y  $\varPhi(B) = (1 - \varPhi_1 B - \dots - \varPhi_p B^p)$ 

Este es llamado modelo mixto general ARMA(p,q). Dado que contiene tanto términos de medias móviles, como autorregresivos, debe cumplir condiciones de invertibilidad y de estacionaridad. Para lograr cumplir esas condiciones se requiere que las raíces de ¢(B)=0 y θ(B)=0 estén fuera del círculo unitario.

Para obtener la función de autocorrelación ACF de un ARMA(p,q) se parte de:

$$
Z_{t-k}Z_t = \phi_1 Z_{t-k} Z_{t-1} + \cdots \phi_p Z_{t-k} Z_{t-p} + Z_{t-k} e_t - \theta_1 Z_{t-k} e_{t-1} - \cdots - \theta_q Z_{t-k} e_{t-q}
$$

<sup>6</sup> Este es llamado "principio de parsimonia". Más adelante, en el Subcapítulo 1.4.3, se da más detalle de este principio.

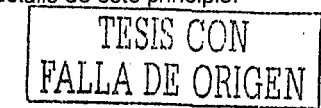

 $E(Z_{t-k}Z_t) = \gamma_k = \Phi_1 \gamma_{k-1} + \cdots$ 

$$
\cdots + \varPhi_p \gamma_{k-p} + E(Z_{t-k}e_t) - \vartheta_1 E(Z_{t-k}e_{t-1}) - \cdots - \vartheta_q E(Z_{t-k}e_{t-q})
$$

dado que

$$
E(Z_{t-k}e_{t-i}) \quad para \ k > i
$$

se tiene:

$$
\gamma_k = \phi_1 \gamma_{k-1} + \dots + \phi_p \gamma_{k-p} \quad para \ k > (q+1)
$$
  

$$
\rho_k = \phi_1 \rho_{k-1} + \dots + \phi_p \rho_{k-p} \quad para \ k > (q+1)
$$

Así entonces, la función de autocorrelación de un ARMA(p,q) será decreciente infinita, debida a la parte autorregresiva y el efecto de las medias móviles desaparece después de q períodos (k>q+1). El valor de las primeras q autocorrelaciones pq, pq-1,...,p1 depende tanto de los parámetros autorregresivos, como los de medias móviles. Por ejemplo, un ARMA(1,1) sería:

$$
Z_{t} = \Phi_{1} Z_{t-1} + e_{t} - \theta_{1} e_{t-1}
$$
  
o bien  

$$
(1 - \theta_{1} B) Z_{t} = (1 - \Phi_{1} B) e_{t}
$$

Para cumplir con invertibilidad |  $\phi$ 1|<1 y con estacionaridad | 01|<1

$$
\gamma_0 = \frac{\left(1 + \theta_1^2 - 2\phi_1\theta_1\right)}{\left(1 - \phi_1^2\right)} \sigma^2
$$

$$
\gamma_1 = \frac{\left(\phi_1 - \theta_1\right)\left(1 - \phi_1\theta_1\right)}{\left(1 - \phi_1^2\right)} \sigma^2
$$

$$
\gamma_k = \phi_1 \gamma_{k-1} = \phi_1^{k-1} \gamma_1 \qquad k \ge 2
$$

Por lo tanto, para un ARMA(1,1), la ACF sería:

$$
k = 0
$$
  
\n
$$
k = 0
$$
  
\n
$$
\frac{(\varphi_1 - \theta_1)(1 - \varphi_1 \theta_1)}{\left(1 + \theta_1^2 - 2\varphi_1 \theta_1\right)}
$$
  
\n
$$
\frac{k = 0}{k = 1}
$$
  
\n
$$
\varphi_1 \rho_{k-1} = \varphi_1^{k-1} \rho_1
$$
  
\n
$$
k \ge 2
$$

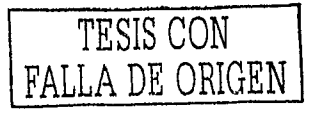

Análisis de Intervención: Aplicación a un problema ambiental.

Dado que un ARMA(p,q) contiene términos de medias móviles, la función de autocorrelación parcial PACF será decreciente infinita.

#### $1.3.2$ **Modelos No estacionarios**

#### 1.3.2.1 No estacionaridad en la media y varianza

Hasta ahora se ha mostrado los modelos de las series estacionarias, pero en la mayoría de los casos no se cumple con la estacionaridad. Las series de tiempo pueden ser no estacionarias en la media o en la varianza. Si no se cumple con estacionaridad, se utilizan diferentes métodos para hacer estacionario el proceso, La aplicación de éstos dependerá del tipo de no estacionaridad que se tenga:

#### a) No Estacionaridad en la media

Este caso la serie de tiempo tiene tendencia y se puede eliminar diferenciando como se mostró en el apartado (1.2), Una vez realizadas las diferencias se obtiene una nueva serie de tiempo. Esto es, una serie de tiempo {Zt} no estacionaria en la media puede reducirse a una serie estacionaria {(1-B)<sup>d</sup>Zt} mediante la aplicación de d>0 diferencias apropiadas.

#### b) No Estacionaridad en la varianza

Un proceso que es estacionario en la media no es necesariamente estacionario en la varianza, Existen muchas serles de tiempo que se comportan así. No todos los problemas de no estacionaridad se pueden remediar usando diferencias. La forma de hacer estacionaria una serie de tiempo en la varianza es mediante el uso de transformaciones. Estas transformaciones también se mostraron en (1.2). Generalmente, estas transformaciones están definidas para valores positivos. Es Importante hacer notar que si se pretende aplicar una transformación para estabilizar la varianza, se debería realizar antes de aplicar diferencias.

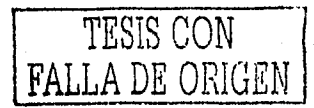

1.3 Modelos de Series de Tiempo

### 1.3.2.2 Modelo General ARIMA (p,d,q)

Si se ha modificado la serie de tiempo inicial aplicando diferencias, entonces el modelo general ARMA(p,q):

$$
Z_t = \Phi_1 Z_{t-1} + \dots + \Phi_p Z_{t-p} + e_t - \theta_1 e_{t-1} - \dots - \theta_q e_{t-q}
$$
  
o bien  

$$
\Phi(B)Z_t = \theta(B)e_t
$$

será de la forma:

$$
\varphi(B)(1-B)^d Z_t = \theta(B)e_t \tag{1.3.9}
$$

donde d es el número de diferencias ordinarias aplicadas al modelo ARMA(p,q) para hacerlo estacionario. Al modelo de la expresión (1,3.9) se le conoce como el modelo autorregresivo integrado y de medias móviles ARIMA (p,d,q). Otra forma de expresar este tipo de modelo es la siguiente:

$$
\varPhi(B)W_t = \theta(B)e_t
$$

donde.

$$
\varphi(B) = 1 - \varphi_1 B - \dots - \varphi_p B^p
$$

$$
\theta(B) = 1 - \theta_1 B - \dots - \theta_q B^q
$$

$$
W_t = \begin{cases} (1 - B)^d Z_t & d > 0 \\ Z_t & d = 0 \end{cases}
$$

Así por ejemplo, un modelo ARIMA(1,1,1) y tomando (1.3.9) estará dado por:

 $\begin{array}{c}\n(1-\Phi_1B)(1-B)Z_t = (1-\theta_1B)e_t \\
(1-\Phi_1B)(Z_t - Z_{t-1}) = e_t - \theta_1e_{t-1} \\
Z_t = Z_{t-1} - \Phi_1Z_{t-1} + \Phi_1Z_{t-2} = e_t - \theta_1e_{t-1} \\
Z_t = Z_{t-1} + \Phi_1Z_{t-1} - \Phi_1Z_{t-2} + e_t - \theta_1e_{t-1} \\
ARIMA(1,1,1)\n\end{array}$  $Z'_1 - Z_{t-1} = \phi_1 Z_{t-1} - \phi_1 Z_{t-2} + e_t - \theta_1 e_{t-1}$ <br>  $W_t = \phi_1 W_{t-1} + e_t - \theta_1 e_{t-1}$ 

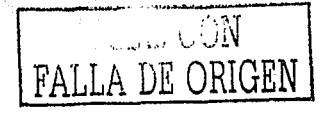

Análisis de Intervención: Aplicación a un problema ambiental.

#### $1.3.3$ **Modelos Estacionales**

#### ...1.3.3.1 Modelos Estacionales Puros

Muchas series de tiempo contienen fenómenos que se repiten en ciertos periodos. A las series con esta característica se les llama series de tiempo estacionales. Los modelos que se construyen con este tipo de serie son llamados modelos estacionales y toman en cuenta la correlación entre los mismos meses, trimestres, etc. (según sea el periodo estacional s) de años sucesivos, así como la correlación entre meses, trimestres sucesivos. Los modelos estacionales puros pueden ser:

#### a) Modelos Estacionales Autorregresivos AR(P)s

Si el valor actual Zt se puede expresar como una función lineal de los valores de la serie cada s periodos atrás, Zt-Ps, y et, es decir:

$$
Z_t = \Phi_1 Z_{t-s} + \Phi_2 Z_{t-2s} + \dots + \Phi_p Z_{t-ps} + e_t
$$
  

$$
\left(1 - \Phi_1 B^s - \Phi_2 B^{2s} - \dots - \Phi_p B^{p_s}\right) Z_t = e_t
$$
  

$$
\Phi\left(B^s\right) Z_t = e_t
$$

La función de autocorrelación de un SAR(P) o AR(P)s es, en general, similar a un AR(p), sólo que este caso, los valores de las autocorrelaciones aparecen en múltiplos de s. Por tanto, La ACF es decreciente infinita y distinto de cero sólo en los intervalos s, 2s, 3s, ... La PACF de un AR(P)s sólo tendrá un valor significativo en k=s.

#### b) Modelos Estacionales de Medias Móviles MA(Q)s

Si el valor actual Zt se puede expresar como una función lineal de et y los choques aleatorios ocurridos cada s periodos antes, et-s, y et, esto es:

$$
Z_t = e_t - \Theta_1 e_{t-s} - \Theta_2 e_{t-2s} - \cdots - \Theta_Q e_{t-Qs}
$$

o bien -

$$
Z_t = (1 - \Theta_1 B^s - \Theta_2 B^{2s} - \cdots - \Theta_Q B^{Qs})_{e_t}
$$

$$
Z_t = \Theta(B^s)_{e_t}
$$

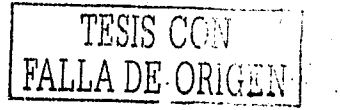
La ACF de MA(Q)s o SMA(Q) es similar a la de un MA(q), pero los valores de las autocorrelaciones aparecen en múltiplos de *s* y se truncan después de *s*  intervalos. La PACF será decreciente Infinita con valores significativos en múltiplos de *s.* 

### **c) Modelos Estacionales Mixtos ARIMA(P,D,Q)s**

Con los modelos estacionales mostrados en los incisos anteriores se puede construir un modelo mixto ARMA(P,Q)s de la forma:

$$
Z_{t} = \Phi_{1} Z_{t-s} + \Phi_{2} Z_{t-2s} + \dots + \Phi_{P} Z_{t-Ps} +
$$
  
+  $e_{t} - \Theta_{1} e_{t-s} - \Theta_{2} e_{t-2s} - \dots - \Theta_{Q} e_{t-Qs}$ 

*o bien* 

·,.:" \;<.::·:·.·--,.-.:

$$
\begin{aligned} \left(1-\Phi_1B^s-\Phi_2B^{2s}-\cdots-\Phi_P B^{Ps}\right)Z_t&=\left(1-\Theta_1B^s-\Theta_2B^{2s}-\cdots-\Theta_Q B^{Qs}\right)Z_t\\ &\quad \Phi\left(B^s\right)Z_t&=\Theta\left(B^s\right)Z_t\end{aligned}
$$

.<br>A los modelos estacionales también se les pueden aplicar diferencias como a los modelos no estacionales. En este caso, las diferencias que se aplican no son simples, es decir, diferencias con respecto de uno o dos observaciones atras, sino . . : .\_ ·. \_ - .. , ·:--,~:- :·-. :\_~:·~·('.:.<·{, -~·~. ~: "-~;.,;'.~;~):h\\f }I~~FJ·i~~ff~~,,-~fff:f~:}~f.-F:~~:--::~;:~~~1·J~'.«~~:~~;-::\_?1~,;<r .. :l~:;'.:~,<;:: '.~-\_;\_:' *t<* :;-~> . · ·. : . que son estacionales, es decir, diferencias con respecto a s observaciones atrás. De ese modo, se construye el modelo ARIMA(P,D,Q)s;

$$
\left(1-\Phi_1B^s-\Phi_2B^{2s}-\cdots-\Phi_BB^{Ps}\right)\left(1-B^s\right)^{D}Z_t=\left(1-\Theta_1B^s-\Theta_2B^{2s}-\cdots-\Theta_QB^{Qs}\right)t,
$$
\n
$$
\Phi\left(B^s\right)\left(1-B^s\right)^{D}Z_t=\Theta\left(B^s\right)t_t
$$

Nótese que los parámetros autorregresivos y de medias móviles para modelos estacionales están representados con mayúsculas.

### 1.3.3.2 Modelo General Multiplicativo Estacional ARIMA(p,d,q)X(P,D,Q)s

Después de haber mostrado toda la variedad de modelos que se tienen, lo más lógico a seguir, es combinarlos en un solo modelo general, que pueda ajustarse a gran

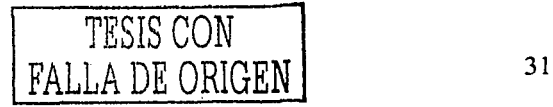

Análisis de Intervención: Aplicación a un problema ambiental. 2413.441.451.1x1.50.1

> variedad de series de tiempo. Así entonces, surge el Modelo General Multiplicativo Estacional ARIMA(p,d,q)X(P,D,Q)s:

$$
-\varphi_1 B - \varphi_2 B^2 - \dots - \varphi_p B^p \Big| 1 - \Phi_1 B^s - \Phi_2 B^{2s} - \dots - \Phi_p B^{p_s} \Big| 1 - B^q \Big| 1 - B^s \Big|^{p} Z_t =
$$
  
=  $(1 - \theta_1 B - \theta_2 B^2 - \dots - \theta_q B^q) 1 - \Theta_1 B^s - \Theta_2 B^{2s} - \dots - \Theta_Q B^{Qs} 1 - \dots - \Theta_Q B^q$   
been  
 $\varphi_1 B^s \Big| 1 - \varphi_1 B^s \Big| 1 - \varphi_1 B^s - \varphi_1 B^q \Big| 1 - \varphi_1 B^s \Big|^{p} = \varphi_1 B^s - \varphi_1 B^s$ 

 $\overline{a}$ 

(i

$$
\varphi(B)\mathbf{D}\left(B^s\right)(1-B)^d\left(1-B^s\right)^D Z_t = \theta(B)\mathbf{O}\left(B^s\right)e_t
$$

Este modelo es el más general, ya que involucra parámetros autorregresivos y de medias móviles no estacionales y estacionales. De igual forma, toma en cuenta las diferencias de tipo estacional y no estacional. Algunos elemplos de modelos multiplicativos generales son:

a) 
$$
ARIMA(1,0,0)X(1,0,0)_{12}
$$
 o bien  $AR(1)XSAR(1)_{12}$   

$$
(1 - \Phi_1 B)(1 - \Phi_1 B^{12})Z_1 = e_1
$$

b) 
$$
ARIMA(0,0,1)X(0,0,1)_4
$$
 o bien  $MA(1)XSMA(1)_4$   
 $Z_t = (1 - \theta_1 B)(1 - \Theta_1 B^4) e_t$ 

c) 
$$
ARIMA(1,1,1)X(1,1,1)_{6}
$$
  
(1- $\Phi_{1}B$ )(1- $\Phi_{1}B^{6}$ )(1-B)(1-B<sup>6</sup>) $Z_{t}$  = (1- $\theta_{1}B$ )(1- $\Theta_{1}B^{6}$ ) $e_{t}$ 

El cuadro 1.3.2 muestra las principales características de los modelos multiplicativos.

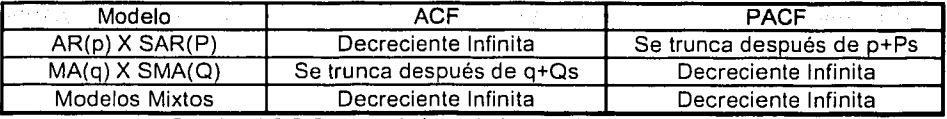

Cuadro 1.3.2 Características de los modelos multiplicativos

Nuevamente, se ve la importancia de la función de autocorrelación ACF y de la función de autocorrelación parcial PACF en la detección del tipo de modelo. Sin embargo, sólo se han mostrado la ACF y PACF teóricas. La expresión que se usa para obtener la

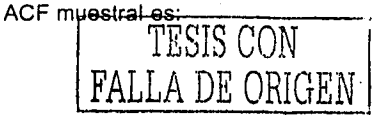

## 1,3 Modelos de Series de Tiempo

$$
\rho_k = \frac{p_k}{p_0} = \frac{\frac{1}{n} \sum_{t=1}^{n-k} (Z_t - \overline{Z})(Z_{t+k} - \overline{Z})}{\frac{1}{n} \sum_{t=1}^{n} (Z_t - \overline{Z})^2} = \frac{\sum_{t=1}^{n-k} (Z_t - \overline{Z})(Z_{t+k} - \overline{Z})}{\sum_{t=1}^{n} (Z_t - \overline{Z})^2} \qquad k = 0,1,2,...
$$
\n
$$
\text{donde} \qquad \overline{Z} = \frac{1}{n} \sum_{t=1}^{n} Z_t
$$

v la PACF muestral se obtiene con un método recursivo dado por Durbin (1960):

$$
\rho_{1,1} = \rho_1
$$
\n
$$
\rho_{k+1,k+1} = \frac{\sum_{j=1}^k (\rho_{k,j})(\rho_{k+1-j})}{1 - \sum_{j=1}^k (\rho_{k,j})\rho_j}
$$
\n
$$
\rho_{k+1,j} = \rho_{k,j} - (\rho_{k+1,k+1})(\rho_{k,k+1-j}) \qquad j =
$$

Otra forma para obtener la PACF es utilizar la regla de Cramer y resolver determinantes como se mostró en la expresión (1.3.4).

Ya que la ACF y PACF utilizan estimadores para cada valor de sus coeficientes, se obtiene un error llamado un error estándar definido por:

$$
S_{\rho_k} = \sqrt{\frac{1}{n} \left( 1 + 2\rho_1^2 + 2\rho_2^2 + \dots + 2\rho_q^2 \right)} \qquad k > q \qquad (1.3.10)
$$

 $1, 2, ..., k$ 

Este último dato es importante, ya que es útil para determinar si un coeficiente es estadísticamente significativo. Se dice que un coeficiente es significativamente distinto de cero si el valor absoluto del estimador puntual es al menos dos veces su error estándar.

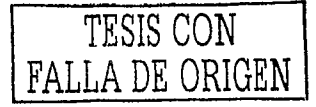

### 1.4 Estimación y Selección de Modelos

### 1.4.1 ¿Cómo se estima el valor de los parámetros?

Una vez que se ha identificado un modelo tentativo ARMA(p,q) , el siguiente paso es estimar los parámetros del modelo. Es decir, se tiene que estimar el valor de los parámetros  $\phi=(\phi_1,\phi_2,\ldots,\phi_p)$ ,  $\theta=(\theta_1,\theta_2,\ldots,\theta_q)$  en el modelo

$$
Z_{t} = \phi_{1} Z_{t-1} + \phi_{2} Z_{t-2} + ... + \phi_{p} Z_{t-p} + e_{t} - \theta_{1} e_{t-1} - ... - \theta_{q} e_{t-q}
$$
  
o bien  

$$
\phi(B) Z_{t} = \theta(B) e_{t}
$$

Existen varios métodos, que pueden ser usados para estimar los parámetros de un modelo ARMA. Se pueden mencionar los siguientes:

### a) Método de los momentos

Este método consiste en sustituir los momentos de la muestra tales como la media y la varianza muestrales por sus contrapartes teóricas y resolver el sistema de ecuaciones resultantes. Por ejemplo, en un proceso AR(p).

$$
Z_t = \phi_1 Z_{t-1} + \phi_2 Z_{t-2} + \dots + \phi_p Z_{t-p} + e_t
$$

' ,.- \.·~' -" ... ~ *!* -,,,·

*:;* ;~-~ ~ ~ Para estimar el vector  $\phi$  de parametros, se usa la expresión (1.4.1) para obtener el

sistema de ecuaciones Yule-Walker (1.4.2)

$$
\rho_t = \phi_1 \rho_{k-1} + \phi_2 \rho_{k-2} + \dots + \phi_p \rho_{k-p} \tag{1.4.1}
$$

$$
\rho_1 = \phi_1 + \phi_2 \rho_1 + ... + \phi_p \rho_{p-1}
$$
  
\n
$$
\rho_2 = \phi_1 \rho_1 + \phi_2 \rho_2 + ... + \phi_p \rho_{p-2}
$$
  
\n:  
\n
$$
\rho_p = \phi_1 \rho_{p-1} + \phi_2 \rho_{p-2} + ... + \phi_p
$$
 (1.4.2)

Entonces, reemplazando  $p_k$  por su estimación, se obtiene la estimación de cada parámetro al resolver el sistema de ecuaciones (1.4.3) .

- -- -- -

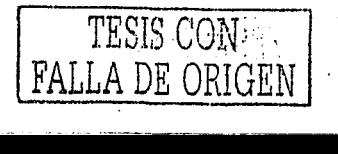

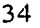

**1.4 Estimación y Selección de Modelos** 

$$
\begin{bmatrix} \phi_1 \\ \phi_2 \\ \vdots \\ \phi_p \end{bmatrix} = \begin{bmatrix} 1 & \rho_1 & \cdots & \rho_{p-2} \rho_{p-1} \\ \rho_1 & 1 & \cdots & \rho_{p-3} \rho_{p-2} \\ \vdots & \vdots & \ddots & \vdots \\ \rho_{p-1} & \rho_{p-2} & \cdots & \rho_1 & 1 \end{bmatrix}^{-1} \begin{bmatrix} \rho_1 \\ \rho_2 \\ \vdots \\ \rho_p \end{bmatrix}
$$
\n(1.4.3)

그는 사람들의 사람들은 부분을 보여 있다.

Estos son los comúnmente llamados estimadores Yule-Walker y generalmente se usan como estimaciones o aproximaciones iniciales. Este método no es recomendable para resultados de estimación final y no se debe usar si el proceso está muy cerca de ser no estacionario o no invertible.

### b) Métodos de Mínimos Cuadrados y Máxima Verosimilitud

Quizás, la estimación con el método de mínimos cuadrados, desarrollada para modelos de regresión, es la más usada en la estadística. Como en el caso de regresión lineal, se eligen aquellos valores de los parámetros que minimicen la suma de los cuadrados de las diferencias entre la serie real y la serie ajustada, es decir:

$$
e_t = \theta^{-1}(B)\phi(B)Z_t \tag{1.4.4}
$$

La ecuación (1.4.4) representa el valor de los residuales. El objetivo es encontrar un vector de parámetros autorregresivos  $\phi$  y un vector de parámetros de medias móviles  $\theta$ que minimicen la suma de los errores al cuadrado:

$$
S(\phi,\theta) = \sum_{i} e_i^2 \tag{1.4.5}
$$

Esta estimación se dificulta si están presentes términos de medias móviles, ya que la ecuación (1.4.4) es no lineal. Por ello, se usa un método iterativo de estimación no lineal para estimar (1.4.5). Además se debe inicializar la serie antes de aplicar el proceso de estimación no lineal ya que el primer valor de la serie, et, depende de los valores no observados Zo, Z.<sub>1</sub>,...,Z<sub>-p+1</sub> y e<sub>or</sub> e.<sub>1</sub>,... e.<sub>9+1</sub>. Una posible solución es utilizar los valores esperados incondicionales que serán todos iguales a cero.

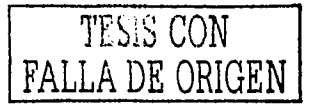

Para estimar los vectores de parámetros  $\theta$  y  $\theta$  se utiliza el hecho de que los términos de los errores et son independientes y distribuidos normalmente con media cero y varianza o<sup>2</sup> Entonces, la función de verosimilitud condicional asociada con los parámetros  $(φ, μ, θ, σ)$  está dada por :

$$
F(\phi, \mu, \theta, \sigma) = (2\pi\sigma^2)^{-n/2} \exp\left[-\frac{S(\phi, \theta)}{2\sigma^2}\right]
$$
  
o bien  

$$
L(\phi, \mu, \theta, \sigma) = -\frac{n}{2} \ln 2\pi\sigma^2 - \frac{S(\phi, \theta)}{2\sigma^2}
$$
 (1.4.6)

La ecuación (1.4.6) es la función de verosimilitud logarítmica condicional porque la suma de los errores cuadrados S( $(\phi, \theta)$  depende de los valores pasados no observables Zo, Z.1....,Z.<sub>p+1</sub> y e<sub>o</sub> e.<sub>1</sub>.... e.<sub>q+1</sub>. Los estimadores de máxima verosimilitud estarán dados por la minimización de la suma de los residuales al cuadrado. Entonces, y suponiendo normalidad, los estimadores de mínimos cuadrados y máxima verosimilitud serán los mismos (Cabe notar que el estimador de mínimos cuadrados no contiene al parámetro  $\sigma^2$ ).

### c) Estimación No Lineal

Tomando en cuenta la suposición de que se inicializa la serie en los valores esperados incondicionales (Igual a cero) para Zo, Z.1,...,Z.p+1 y eo, e.1,... e.q+1, el problema es minimizar:

$$
S(\phi,\theta) = \sum_{t=1}^{T} [e_t | \phi, \theta, z]^2
$$

donde Z es el vector de las observaciones Zt. Si el proceso es puramente autorregresivo, la estimación se realiza como si fuese una regresión lineal múltiple. Esto es.

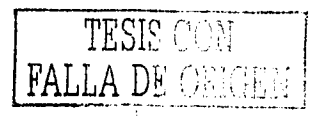

$$
\phi(B)Z_t = e_t
$$
  
o bien  

$$
Z_t = \phi_1 Z_{t-1} + \phi_2 Z_{t-2} + ... + \phi_p Z_{t-p} + e_t
$$
 (1.4.7)

La ecuación (1,4.7) es de la forma general:

$$
Yt = \beta_0 + \beta_1 X_{1t} + \beta_2 X_{2t} + \dots + e_t
$$

Por lo tanto, el vector  $\phi$  de (1,4.7) se puede estimar como:

$$
\phi = \left(\frac{\chi^T \chi}{\chi^T}\right)^{-1} \chi^T \gamma
$$
  

$$
Z_p = \begin{bmatrix} Z_p & Z_{p-1} & \cdots & Z_1 \\ Z_{p+1} & Z_p & \cdots & Z_2 \\ \vdots & \vdots & \ddots & \vdots \\ Z_{T-1} & Z_{T-2} & \cdots & Z_{T-p} \end{bmatrix}
$$

*donde* 

*y* 

 $Y = \begin{vmatrix} 2p+2 \\ \vdots \end{vmatrix}$  $|z_r|$ SIS CON DE ORIGEN

móviles: El problema es más dificil si el modelo contiene un componente de medias

$$
\theta^{-1}\phi(B)Z_i = e_i \tag{1.4.8}
$$

La ecuación (1.4.8) es una ecuación de regresión no lineal en los parámetros que se puede estimar con una rutina iterativa no lineal. Este proceso usa los dos primeros *o':'·'\_;-"-;* ·"' términos de la expansión de serie de Taylor para linealizar (1.4.8) alrededor de un valor inicial de  $\phi$ ,  $\theta$ . Entonces, se realiza una regresión lineal y se obtienen estimadores de mínimos cuadrados para  $\phi$ ,  $\theta$  y se hace una nueva linealización alrededor de ellos. Este

proceso continua hasta que ocurre la convergencia. El proceso iterativo, con más detalle. es el siguiente. Sea ß el vector que representa los p+q parámetros ¢, θ que se desean estimar. Se desea elegir valores para β que minimicen:

 $S(\beta) = \sum_{t=1}^{T} [e_t | \beta, z]^2$ 

Expandiendo [et] en una serie de Taylor alrededor de un valor inicial Bo:

$$
[e_{t}] = [e_{t}|z, \beta_{0}] + \sum_{i=1}^{p+q} (\beta_{i} - \beta_{i,0}) \frac{\partial [e_{t}]}{\partial \beta_{i}}\Big|_{\beta = \beta_{0}} + \frac{1}{2} \sum_{i=1}^{p+q} (\beta_{i} - \beta_{i,0})^{2} \frac{\partial^{2} [e_{t}]}{\partial \beta_{i}^{2}}\Big|_{\beta = \beta_{0}} + \cdots
$$
 (1.4.9)

$$
X_{i,t} = -\frac{\partial [e_t]}{\partial \beta i}\bigg|_{\beta = \beta}
$$

$$
[e_{t,0}]=[e_t|z,\beta_0]
$$

Entonces,

 $\mathcal{Y}$ 

$$
[e_{i}] = [e_{i,0}] - \sum_{i=1}^{P+q} (\beta_{i} - \beta_{i,0}) X_{i,i}
$$
  
\n
$$
[e_{i,0}] + \sum_{i=1}^{P+q} (\beta_{i,0}) X_{i,i} = [e_{i}] + \sum_{i=1}^{P+q} (\beta_{i}) X_{i,i}
$$
 (1.4.10)

Los valores ßi en la expresión (1.4.10) pueden estimarse por regresión lineal:

$$
Y = \begin{bmatrix} [e_{i,0}] + \sum_{i=1}^{p+q} \beta_{i,0} X_{i,1} \\ \vdots \\ [e_{T,0}] + \sum_{i=1}^{p+q} \beta_{i,0} X_{i,T} \end{bmatrix}
$$

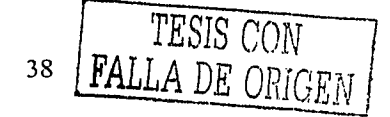

### 1,4 Estimación y Selección de Modelos

$$
= \begin{bmatrix} x_{1,1} & x_{2,1} & \dots & x_{p+q,1} \\ x_{1,2} & x_{2,2} & \dots & x_{p+q,2} \\ \vdots & & & \vdots \\ x_{1,T} & x_{2,T} & \dots & x_{p+q,T} \end{bmatrix}
$$

$$
\beta = \begin{bmatrix} \beta_1 \\ \vdots \\ \beta_{p+q} \end{bmatrix}
$$

X

Se realiza una regresión ordinaria por mínimos cuadrados para producir un nuevo a sa katika shekara na katika matangan na matangan na katika ng mga matangan na mga mga mga mga mga mga mga mg estimador de β (β1). Este proceso se repite hasta que:

$$
\beta_k - \beta_{k-1} \approx 0
$$
  
o bien  

$$
|\rho \circ \rho| < \epsilon
$$

Adam katasar

$$
\|\beta_k-\beta_{k-1}\|\leq\varepsilon
$$

donde k es el número de convergencia (número de lieraciones). Bk será el estimador final

de los parámetros  $\phi$ , 0, Tamblén se puede utilizar, como criterio de convergencia, la suma de los cuadrados de los residuales. Algunos programas estadísticos utilizan este criterio. Es importante señalar que no siempre se puede obtener un estimador final de los parámetros, es decir, es posible que el proceso diverja o que existan soluciones múltiples. SI existe divergencia, se debe estimar el modelo nuevamente con valores iniciales diferentes. Si aun así no se converge, entonces se debe especificar nuevamente el modelo. Tamblén es importante señalar que se deben analizar diferentes soluciones con valores iniciales diferentes.

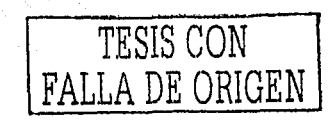

### 1.4.2 Ajuste de los Modelos

Teniendo el valor de cada uno de los parámetros del modelo se procede a dar un ajuste con el fin de mejorarlo. Para evaluar el ajuste del modelo se aplican, principalmente, cuatro pruebas:

- Análisis de Estacionaridad
- Análisis de Residuales
- Falta de Parámetros (subespecificación)  $\bullet$
- Omisión de Parámetros (sobrespecificación)

Todas están pruebas se deben de efectuar para asegurarse del ajuste del modelo. Si el modelo es cambiado se deben de efectuar todas las pruebas de nueva cuenta. Los desajustes producen errores no aleatorios

### 1.4.2.1 Análisis de Estacionaridad y Residuales

Una de las principales suposiciones iniciales es que la serie de tiempo es estacionaria, es decir, que la varianza de los datos es constante. El análisis de estacionaridad inicia examinando la gráfica de los datos. Cuando un proceso no es estacionario se pueden utilizar transformaciones sobre los datos o diferenciar el modelo, con el fin de obtener un proceso estacionario. El Cuadro 1.2.1 muestra las principales transformaciones que se usan. De igual forma, en la Ecuación 1.2.3 se ve la forma en que se pueden aplicar diferencias a una serie. Tanto las transformaciones, como las diferencias sólo se deben aplicar en casos necesarios; de lo contrario se pueden complicar los modelos.

Otra prueba para analizar el ajuste del modelo es analizar los errores estimados y sus propiedades. A esto se le conoce como el análisis de residuales : Si los residuales tienen media cero y varianza constante (ruido blanco), entonces se sabe que el modelo planteado tiene un buen ajuste. Se espera que los residuales se parezcan lo más posible a los verdaderos errores los cuales no están correlacionados supuestamente. Graficando la ACF (función de autocorrelación) de los residuales se puede saber si realmente éstos se

7 Los residuales son la estimación de los errores reales.

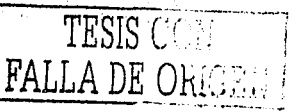

comportan como ruido blanco. Si es así, su ACF no tendrá picos y las autocorrelaciones muestrales ·serán pequeñas, Otra forma es. evaluar las autocorrelaciones de las primeras diferencias de los residuales, Esto es:

$$
e_t - e_{t-1} = a_t - \theta_1 e_{t-1} \qquad ; \theta_1 = 1
$$

SI los residuales son ruido blanco, sus primeras diferencias deberán mostrar una primera autocorrelación cercana a -0.5, ya que la primera autocorrelación de un proceso MA(1) con  $\theta$ 1=1 es –0,5, p1= - $\theta$ 1/(1+ $\theta$ 1<sup>2</sup>).

Finalmente, se debe saber si existe o no periodicidad en los residuales<sup>8</sup>. El - ' .\_. ~ periodograma integral (también llamado periodograma acumulado normalizado) nos ayuda en ello, y se define como:

$$
C(f_j) = \frac{\sum_{i=1}^{j} R^2(f_i)}{ns^2}
$$

*donde* 

rang di Kabupatèn Sula

$$
ns2
$$
  
donde  

$$
R2(fi) = \frac{2}{n} \left[ \left( \sum_{t=1}^{n} e_t \cos 2\pi f_t t \right)^2 + \left( \sum_{t=1}^{n} e_t \sin 2\pi f_t t \right)^2 \right]
$$
  

$$
f_i = \frac{i}{n} = frecuencia \qquad \frac{1}{f_i} = periodic \qquad e_t = errors \qquad s2 = c
$$

Los resultados del periodograma integral se grafican contra las frecuencias o contra el periodo. Si los residuales son ruido blanco, entonces la gráfica del periodograma integral contra las frecuencias quedaría como una línea recta (45 grados), ya que todas las frecuencias tendrán la misma importancia en el proceso. En la mayoría de las veces, no se obtiene una. une~. recta (dado que se calculá:. cÓrl·IO~'. resldllalés y. no. con los. errores - • • • - ' - • - • --. ,- ;, "· - ,J ,\_' - '-· • ' • ;. , ••• -•••••• : • - . .''· '.- . ,;· '. reales). Por lo tanto, sólo deben tomarse en cuenta las desviaciones muy grandes. Si  $\forall\gamma$  : existen saltos en dicha gráfica y son cercanos a los periodos s, 2s,3s, entonces se modelaron, posiblemente, los efectos estacionales.

expecialmente en los modelos estacionales TESIS CON

DE ORIGEN

Algunas veces, el análisis de los residuales sirve para encontrar parámetros no especificados que deben ser agregados al modelo.

### 1.4.2.2 Sobre y Subespecificación de Modelos

Algunas veces necesitamos mejorar el ajuste del modelo quitando o poniendo parámetros. Cuando se incluye un parámetro adicional con el fin de mejorar el modelo existe el riesgo de redundar parámetros. Esta redundancia ocurre cuando se agrega, al mismo tiempo, un parametro autorregresivo y otro de medias móviles. Para evitar ello, se debe de agregar un parametro a la vez. Para saber que parametro se debe de agregar (AR o MA) nos podemos ayudar con el análisis de los residuales como se menciono con anterioridad. El agregar parámetros permite si el modelo contiene los parámetros apropiados.

Los parámetros excesivos o redundantes pueden detectarse usando el estadístico t de los coeficientes y la correlación entre los estimadores:

 $T = \frac{\beta_j - \beta_j}{\sigma_n}$ 

donde  $\begin{cases} \beta = (\beta_1, \beta_2, \cdots, \beta_{p+q}) \\ \beta_j \text{ es el estimador de } \beta_j \\ \sigma_{\beta j}^2 \text{ es la varianza estimada del estimador } \beta_j \end{cases}$ 

para probar la hipótesis:

 $Ho:B_j = 0$ <br> $Ha:B_j \neq 0$ 

Si el valor en tablas t- de student con un nivel de significancia de  $\alpha$  y (n-p-q) grados de libertad es mayor que T, hay evidencia de que el parámetro puede ser cero. Un parámetro insignificante es indicación de que el modelo está sobrespecificado. Si dicho parámetro es el de mayor orden, entonces el parámetro se elimina. Si el parámetro no es del de mayor orden, entonces se debe revisar las correlaciones entre los estimadores para saber cuál parámetro se debe de eliminar. Si la correlación es alta entre dos estimadores entonces, existe la posibilidad de que alguno de los dos se tenga que eliminar. Por último,

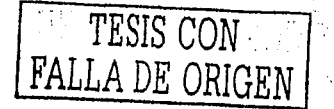

si el parámetro no es de mayor orden, pero está fuertemente correlacionado con el de mayor orden, se debe de evaluar el modelo sin el parámetro de mayor orden.

Puede decirse que un coeficiente es significativamente distinto de cero si el valor. absoluto del estimador puntual es al menos dos veces el error estándar (Ver expresión  $1.3.10$ ).

### 1.4.3 Criterio(s) de Selección de Modelos

En series de tiempo, algunas veces existen varios modelos que son adecuados para representar a un conjunto de datos. A veces no es fácil decidir cuál de todos los modelos se debe de usar. Por ello, se han desarrollado numerosos criterios para comparar y facilitar la selección de modelos, Los principales criterios de selección de modelos son:

### a) Criterio de Parsimonia

Este criterio está basado en el principio de parsimonia: "Escoger el modelo más simple y que, al mismo tiempo, describa o represente mejor el fenómeno". El modelo más simple será aquel con menor número de parámetros estimados. Este Principio es recomendado por Tukey (1967) y Box y Jenkins (1976)

### b) Criterios Akaike (AIC y BIC)

Akaike (1973,1974a) introdujo un criterio de información AIC (Akaike's Information Criterion) definido como:

$$
AIC(M) = n \ln \frac{\sigma^2}{a} + 2M
$$

donde

n es el número de datos de la serie

- $M = p + q$  (número de parámetros del modelo)
- $\sigma_a^2$  es la varianza estimada del modelo

De los modelos adecuados que se tengan, se escoge aquel cuyo AIC sea mínimo. Este criterio es una herramienta usada en muchos programas de cómputo para series de tiempo.

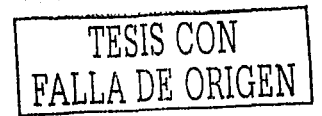

Akaike (1978,1979) ha desarrollado una extensión Bayesiana del AIC, llamada BIC (Bayesian Information Criterion) :

$$
\text{BIC}(M) = n \ln \frac{\sigma_a^2 - (n - M) \ln \left(1 - \frac{M}{n}\right) + M \ln n + M \ln \left[\frac{\sigma_z^2}{\sigma_a^2} - 1\right] / M}{n}
$$

donde

es el número de datos de la serie.  $\mathbf{n}$ .

- $\sigma_a^2$ es la varianza estimada del modelo
- $\sigma_z^2$  es la varianza estimada de la serie

Obviamente, aquel modelo cuyo BIC sea el mínimo será el modelo escogido.

**Criterio Schwartz (SBC)** C)

 $M = p + q$ 

El SBC (Schwartz's Bayesian Criterion) es muy similar al BIC de Akaike. El SBC está definido por la siguiente expresión (Schwartz, 1978);

$$
SBC(M) = n \ln \hat{\sigma}_a^2 + M \ln n
$$

### d) Criterio Parzen (CAT)

El CAT (Criterion for Autoregresive Transfer functions) fue sugerido por Parzen (1977). Este criterio, a diferencia de los anteriores, sólo se puede usar si los modelos a comparar son modelos AR(p). El orden óptimo de p será aquel cuyo CAT(p) sea mínimo:

$$
\text{CAT}(p) = \begin{cases} \frac{1}{n} \left(1 + \frac{1}{n}\right) & p = 0\\ \frac{1}{n} \sum_{j=1}^{n} \frac{1}{\sigma_j^2} & p = 1, 2, 3, \dots \end{cases}
$$

donde

es el número de observaciones de la serie  $\mathsf{n}$ .  $\sigma^2_{\scriptscriptstyle{D}}$  es la varianza estimada del modelo AR(j) que se ajusta a la serie

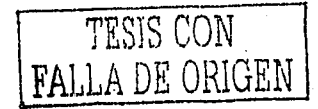

### e) Criterio basado en errores de pronóstico.

Si el principal propósito del modelo deseado es pronosticar valores, entonces este criterio sería uno de los más útiles. Para conocer el error de pronóstico el del modelo se calcula la expresión:

$$
e_f = Z_{n+f} - Z_n(f)
$$

 $\ldots$  donde:

n es el número de datos de la serie.

f es el número que indica el periodo de tiempo futuro

Además, se deben comparar las siguientes estadísticas;

Porcentaje de Error Medio (Mean Percentage Error, MPE)

$$
MPE = \left(\frac{1}{M} \sum_{f=1}^{M} \frac{e_f}{Z_{n+f}}\right) 100\%
$$

Error Cuadrático Medio (Mean Square Error, MSE)

$$
MSE = \frac{1}{M} \sum_{f=1}^{M} e_f^2
$$

• Error Absoluto Medio (Mean Absolute Error, MAE)

$$
\text{MAE} = \frac{1}{\text{M}} \sum_{f=1}^{\text{M}} \left| e_f \right|
$$

Porcentaje de Error Absoluto Medio (Mean Absolute Percentage Error, MAPE)

$$
\text{MAPE} = \left(\frac{1}{M} \sum_{f=1}^{M} \left| \frac{e_f}{Z_{n+f}} \right| \right) 100\%
$$

Se escogerá aquel modelo que, en general, tenga el valor mínimo de estas estadísticas, así como, su er sea pequeño.

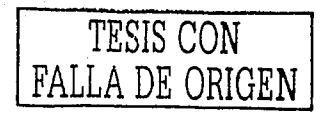

### 1.4.4 Pronósticos a partir de un modelo seleccionado.

Uno de los principales usos de las series de tiempo es el pronóstico de valores. Esto es posible si ya se tiene seleccionado un modelo que represente de forma adecuada la serie.

En el tiempo t=n, denominado origen, se tienen Zn, Zn-1, Zn-2,... observaciones y se desea conocer un valor Zn+f pronosticado<sup>9</sup> como resultado de una combinación lineal de los valores anteriores. Es decir, (Zn+f | Zn, Zn-1,Zn-2,...),

Anteriormente se definió el error al hacer un pronóstico como:

$$
e_f = Z_{n+f} - Z_n(f)
$$

entonces su error cuadrático medio sería:

$$
E\big[(e_f)^2\big]=E\big[(Z_{n+1}-Z_n(f))^2\big]
$$

donde

 $n$  es el origen  $f$  es horizonte

Algunos autores no manejan la expresión anterior. En su lugar utilizan una función de costo cuadrática definida por C(e)= $\alpha e^2$ . Esta función es equivalente a la anterior cuando  $\alpha$ =1. Esta función tiene la propiedad de que la solución para el pronostico óptimo es la media de la distribución del pronóstico.

Por lo tanto, los pronósticos para t=n+f y un proceso ARMA(p,q) estacionario e invertible se puede calcular con la expresión:

$$
2_{n}(f) = 2_{n+f} - 4_{n+f-1} + \frac{\varphi_{2}}{n+f-2} + \dots + \frac{\varphi_{p}}{n+f-p} + \frac{\varphi_{1}}{n+f-1} - \frac{\varphi_{2}}{n+f-2} - \dots - \frac{\varphi_{q}}{n+f-q}
$$

donde:

<sup>9</sup> El intervalo f se le denomina horizonte (f>0)

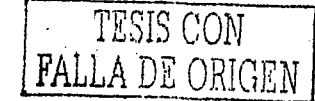

1.4 Estimación y Selección de Modelos

<u>atitia mang</u>

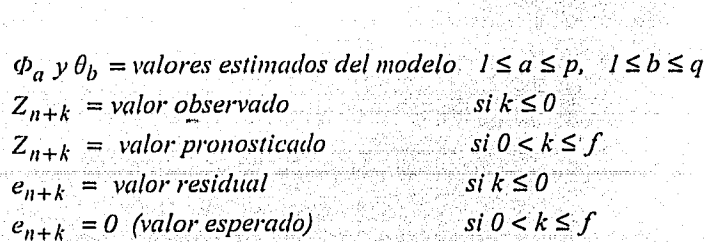

Los pronósticos se pueden actualizar tan pronto como se conoce el punto siguiente

Zn+1. El ajuste se puede realizar de dos formas:

- Secuencial: En este caso se reestiman los parámetros del modelo incluyendo el nuevo punto.
- Adaptativo: Se conservan las estimaciones de los parámetros, pero el origen n

se cambia.

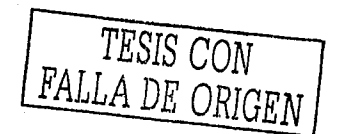

an mentang panggunan pangangan pangangan (A a conservative contract and services are a conserved  $\mathcal{A}(\mathcal{A})$  ,  $\mathcal{A}(\mathcal{A})$  $\label{eq:1} \begin{split} \mathcal{L}_{\text{max}} &= \frac{1}{2} \sum_{i=1}^{N} \frac{1}{2} \left( \frac{1}{2} \sum_{i=1}^{N} \frac{1}{2} \right) \left( \frac{1}{2} \sum_{i=1}^{N} \frac{1}{2} \right) \left( \frac{1}{2} \sum_{i=1}^{N} \frac{1}{2} \right) \left( \frac{1}{2} \sum_{i=1}^{N} \frac{1}{2} \right) \left( \frac{1}{2} \sum_{i=1}^{N} \frac{1}{2} \sum_{i=1}^{N} \frac{1}{2} \sum_{i=1}^{$ an Alban (1964) an Taobhail

146 A. T

والمتمرض المثلثان لأعامهم الموارد الموارد الموارد الموارد المستوفي الموارد الموارد الموارد الموارد الموارد الموارد الموارد الموارد الموارد

 $\beta\rightarrow\beta\gamma$  and  $\gamma\rightarrow\beta\gamma$ فتجرد المرموحين والمرادي

 $\gamma$  . Then  $\gamma$ 

Capítulo II, El Análisis de Intervención y su aplicación en las series de tiempo

# **CAPÍTULO II**

# El Análisis de Intervención y su aplicación en las series de tiempo.

El análisis de intervención es una metodología que resulta útil para estudiar series de tiempo que son afectadas por factores externos, tales como: políticas de empresa, promociones, huelgas, etc. En este capítulo, se explica esta metodología, los principales tipos de intervenciones, así como, las posibles respuestas o impactos que puede tener una serie a una intervención dada. Además, se mencionan algunos estudios relevantes en donde se ha utilizado el análisis de intervención,

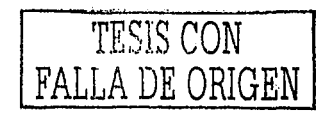

### 11 El Análisis de Intervención y su aplicación en las series de tiempo .

#### . 2.1 ¿Qué es el Análisis de Intervención?

Las series de tiempo son frecuentemente afectadas por ciertos eventos externos como promociones, los días feriados, huelgas y cambios de políticas. A este tipo de eventos externos a las series se les llama intervenciones. En algunas ocasiones se sabe con precisión en que momento ocurrirá la intervención, pero en otros casos se desconoce.

A veces, al realizar el análisis de una serie de tiempo, se puede desear medir la influencia de las intervenciones, ya sea porque se juzgue importante su influencia o porque se tema que un fenómeno anormal, (errores de captura, eventos desconocidos, etc.) afecten la estimación de los parámetros y los resultados, electronidados ~.',~ · ... ;: *:* : *'.'/:* -: :.-;~·~::·· .. ":\_-\_·:'··--:-->?>.:·;\_:~~>-~'..-~\_:: t·::::\:~~'.:c;~~~-·-,f·::~:--:~?- .::¡<-~~~~~:\_¡:'\_,~ ..-.-~ .!>,~~''..-~L-· \_>'.' .. ,\_ :? :

El análisis de intervención es una metodología usada para modelar el impacto de una intervención; la cual interrumpe el comportamiento estable de una serie de tiempo. Esas intervenciones pueden ser una nueva regulación (nuevas normas), la construcción de *''·.;·:,·.:* ;:'-<;·,":1 ~··-'' , ;··~·~: .,. ' ~, una planta, reducción de precios, etc.: Esta metodología se puede aplicar en distintos campos como lo muestra el cúadro 2.1:

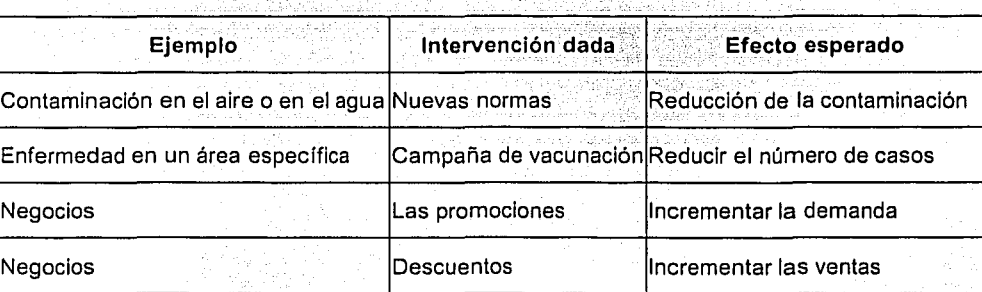

Cuadro 2.1 Algunos ejemplos de Intervenciones

Sabiendo que una intervención de cualquier tipo y en cualquier problema, ocurre en un cierto tiempo T, el analista debe preguntarse: ¿existe evidencia de un cambio en la serie de tiempo? Y si es así, ¿cuánto o en qué medida ha cambiado la serie? ; si la intervención es planeada, ¿ ha sido exitosa y se ha obtenido lo que se deseaba?

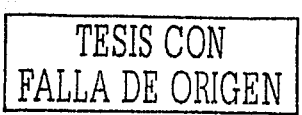

### 2,1 ¿Qué es el Análisis de Intervención?

En el análisis de series de tiempo (Box et al. 1994), una intervención es una entrada que indica la presencia o ausencia de un evento. Una intervención causa que una serie de tiempo se desvie de su patrón de evolución esperado.

Las intervenciones tienen las siguientes características:

> Ocurren en un tiempo específico:

El tiempo de la intervención comienza en el instante en el cual causa una desviación.

Tienen una duración específica:

La duración de la intervención es el periodo en el cual se causa dicha desviación.

Son de algún tipo en particular:

El tipo de intervención es la manera de influir sobre la serie de tiempo.

La respuesta a la intervención (efecto) es la manera en que la serie se comporta después de la intervención.

Uno podría pensar en realizar el análisis de la serie, antes y después de la Intervención, utilizando otros métodos tales como la prueba t de Student. Con este método se estimaría y probaría un cambio en la media de la serie<sup>10</sup>. Por ejemplo, se propondría la siguiente prueba de hipótesis, con intervalos de confianza del 95% ( $\alpha$ =0.05):

 $\mathsf{H}_2 = \delta$ 

 $H_1: μ_1 - μ_2 > δ$ ó

H2:  $\mu$ 1 -  $\mu$ 2 <  $\delta$ 

<sup>10</sup> También se podrían realizar pruebas tomando en cuenta las desviaciones estándar, antes y después de la intervención.

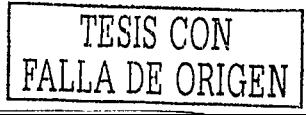

donde  $\delta$  = 0 (diferencia pequeña) ;  $\mu_1$  representa el valor de la media de la serie antes de la intervención, y uz su valor posterior a la misma.

Sin embargo, sería válido utilizar la prueba t de Student, siempre y cuando las medias µ1. y µ2, tuvieran una distribución normal, con varianza constante y, principalmente. fueran independientes, cosa que no siempre se cumple.

El análisis de intervención puede verse como una extensión del análisis de los procesos ARIMA, ya que un modelo para una serie Zt que contenga los efectos de una intervención, puede expresarse como:

$$
Z_t = \varepsilon_t + N_t
$$

donde M. es un modelo ARIMA, estacionario e invertible, mientras que £t es una función que permite representar los efectos de la intervención. Dicha función debe de permitir apreciar los cambios ocurridos en la serie no sólo en el momento en el que ocurrió, sino en los posteriores y atribuibles a ella. Más adelante, en la expresión (2,3,6), se muestra con detalle el significado de estas variables.

2.2 Tipos de Intervenciones en las series de tiempo

Existen dos tipos comunes de intervención:

a) Representa una intervención que ocurre en el tiempo T y permanece de ahí en adelante. Esta intervención es una función escalón (step function)

$$
S_t^{(T)} = \begin{cases} 0, & t < T, \\ 1, & t \ge T \end{cases} \tag{2.2.1}
$$

b) Representa una intervención que tiene lugar únicamente en un periodo de tiempo, es decir, es una función pulso (pulse function)

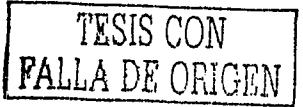

### 2.3 Respuestas posibles a una Intervención

$$
P_t^{(T)} = \begin{cases} 1, & t = T, \\ 0, & t \neq T \end{cases}
$$
 (2.2.2)

Esta segunda función puede ser producida haciendo una diferencia en la función escalón, es decir:

$$
P_t^{(r)} = S_t^{(r)} - S_{t-1}^{(r)} = (1 - B) S_t^{(r)}
$$

Por lo tanto, una intervención puede ser representada igualmente bien con una función escalón o con una función pulso. El uso de una forma en específico debe basarse en la conveniencia de su interpretación.

### 2.3 Respuestas Posibles a una Intervención.

o bien.

Hay muchas posibles respuestas<sup>11</sup> a una intervención escalón o pulso. Algunas comúnmente encontradas son:

1. Un impacto fijo de una intervención es sentido b periodos después de la intervención. Entonces, dependiendo del tipo de la intervención, el impacto es:

$$
wB^{b} S^{(T)}_{l}
$$
\n
$$
wB^{b} P^{(T)}_{l}
$$
\n
$$
(2.3.1)
$$
\n
$$
(2.3.2)
$$

2. Un impacto de una intervención es sentido b periodos después de la intervención, pero

la respuesta es gradual. Para una función escalón se tiene:

<sup>11</sup> Comúnmente se les denomina respuestas (response), aunque algunos autores también las llaman salidas (output) o impactos.

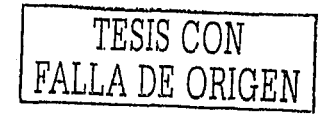

$$
\frac{\omega B^b}{(1-\delta B)} S_t^{(T)}
$$

y para una función pulso,

$$
\frac{\omega B^b}{(1-\delta B)}P_t^{(T)}
$$

(2.3.4)

(2.3,3)

donde  $0 \le \delta \le 1$ ; Para $\delta$  =0, (2.3.3) y (2.3.4) se reducen a (2.3.1) y (2.3.2) respectivamente.  $\sim$  ,  $\sim$  .  $\sim$  .  $\sim$  .  $\sim$  .  $\sim$  .  $\sim$  ,  $\sim$  ,  $\sim$  ,  $\sim$  ,  $\sim$  ,  $\sim$ Si  $\delta$  = 1, el impacto se incrementa linealmente sin límite, Para la mayoría de los casos, se tiene  $0 < \delta < 1$ ; y la respuesta es gradual,  $b$  indica cada cuantos periodos de tiempo se repite el efecto de intervención<sup>12</sup>.  $\delta$  mide el comportamiento del efecto permanente de la Intervención.

Por lo general, y tomando en cuenta lo anterior, se encuentran tres tipos de impactos o respuestas:

### a) Impacto Brusco Permanente:

Este Impacto implica que la media general de la serie de tiempo cambia después de la intervención; el cambio general es denotado por *w.* La ecuación (2.3.1) Indica este . Impacto (Figura 2.1 (a)).

### b) Impacto Gradual Permanente:

Este Impacto implica que el Incremento (o decremento) debido a la intervención es gradual, y que el impacto permanente definitivo llega a ser evidente sólo después de algún tiempo. La ecuación (2.3.3) indica este impacto. Si es  $\delta =$ o, la cantidad definitiva permanente de impacto podrá ser evidente después de algunas observaciones, y si  $\delta$   $\approx$  1 este impacto sólo podrá ser evidente después de muchas observaciones. Para la

mayoría de los casos, se tiene  $0 \leq \delta \leq 1$ , y la respuesta es gradual (Figura 2.1 (c)).

<sup>&</sup>lt;sup>12</sup> Con frecuencia a la variable *b* se le denomina grado.

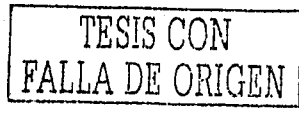

### c) Impacto Brusco Temporal

Implica incremento (o decremento) brusco inicial debido a la intervención, el cual después decae (o sube), fuera de cambiar permanentemente la media de la serie. La ecuación (2.3.4) indica este impacto. Si  $\delta$  es cercano a cero decae (o sube) rápidamente. Sucede lo contrario si  $\delta$  = 1. Si 0 <  $\delta$  < 1 el camblo es gradual. (Figura

 $2.1$  (d)).

Cuando  $\delta$ =1 en la ecuación de la figura 2.1(c) se deriva 2.1(e). A esta última se le conoce como respuesta "rampa". Algunas veces, las intervenciones se repiten de forma estacional, por ejemplo, efectos de la primavera o de invierno, etc. La figura 2.1(f) muestra un tipo de intervención estacional.

Se puede ver que varias respuestas se pueden producir a través de diferentes combinaciones de entradas de escalón o impulso. Generalmente, una respuesta puede ser representada como una función racional:

$$
\frac{\omega(B)B^b}{\delta(B)}I_{\text{f}}
$$
 (2.3.5)

donde:

$$
\omega(B) = \omega_0 - \omega_1 B - \dots - \omega_s B^s
$$
  

$$
\delta(B) = 1 - \delta_1 B - \dots - \delta_r B^r
$$
 son polinomios en B

b (de nueva cuenta) indica cada cuantos periodos de tiempo se repite el efecto de intervención.

- Los pesos o en el polinomio  $\omega(B)$  representan, la mayoría de las veces, los efectos iniciales esperados de la intervención.
- El polinomio 8B) mide el comportamiento del efecto permanente de la intervención.

/t representa el tipo de intervención, escalón o pulso.

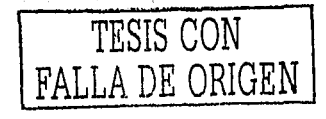

•A continuación se muestran gráficas de las principales respuestas a una

intervención· dada:

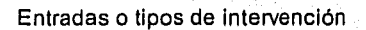

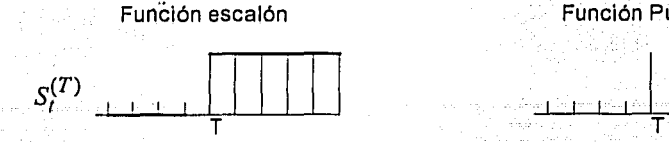

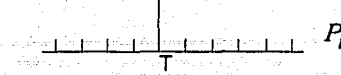

Función Pulso

Salidas o Respuestas

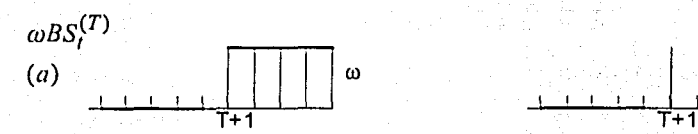

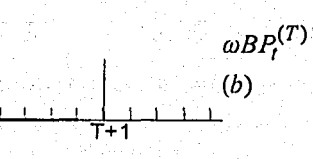

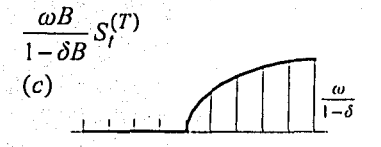

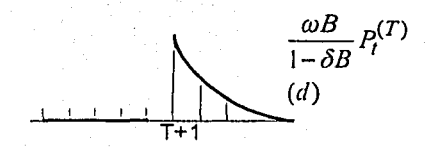

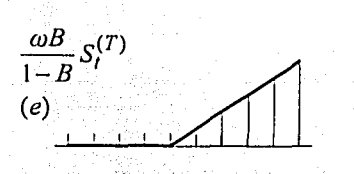

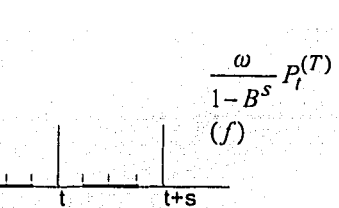

Figura **2.1** Tipos de Intervenciones y sus principales funciones de respuesta Fuente: Box y Tiao, 1975; Wei ,1990 ·

Si no se conoce el tipo de respuesta, puede ser determinado analizando los datos históricos.

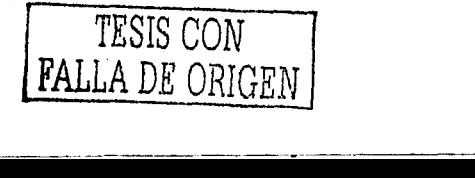

Se asume (Box y Tiao, 1975) que las raíces del polinomio  $\delta$ B)=0 (ver expresión 2.3.5) están sobre o afuera del circulo unitarlo. La raíz unitaria representa un impacto que se incrementa linealmente, y la raíz afuera del circulo unitarlo representa un fenómeno que tiene una respuesta gradual. Así pues, se tiene el siguiente modelo general, que combina el proceso ARIMA y múltiples intervenciones<sup>13</sup>;

$$
Z_{t} = \sum_{j=1}^{k} \frac{\omega_{j}(B)B^{bj}}{\delta_{j}(B)} I_{jt} + \frac{\theta(B)}{\psi(B)} e_{t}
$$
 (2.3.6)

La forma ω(B)B<sup>b/</sup>/δ(B) para la j-ésima intervención es postulada basándose en la respuesta esperada (salida), dado que se conoce la intervención (entrada). El principal propósito de los modelos de intervención es medir los efectos de las intervenciones. La serie de tiempo libre de intervenciones es llamada serie de ruido<sup>14</sup> y se denota con Nt y su modelo es conocido como modelo de ruido: [ $\theta$ (B)/ $\psi$ (B)]et. Este último es usualmente reconocido usando el procedimiento de identificación para el modelo univariado, mostrado en el capítulo I, basado en la serie de tiempo Zt antes de la fecha de intervención. Una vez que se completa y se obtiene un modelo adecuado, se pueden hacer inferencias apropladas acerca de la intervención. En este estudio se procederá de esta manera. En caso de que el modelo obtenido no sea el adecuado, se deben realizar modificaciones y repetir el proceso de estimación y diagnóstico.

Se pueden obtener los impactos de las intervenciones mediante otras aproximaciones que manejan la serie de tiempo en diferente forma. Esto es:

<sup>13</sup> Usar un número excesivo de intervenciones en un solo modelo no es recomendable. En un caso extremo, se puede usar una intervención en cada punto de tiempo, lo cual definiría otra serie. <sup>14</sup> Noise series

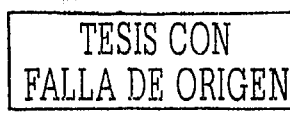

- a) Tomar datos antes y después de la intervención, pero excluyendo aquellos dentro del intervalo [to, to+k], el cual representa un "cordón sanitario". En éste, los efectos de la intervención son juzgados y se trabaja con ellos.
	- b) Estimar los residuales

$$
e_t = Y_t - \frac{\omega(B)B^b}{\delta(B)}I_t
$$

ignorando cualquier error de estructura, y graficar la función de autocorrelación.

- c) Comparación de resultados (parámetros obtenidos). En este caso se realiza el análisis en tres etapas: la de la serie completa, la de los datos antes de la Intervención y la de los datos posteriores a la intervención. Una vez obtenidos los resultados de cada etapa, se comparan.
- d) Usar la serie completa, ignorando los efectos de la intervención.

Una vez completo el modelo que representa a la serie Zt, es decir, se han calculado todos sus parámetros y se han desechado aquellos que son no son Wêster is estadísticamente significativos, se puede hacer una evaluación de estos resultados. En dicha evaluación se sabrá si la(s) intervención(es) tiene(n) un efecto sobre la serie de P. tiempo o no.

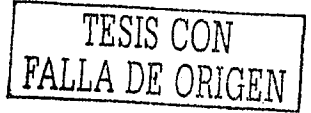

### 2.4 Antecedentes del tema y su importancia: estudios relevantes.

Frecuentemente, los datos están organizados en forma de serie de tiempo y tienen, por tanto, un valor potencial. Por esta razón, no es difícil imaginar que existen muchos campos en donde se puede aplicar la metodología Box-Jenkins<sup>15</sup> y el análisis de Intervención. Por elemplo: economía, demografía, ecología, etc. Con esta metodología se construven modelos matemáticos que representan el comportamiento vilas principales características de las series<sup>18</sup>. Los modelos pueden dar muchas respuestas de los problemas planteados. Con ellos se puede saber, en muchos casos, que factores afectan una serie de tiempo y cuándo sucede ello. De esta manera, el analista puede interpretar estos datos y dar una explicación, Además, con este tipo de modelos se pueden realizar pronósticos de los fenómenos que se estudian. Un modelo es melor, siempre y cuando describa con mayor exactitud a los datos reales.

Se han realizado trabajos con modelos matemáticos, como series de tiempo, que Intentan dar explicación o respuesta a algunos fenómenos naturales tales como los meteorológicos y el clima, así como algunas aplicaciones en Astronomía. Por elemplo, Eric D. Felgelson (1997) ha aplicado las series de tiempo en problemas de astronomía tales como los ciclos de las manchas solares, estrellas binarias, pulsares y otros. Quizás pueda confundir esto último, pero la razón que se desea dar a conocer es que, fenómenos que tal vez parecen muy difíciles de predecir, se pueden modelar y poder obtener pronosticos.

El análisis de intervención en una serie de tiempo ha sido estudiado en otros contextos por diferentes investigadores. Box y Tiao (1975) fueron los ploneros, que incorporaron la posibilidad de un cambio en el proceso de una serie de tiempo debido a

<sup>15</sup> En el Capítulo 1 se presentan las principales características, que debe tener una serie de tiempo para poder utilizar Box-Jenkins.

<sup>16</sup> Muchas veces es preferible estudiar fenómenos de la realidad como modelos matemáticos

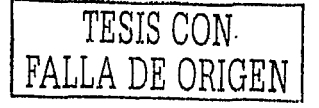

iste tal statie statistike andere som

de siedsgraff

una o varias intervenciones, Describieron los tipos de intervenciones más comunes en las series de tiempo. Estos investigadores aplicaron esta metodología y modelaron el problema de contaminación del aire en Los Angeles, E.U., así como, el cambio de políticas economicas tomadas por la Administración del presidente Nixon. En el primer caso, modelaron el impacto que tuvo la aplicación de normas para controlar emisiones contaminantes en el Estado de California: notaron que, debido a tal intervención, se había reducido el nivel de contaminación. La Figura 2.1 (a) muestra el tipo de respuesta que utilizaron para analizar este caso. En el segundo caso, analizaron el impacto que tuvo sobre la Inflación, la aplicación de controles en el índice de precios al consumidor. Nixon aplicó estos controles en dos fases; Box y Tiao notaron que en la primera fase la intervención había tenido efectos, pero en la segunda fase ese efecto se perdía.

Keum-Rok Yoo (1995) notó que la política fiscal, además de tener un importante efecto sobre la economia, también tiene una influencia importante en el comportamiento político de los ciudadanos. Algunos gobiernos actuales tratan de manipular las políticas fiscales con el fin de alcanzar metas políticas, tales como reelecciones. En este artículo, se analiza y compara el impacto producido por las políticas fiscales sobre las elecciones en Corea, Estados Unidos y Japón, tres países con diferentes sistemas políticos entre 1960 y 1980. Se utiliza un modelo de intervención ARIMA para analizar las administraciones manipuladas con políticas fiscales para obtener reelección.

Montgomery y Weatherby (1980) también usaron, de forma exitosa, el análisis de Intervención para demostrar el impacto que tuvo el embargo de petróleo árabe en 1973, en el consumo de energía en los Estados Unidos. Demostraron que el embargo indujo un cambio permanente en el nivel de consumo de energía. El efecto del embargo que encontraron, fue la reducción en un 7% del consumo de energía.

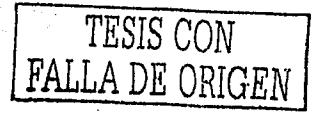

en Balten

2.4 Antecedentes del tema y su importancia; estudios relevantes

Incluso, existe un estudio que utiliza el análisis de intervención para saber si la causa de nacimientos en Agosto de 1966 en Nueva York, fue un apagón que sucedió en Noviembre de 1965 (Izenman y Zabell 1981). El resultado de este estudio fue que el nivel de nacimientos de esa ciudad no se incremento, en forma significativa, debido a dicho  $apagón<sup>17</sup>$ .

En otros casos, el análisis de intervención se ha utilizado para estudiar la eficiencia de un mercado. Se estudia la respuesta dinámica ante la imposición de precios y su proceso de ajuste (El-Sheshal y Morin, 1984), Wichern y Jones (1977) analizan el impacto de distintos disturbios en el mercado; Deakin (1976) examina el comportamiento de las respuestas obtenidas y que han sido resultado de divulgar situaciones contables (en este caso esa divulgación se toma como la intervención).

Bhattacharyya y Layton (1979) mostraron que no sólo en economía se puede utilizar el analisis de intervención. Va que ellos estudiaron la efectividad de la legislación del uso obligatorio del cinturón de seguridad en Australia. Cohen (1981) realizó un estudio semejante al anterior. Él evaluo los beneficios de incorporar estándares en los botes y en productos de salvamento. Dichos estándares incluían, por elemplo, suficiente flotación de los botes, no obstante que tuvieran alguna cantidad de agua en su interior. Cohen analizó el impacto sobre la seguridad, que se logro al implantar estas normas, en términos de vidas salvadas. Este investigador utilizo el número de muertes mensuales en botes como datos (serie de tiempo), que le fueron proporcionados por la Guardia Costera de los Estados Unidos: Lassarre y Tan (1982) estudiaron el efecto de medidas de seguridad sobre la frecuencia y gravedad de los accidentes de tránsito en Francia.

Las promociones o campañas públicitarias constituyen otra intervención en las series de tiempo, que ha sido estudiada. La figura 2.1 (d) muestra la respuesta que se espera tener al intervenir una serie con una promoción, de poca duración. (o indica el

17 En este caso, el apagón se toma como una intervención en el nivel de nacimientos de Nueva York en 1965

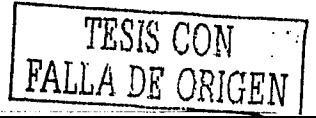

incremento en ventas inmediatamente después de la Intervención (promoción) y *ó*  representa el grado de decaimiento).

Varias respuestas pueden ser obtenidas si se combinan diferentes entradas, es decir, si existen varias tipos de intervenciones. Por ejemplo:

$$
\frac{\omega_0 B}{(1-\delta B)} P(T) + \omega_1 B S(T) \tag{2.4.1}
$$

Tomando en cuenta

$$
P_t^{(r)} = S_t^{(r)} - S_{t-1}^{(r)} = (1-B) S_t^{(r)}
$$

Se puede rescribir 2.4.1

$$
\left[\frac{\omega_0 B}{(1-\delta B)} + \frac{\omega_1 B}{(1-B)}\right] P_t^{(T)} \tag{2.4.2}
$$

(b) T+1

 $\begin{array}{c} 1 \ \hline 0 \ \hline 0 \end{array}$ 

La expresión (2,4,2) se ha utilizado para representar el impacto de una Intervención como promoción en ventas, siempre y cuando ω>0 y ω<sub>1</sub>>0. Ese impacto se entercidades de la construcción<br>... muestra en la figura 2.2 (a), Si en la expresión (2.4.2)  $\omega$  <0 y  $\omega$ <sub>1</sub><0, se puede representar el impacto del incremento de un preclo o un impuesto. La figura 2.2 (b) muestra este Impacto;

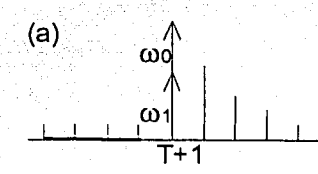

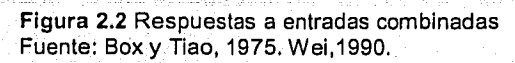

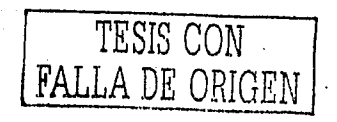

### 2,4 Antecedentes del tema y su importancia: estudios relevantes

Como se puede ver las series de tiempo y el análisis de intervención son herramientas muy útiles en diferentes campos de estudio. Es importante hacer saber, que se han podido realizar estos estudios porque se cuenta con datos registrados. Muchas veces los datos no están al alcance de los investigadores; incluso puede ser que no se tengan registros.

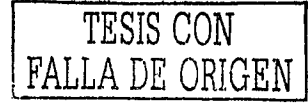

محروب المتعددة والمتقاد فالتسخير فتكتب المتكاريب والرابان وراجل والمتحدث والمتحدث وأرأست ووالمتحدث and others are experient of the contribution of the position weak of ita (1999)<br>Amerikaansk politikus (1999) is a sequence of the state of the component of the component of the sequence of the sequence of  $\mathcal{E}_\text{c}$  $\sigma$  ,  $\sigma$  ,  $\sigma$  ,  $\sigma$ 

the provided agreement of the a gorana

الجعلاء المتعارف وأرامت  $\frac{\sqrt{2}}{2} \sum_{i=1}^N \frac{1}{2}$ 

Capítulo III, El Problema Ambiental

# **CAPÍTULO III**

# EL PROBLEMA AMBIENTAL

En este capítulo se da el planteamiento del problema y los límites de estudio. Se ri Grand a tharto describen las condiciones ambientales de la Zona Metropolitana del Valle de México (ZMVM), así como, el programa "Hoy No Circula" (HNC). El indice de contaminación por Ozono constituye la serie de tiempo estudiada. A partir de esta, se obtiene un modelo matemático que represente sus principales características y que tome en cuenta la Intervención que constituye el programa HNC.

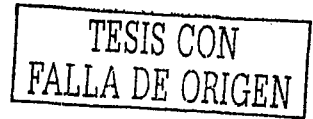

### 3.1 PLANTEAMIENTO DEL PROBLEMA.

### 3.1.1 Limites del estudio

Los siguientes puntos son límites propuestos para este trabajo y es importante tomarlos en cuenta:

- En este trabajo se utilizan los modelos ARIMA univariados para describir las características del fenómeno.
- La serie de tiempo está constituida por datos de contaminación ambiental por Ozono en la Zona Metropolitana de la Ciudad de México (ZMCM). Estos datos corresponden a los registros máximos diarios del contaminante, y fueron obtenidos de la RAMA, y se muestran en el Anexo I.

Los registros diarios corresponden al periodo 01/Ene/1986 a 31/Oct/1999

- Se obtendrá un modelo matemático de series de tiempo que represente los datos mencionados, así como, tome en cuenta la intervención que constituye la aplicación del programa Hoy No Circula.
- No se utilizarán otros métodos de pronósticos más que el modelo de series de tiempo.

### 3.1.2 Condiciones actuales de la ZMVM

La tarea de melorar la calidad del alre en la ZMVM no es fácil. Dicha calidad es el reflejo de profundas implicaciones estructurales, funcionales y territoriales, vinculadas con la forma en que se usa y se maneja la cuenca atmosferica. La calidad del aire de una cuenca atmosferica depende, en primera Instancia, del volumen de contaminantes emitidos, del comportamiento fisicoquímico de estos y de la dinámica meteorológica que determina su dispersión, transformación y remoción en la atmósfera.

El Valle de México posee una serie de características fisiográficas y climáticas únicas que contribuyen de manera determinante en la severidad de los problemas de contaminación:

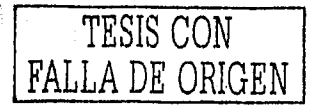
- Se encuentra a una altura de 2240 metros, por lo que el contenido de oxígeno del aire es menor que al nivel del mar. Esto hace que los procesos de combustion interna sean menos eficientes y produzcan por tanto una mayor cantidad de contaminantes. The contamination of the contamination of the contamination of the contamination of
- Está rodeado por las montañas de las sierras del Ajusco, Chichinautzin, Nevada, Las Cruces, Guadalupe y Santa Catarina, las que constituyen una barrera física natural para la circulación del viento, impidiendo el desalojo del aire contaminado fuera del Valle.
	- Presenta con frecuencia inversiones térmicas que provocan el estancamiento de los contaminantes. Por las mañanas, la capa de alre que se encuentra en contacto con la superficie del suelo adquiere una temperatura menor que las capas superiores, por lo que se vuelve más densa y pesada. Las capas de aire que se encuentran a mayor altura y que están relativamente más calientes actúan, entonces, como una cubierta que impide el movimiento ascendente del aire contaminado.
- Recibe una abundante radiación solar debido a su latitud de 19°N. lo que hace que su atmósfera sea altamente fotorreactiva. En presencia de la luz solar, los hidrocarburos y los óxidos de nitrógeno reaccionan fácilmente para formar ozono v otros oxidantes.

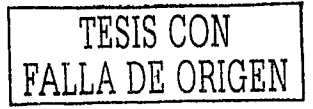

# 3.1.3 El programa "Hoy No Circula"

El Programa Hoy No Circula (HNC) se implementó de manera obligatoria el 20 de Noviembre de 1989 en la ZMVM, Primero, se puso en marcha de manera temporal para el periodo que comprendía el Invierno 88-89, pero después se anunció su permanencia.

Actualmente, dicho programa se realiza con base en un marco normativo federal y local, que cuenta con procedimiento y normas técnicas claramente definidas. Por ejemplo:

- Los vehículos en la ZMVM están dentro de un programa permanente restricción vehicular para el control de emisiones de contaminantes HNC.
- Los automóviles, con base al último dígito de la placa, están distribuidos por colores a lo largo de toda la semana, quedando así sin circular un día a la semana<sup>18</sup>.
- El HNC se aplica de Lunes a Viernes de las 5 hrs. a las 22 hrs.

Asimismo, existen procedimientos que permiten supervisarlo en forma permanente y sistemas de información que son los instrumentos necesarios para su control y adecuado funcionamiento. El objetivo principal del HNC, es regular las emisiones contaminantes de vehículos automotores que circulan en la ZMVM.

En caso de que se presenten altos indices de contaminación se llevará a cabo la Fase I del Programa de Contingencias Ambientales Atmosféricas. En esta fase se activa el llamado "Doble Hoy No Circula". En dicha fase dejan de circular alternadamente las terminaciones de placa en números pares, nones y cero, de aquellos vehículos que tengan la calcomanía de verificación número 2.

<sup>18</sup> Se aplica a los vehículos con Calcomanía 1 y Calcomanía 2. No aplica a vehículos con calcomanía 0 (generalmente, coches nuevos)

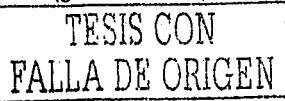

# 3.1.4 Indices de Ozono en la ZMVM

La evolución de los niveles de ozono es el resultado de la interacción de un conjunto de factores en donde destacan, el comportamiento de sus precursores y la evolución del clima. Parece existir también una relación con la evolución y composición del parque vehicular,

El ozono es un contaminante que no se emite en los escapes o chimeneas, sino que se forma en la atmósfera a partir de reacciones muy complejas.

Existen dos ciclos generales de reacciones fotoquímicas en la formación del ozono troposférico, en los que participan el oxígeno molecular y dos de los denominados precursores del ozono: los oxidos de nitrógeno (NOx) y los hidrocarburos (HC).

Como se aprecia en la gráfica 3.1.4.1, las concentraciones de ozono alcanzaron en 1991 y 1992 los niveles más críticos registrados hasta ahora; se alcanzaron valores de hasta 398 IMECA (punto más alto en la gráfica).

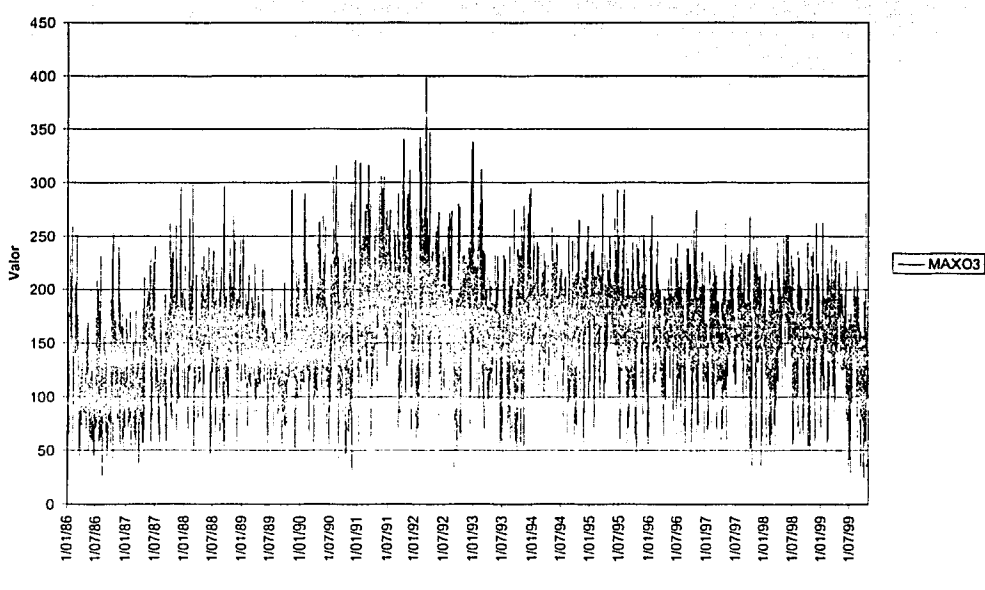

Contaminación O3

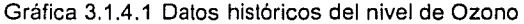

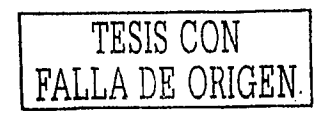

Según datos del gobierno de la ciudad; los vehículos automotores son responsables del 71% de los óxidos de nitrógeno emitidos a la atmósfera<sup>19</sup>.

Una estimación del parque vehicular de la ZMVM por parte del gobierno de la cludad es de 3,450,000 unidades<sup>20</sup>. El resultado directo de la aplicación del HNC, es la limitación a la circulación de alrededor del 14 % del parque vehicular total, cabe señalar que dicho porcentaje varía según el día de la semana. (Cuadro 3.1.4.1 y Gráfica 3.1.4.2)

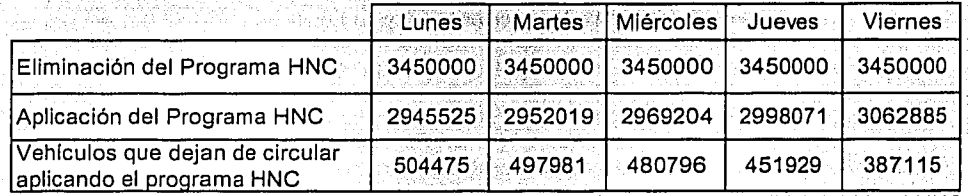

Cuadro 3.1.4.1 No. de vehículos que dejan de circulan diariamente en la ZMVM debido al HNC

Es importante señalar que una de las características fundamentales del parque vehicular en la ZMVM es que aproximadamente el 38 % tiene más de 10 año de antiqüedad<sup>21</sup>.

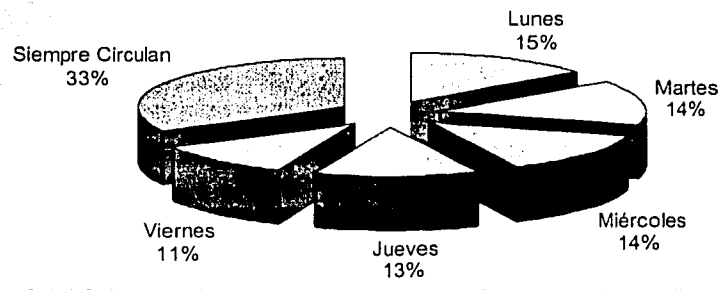

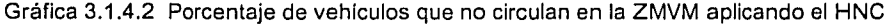

Las altas concentraciones de ozono constituyen hoy en día el principal problema de contaminación atmosférica en el Valle de México. Las concentraciones de ozono exceden frecuentemente la norma de calidad del aire, alcanzando niveles que superan en más de un 100% el límite establecido.

<sup>19</sup> Secretaría del Medio Ambiente del D.F. (http:\sma.df.gob.mx)

 $20$  (dem  $21$  item.

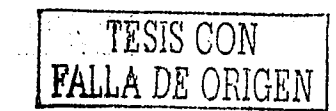

**1999 - State State State State State State State State State State State State State State State State State State State State State State State State State State State State State State State State State State State Stat** 

La Norma Internacional es de 100 puntos y lo que se recomienda es que se rebase ésta, una vez cada tres años. Actualmente, la norma de ozono se excede en más de un 90% de los días del año en la mayor parte de la Zona Metropolitana (Ver gráfica

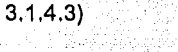

<u> 4.55명</u>.

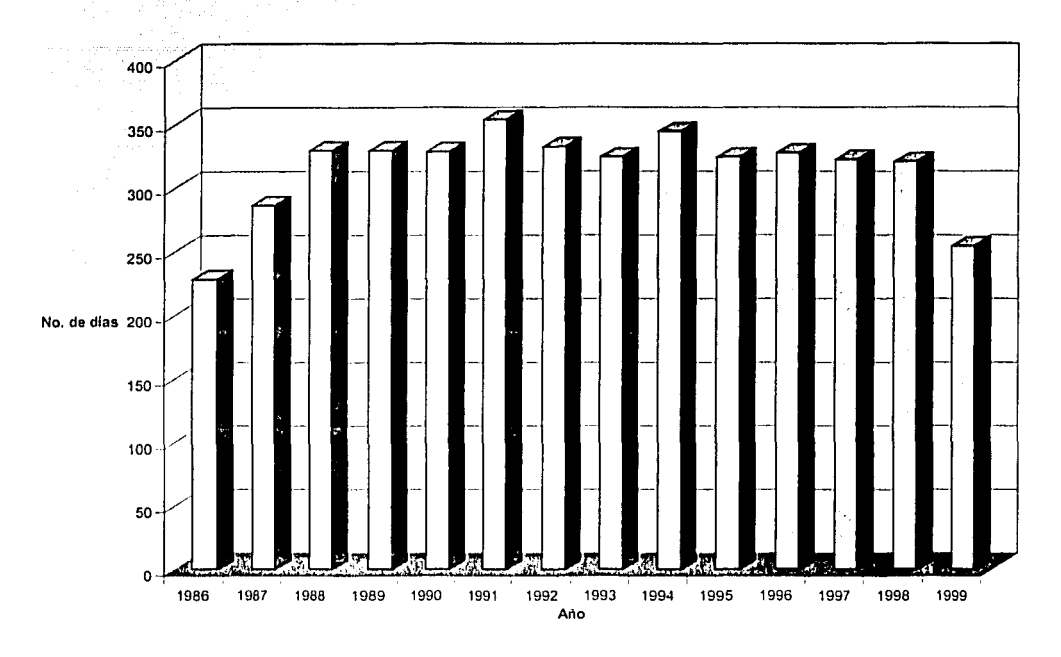

Gráfica 3.1.4.3 No. de Días que se rebasó la Norma Internacional (100 puntos)

Con frecuencia se han aplicado contingencias atmosféricas con el propósito de disminuir niveles de contaminación superiores a 240 puntos IMECA (que determinan la activación de la Fase I del Programa de Contingencias Ambientales). La gráfica 3.1.4.4 ing and the state of the muestra el número de contingencias que han sido aplicadas por cada año. 11. 오라 선생님

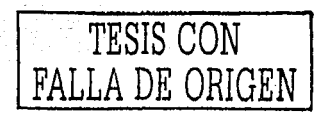

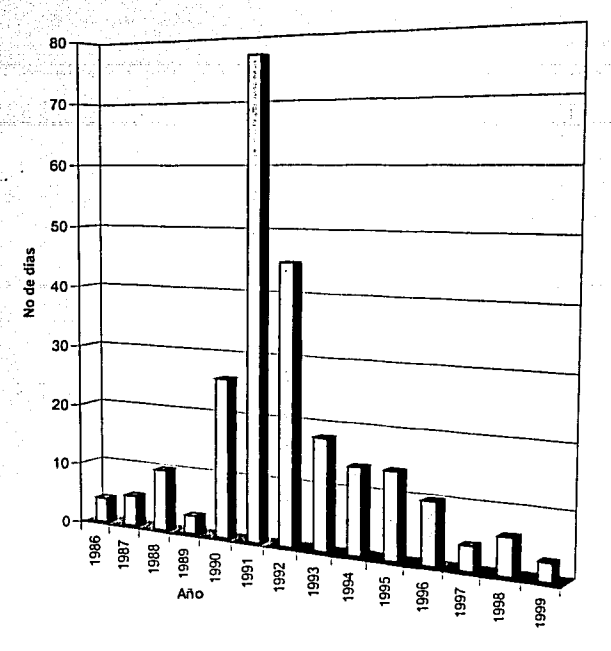

Gráfica 3.1.4.4 No. de Contingencias Ambientales

La gráfica 3.1.4.4 muestra que, a partir de 1991, el número de contingencias ambientales ha disminuido. Se afirma que es debido a las medidas tomadas por el gobierno de la Ciudad y el Estado de México. También se dice que el programa "Hoy No Circula" es una medida muy importante para la reducción de los contaminantes, principalmente óxidos de nitrógeno (precursores del ozono), y es por ello que no se puede eliminar.

Secondar En el subcapítulo 3.3 se realizará el Análisis de Intervención de este programa en **CASE ATA** la serie de tiempo representada en la figura 3.1.4.1. Se obtendra el impacto del HNC y con ello, se podrá saber si realmente este programa ha hecho que los niveles de contaminación se reduzcan y si su aplicación sigue siendo importante.

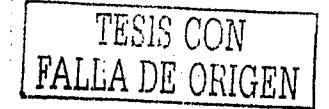

# 3.2 DATOS HISTÓRICOS DEL PROBLEMA.

#### 3.2.1 La RAMA y su importancia.

Los datos históricos de la contaminación por Ozono (O3) en la ZMVM, constituyen la serie de tiempo que se analizará. Esos datos se muestran en el Anexo I y fueron obtenidos de la Red Automática de Monitoreo Atmosférico (RAMA). La RAMA está integrada actualmente por 32 estaciones remotas de monitoreo, 21 de éstas se encuentran en el Distrito Federal V 11 en el Estado de México. Cada sitio de monitoreo cuenta con el equipamiento necesario para efectuar las mediciones de los contaminantes derivados de la actividad y uso del suelo más representativo de la región,

El diseño actual del sistema de monitoreo atmosférico de la ZMVM, que también cuenta con unidades móviles, tiene el propósito de vigilar y evaluar el estado de la calidad del aire, respecto de los contaminantes criterio y otros elementos tóxicos, así como variables meteorológicas (Cuadro 3.2.1).

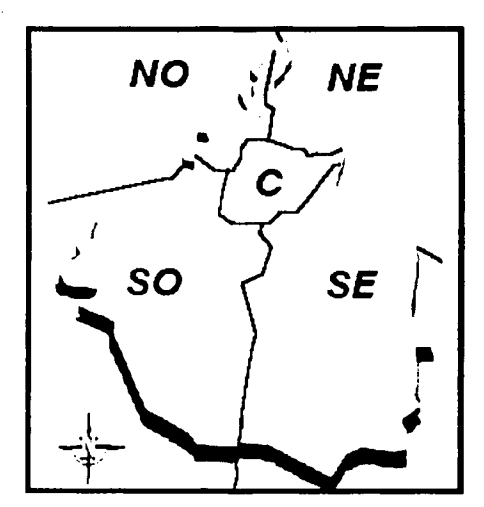

3.2.1 Mapa de Zonas en el

D.F. y municipios del

Estado de México

La RAMA proporciona información sobre diversos contaminantes como son: ozono, óxidos de nitrógeno, bióxido de azufre, monóxido de carbono, ácido sulfhídrico y particulas suspendidas fracción respirable (Cuadro 3.2.2).

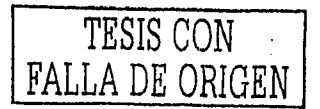

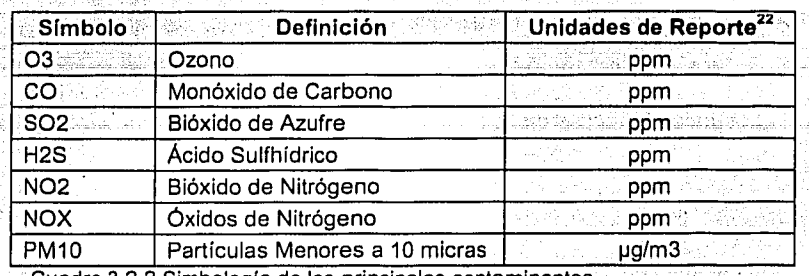

Cuadro 3.2.2 Simbología de los principales contaminantes

Esta red opera continuamente durante las 24 horas del día,· todos los días del año, por lo que es posible mantener una vigilancia constante del comportamiento de los contaminantes e informar de manera oportuna la situación prevaleciente, así como pone'r en marcha el programa de contingencia ambiental cuando los niveles de contaminación son críticos.

La Información histórica, que ha proporcionado esta red, es un elemento valioso para evaluar de manera indirecta, el Impacto de las acciones de prevención y control que se han instrumentado para controlar fuentes especificas de contaminación de la ZMVM. La RAMA cuenta con equipos de medición, principalmente, analizadores de gases específicos. El principio de operación con que operan estos equipos se muestra en el cuadro 3.2.3. 그 그녀의 경기도

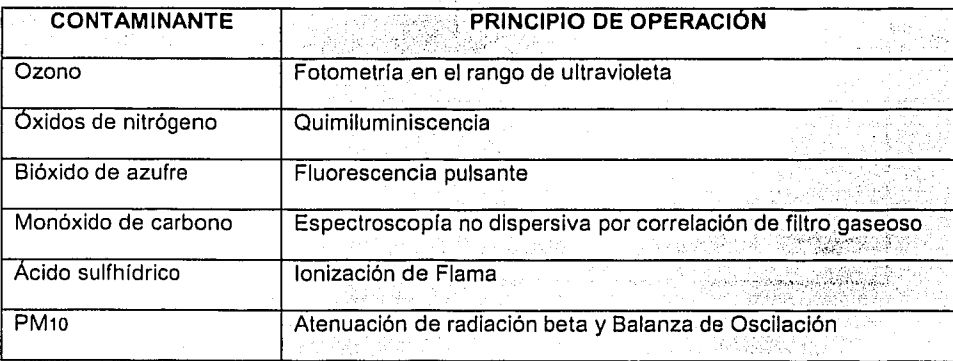

Cuadro 3.2.3 Modo de detección de los principales contaminantes.

astikumu l

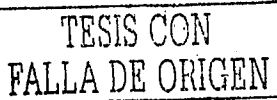

<sup>&</sup>lt;sup>22</sup> Para determinar la concentración de una sustancia química en un volumen se utilizan las partes por millón (ppm) . Se divide el volumen en un millón de partes iguales. Cada millonésima parte de este volumen, correspondiente a la sustancia de nuestro interés, se considera una parte por millón de la sustancia. Las ppm se utilizan para determinar concentraciones muy pequeñas de gases en la atmósfera.; µg/m<sup>3</sup>; microgramos/metro cúbico.

# 3.2.2 EI PSI

Anteriormente, no se contaba con un indicador de la contaminación que informara, de forma clara, a la población. Por tanto, se empezaron a proponer indicadores e índices que relacionaran las concentraciones de los contaminantes y la contaminación que se percibía.

Así pues, se propuso en E.U. el Índice de los Contaminantes Estandarizados (Pollutant Standards Index, PSI). Este un indice de tipo "máximo", que informa solamente el valor numérico más alto de todos los valores de subíndice para cada contaminante. Los valores del índice se informan a través de palabras descriptoras de la calidad del aire, tales como: bueno, satisfactorio, malo, muy malo, etc.

Los criterios utilizados en la construcción del PSI fueron:

- 1. Que sea fácilmente accesible al público. El PSI transforma las unidades científicas de concentración a un número que el público puede entender con facilidad; los valores del indice se relacionan facilmente con los criterios de estándares y episodios para cada valor del contaminante.
- 2. No tiene inconsistencias con los niveles percibidos de contaminación del aire. Las inconsistencias se originan solamente con los indices combinados o con los agregados. Este problema se supera, ya que el PSI calcula los valores del índice por separado para cada contaminante.
- 3. Tiene significancia espacial. La significancia espacial del PSI (o de cualquier Indice) depende de cómo se seleccionan o manejan los datos antes de usarse para computar el índice. Por ejemplo, puede usarse la concentración promedio de un contaminante medido en varias estaciones de monitoreo, o bien, se puede  $\therefore$ elegir $\downarrow$ la, concentración, más $\circ$ alta $\circ$ del $\circ$ contaminante $\circ$ medida en alguna de varias estaciones de una ciudad para calcularlo. Se recomienda usar este último método

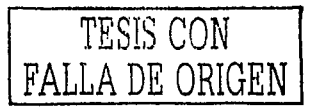

para evitar disfrazar las concentraciones altas de contaminantes que resultan al promediar los datos.

- 4. Incluve los principales contaminantes actuales del aire, con capacidad de incluir contaminantes futuros. All and the contaminant of the contaminant of the contaming of the contact of the conta
- 5, Se calcula de una manera sencilla usando supuestos razonables.
- $6.$ Se apoya en bases científicas razonables. El PSI convierte los valores de la concentración de contaminantes, usando el método de cálculo de interpolación lineal simple.
- 7. Está relacionado con criterios de episodios y urgencias ambientales. Para cada contaminante, el PSI lo relaciona con los criterios de episodios y urgencias ambientales como: Alerta, 200; Precaución, 300; Urgencia, 400; Riesgo Sustancial,  $500.$
- 8. Muestra la variación día a día. Debido a que el PSI se calcula para cada contaminante por separado y se informa el valor máximo, las variaciones diarias se presentarán tanto en el PSI como en el contaminante del que se informa.
- $\sim$  9.  $\approx$  Esos datos permiten predecir, valores del Indice con 18 horas anticipadas por medio del uso de las siguientes palabras descriptoras: "permanece sin cambios", "disminuye" o "aumenta". Estos descriptores sólo son cualitativos, y, como tales, sólo indican la tendencia esperada del valor del indice durante el periodo pronosticado.

# 3.2.3 EI IMECA

En México se han seguido las ideas planteadas en el PSI, con algunas variaciones. En 1972 surgió la Subsecretaría de Mejoramiento del Ambiente (SMA), que normó los contaminantes atmosféricos y propuso lo que se denominó el Índice Mexicano de la Calidad del Aire (IMEXCA), basado en lo propuesto por el PSI, sumando los diversos contaminantes en una ecuación que no era fácil de desarrollar. A presentador el antigo de la contaminante de l

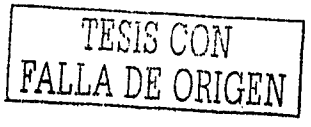

Para 1982, surgió el Índice Metropolitano de la Calidad del Aire (IMECA). La Secretaría de Desarrollo Urbano y Ecología (SEDUE), y el Instituto Nacional de Ecología (INE) en su interior, crearon este indice. El IMECA tiene una gran semejanza con el PSI, aunque las concentraciones de los contaminantes no son exactamente iguales. Se empezó a seguir el criterio de expresar un solo contaminante como guía o centinela, destacando el ozono, por sus altas concentraciones. El IMECA es un valor de referencia para que la población conozca los niveles de contaminación prevalecientes en su zona de residencia, de manera precisa y oportuna, para que tome las medidas pertinentes de protección.

Cuando el IMECA de cualquier contaminante rebasa los 100 puntos, significa que sus niveles son perjudiciales para salud y en la medida en que aumenta el valor del IMECA se agudizan los síntomas (Cuadro 3.2.4).

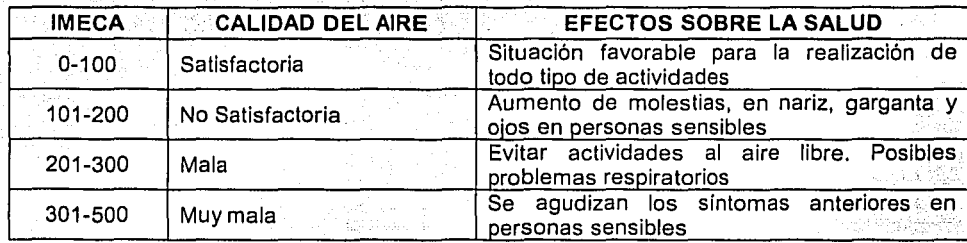

3.2.4 Interpretación del IMECA

El cálculo del IMECA ha tenido una serie de cambios a lo largo del tiempo. Actualmente, y dependiendo del contaminante, en la ZMVM se Instrumentan dos algoritmos para el calculo del IMECA. El primero para O3, NOx, SO2, CO es el algoritmo simplificado<sup>23</sup> y el segundo para PM10 toma la estructura del PSI (Cuadro 3,2.5), La diferencia fundamental es que el PSI define más de un punto de quiebre mientras que el método simplificado actual utiliza solo uno, que es el valor de la norma oficial mexicana para cada contaminante. El primer punto de quiebre corresponde al valor de la norma

<sup>23</sup> El algoritmo simplificado se utiliza desde el 23 de diciembre de 1994 en la ZMVM.

س بیسانس کاملا کا کامل کامل کردیا گیا ہے

1203년

mexicana de calidad del aire de 0,11 ppm como promedio horario, homologado con un valor de 100 puntos, El segundo punto en 0,600 ppm corresponde a 500 puntos del IMECA.

Los valores que aparecen en el intervalo que indica el cuadro 3.2.5, se refiere al límite que señala la Norma Oficial Mexicana (NOM) de cada contaminante. A su vez, el cuadro 3.2.6 muestra estas normas.

in Kalendar<br>Simon

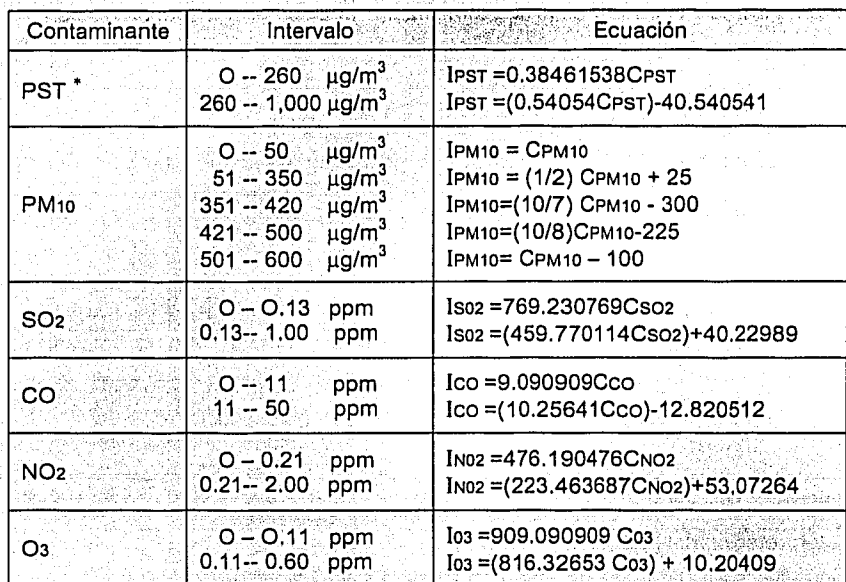

Cuadro 3.2.5 Cálculo del IMECA para los principales contaminantes en la ZMVM.

La función principal del IMECA es mantener informada a la población sobre la calidad del aire en la Cludad de México, así como observar el comportamiento de los distintos contaminantes y comparar la calidad del aire entre zonas que utilicen indices similares.

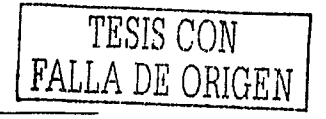

an Se

\* PST: Partículas suspendidas totales.

- I: representa el índice para cada contaminante
- C: Cantidad de cada contaminante. C esta dentro del intervalo dado

#### 3.2 Datos Históricos del Problema

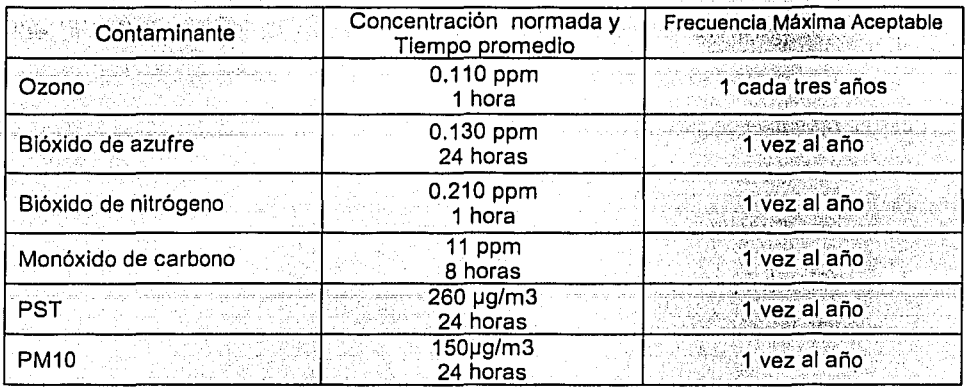

Cuadro 3.2.6 Normatividad para los principales contaminantes en la ZMVM.

La atención que el público le había prestado al IMECA era muy baja, hasta 1996, en que se declararon contingencias ambientales<sup>24</sup> en las cuales delaron de circular automóviles durante dos días seguidos. A partir de ese momento, la atención se ha dirigido más y más sobre el IMECA, en especial para tener la seguridad de que el automóvil particular puede o no circular determinado día de la semana, o varios días, dependiendo : de las condiciones ambientales. ne 2011년 - 12대 22대 21월

Existen varias fases de contingencia ambiental en la ZMCM. En cada una de las fases, se implementan medidas restrictivas para disminuir los precursores del ozono, que cada vez son más estrictas.

1. Se declara la fase I de contingencia por altos niveles de contaminación atmosferica cuando se presentan:

Valores superiores a 240 puntos IMECA en cualquiera de las estaciones de la

RAMA.

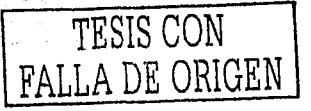

<sup>24</sup> Una Contingencia Ambiental o Emergencia Ecológica es la situación eventual y transitoria declarada por las autoridades competentes cuando se presenta o se prevé con base en análisis objetivos o en el monitoreo de la contaminación ambiental, una concentración de contaminantes o un riesgo ecológico derivado de actividades humanas o fenómenos naturales que afectan la salud de la población o al ambiente de acuerdo con las normas oficiales mexicanas."

> ESTA TESIS NO SALE 79 **DEIARRIJOTES**

. .

- la Niveles generalizados de ozono superiores a 100 IMECA en todas las zonas,
	- o, cuando menos, en tres de las estaciones centinela<sup>25</sup>.
- 2. La fase II se declara cuando:
	- La contaminación fluctúa alrededor de los 300 puntos del IMECA.
	- Cuando la Fase I este activa por más de 3 días.<br>.
- 3. La fase III se declara cuando los índices de contaminación fluctúan alrededor de 450 puntos IMECA.

Como se ha mencionado, el Ozono es uno de los contaminantes que presenta una

concentración muy alta. Por tanto, en este estudio se toman los registros de este contaminante. Además, el Ozono ocasiona mayor número de contingencias ambientales *·\,.:.-.:* '.-· .-..···,.:; '---·--·-'~ ···~--~¿ \_., ...... ;:·,>:·-·:·,:~- en la ZMVM~."Lci~ d~tosdel anexo corresponden a los 'regist~os 'rl1áxirnos diarios de este -·- *:* ';~: .. ,, ., . - --; ) ., ~ : contaminante.

Se debe tener culdado al manejar la muestra de datos en el estudio. Esto es muy importante, ya que pueden existir datos erróneos (errores de captura, principalmente) o eventos desconocidos que afecten el desarrollo de la serie. Lo Ideal es poder identificarlos, y corregirlos.

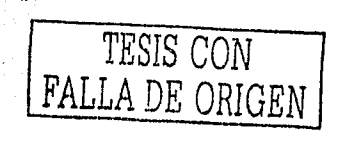

<sup>&</sup>lt;sup>25</sup> Las estaciones centinela son: Xalostoc, Tlalnepantla, Merced, Pedregal y Cerro de la **Estrella** 

# 3.3 Obtención y solución del modelo matemático

Las gráficas mostradas en los capítulos anteriores provocan cuestionamientos como: ¿Se han disminuido los índices de contaminación con la aplicación del programa "Hoy No Circula"? Y si es así, *i* en qué grado se han disminuido?

Los datos mostrados en el anexo I constituyen la serie de tiempo que será examinada, Se utilizará la metodología explicada en los capítulos 1 y 11 para obtener un -~ *\_\_* :\_\_~\_:\_ *\_\_* ---- --=----;.- modelo matemático: La obtención de un modelo matemático y los resultados que éste arroje, pueden dar respuesta a las preguntas planteadas y posiblemente indicar las rutas a ... ; ... ; ... ; ... ; ... ; ... ; ... ; ... ; ... ; ... ; ... ; ... ; ... ; ... ; ... ; ... ; ... ; ... ; ..<br>- ... ; ... ; ... ; ... ; ... ; ... ; ... ; ... ; ... ; ... ; ... ; ... ; ... ; ... ; ... ; ... ; ... ; ... ;<br> seguir parápodei",.dl.smlniJir.en mayor. grado la contaminación. La.Figura 3.3.1 muestra la ' -. . : . ' . ·-.·' , / . ' -. - . "-: . ·' , \_\_ *.:* -' ·- : :-~ -.: - . -. ~ - \_.. --' .. .\_ \_ estrategia que se usaré para poder encontrar un modelo ARIMA adecuado.

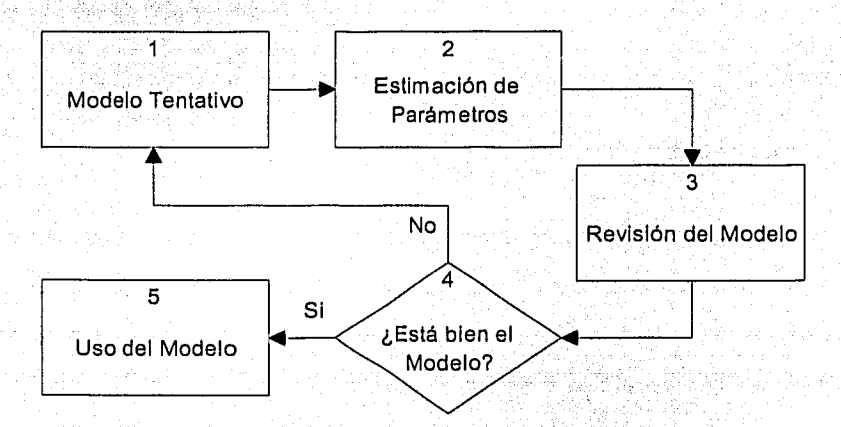

Figura 3.3.1 Diagrama de flujo para la obtención de un modelo adecuado

El primer paso es tener un modelo tentativo y para ello es necesario graficar la serie de tiempo. La figura 3.3.2 muestra el indice diarlo de contaminación por Ozono en la ZMVM graficado contra el tiempo. El motivo principal de realizar esta grafica es detectar. características, tales como: estacionalidad, varianza constante, tendencia, etc.

Ya que se ha analizado la gráfica de la serie se decide si es necesario o no aplicar algunas transformaciones a la serie para hacer varianza constante o realizar diferencias para eliminar tendencia o estacionalidad.

~---·--·-- ·------------ -----------

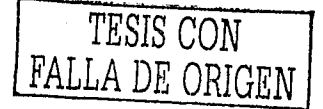

أمعاد العقوبوس

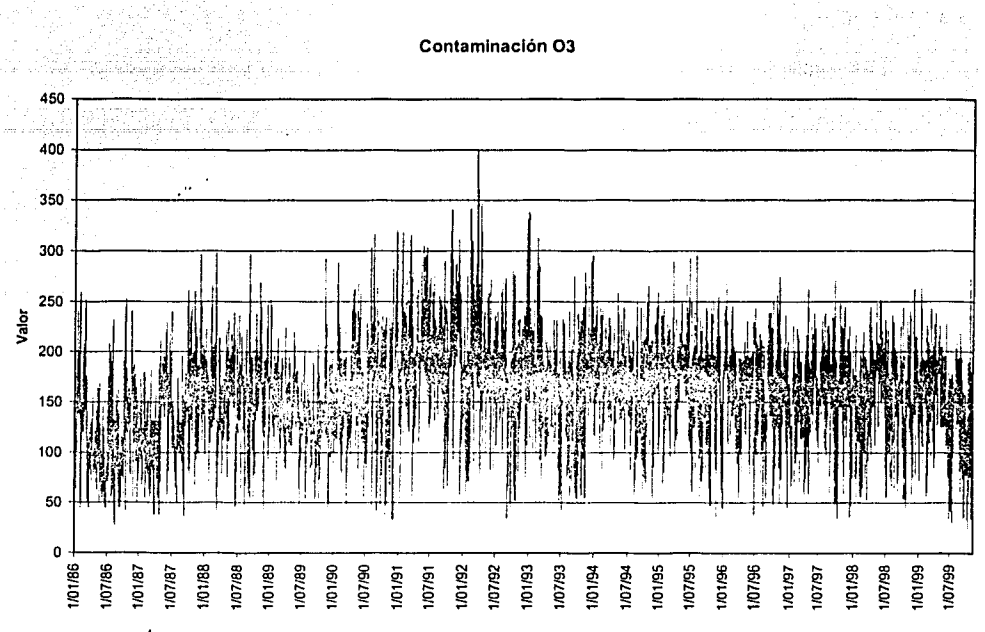

Figura 3.3.2 Indice de Contaminación por Ozono en la ZMVM

La figura 3.3.2 comprende el periodo entre el 01/Ene/1986 y 31/Oct/1999 con un total de 5052 observaciones. En adelante, esta serie se denominará O3 (Ozono). La media de O3 es 159.30 y su desviación estándar es 50.84. Con el fin de estabilizar la varianza y en consecuencia disminuir la desviación estándar, a la serie O3 se le aplicará una transformación. Dado que existe un rango amplio de valores de indice [25,398], todos los valores son no negativos y no se nota ninguna curva exponencial o logaritmica, se aplicará raíz cuadrada a la serie O3. El resultado se muestra en la figura 3.3.3. Al realizar esta transformación se obtiene una nueva serie, llamada SQRT(03)<sup>26</sup>, que conserva las principales características de la original, pero con media igual a 12.44, desviación estándar igual a 2.12 y rango de valores reducido a [5, 19.95]

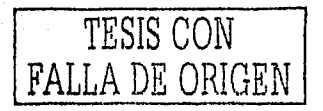

<sup>26</sup> SQRT es la abreviación de Square Root (Raíz Cuadrada)

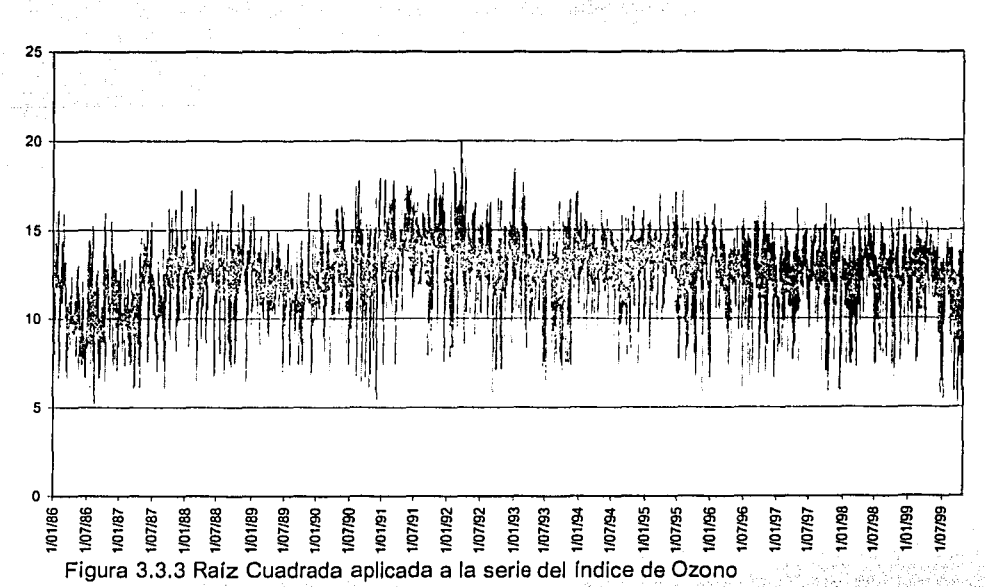

No obstante la reducción de media, varianza y rango, los datos de la serie SQRT(O3) conservan cierta tendencia. Por ejemplo, en la figura 3.3.3 se nota una tendencia ascendente entre 1990 y 1991. Para eliminar tendencias lo mejor es aplicar .<br>. diferencias sencillas a la serie SQRT(03) (Ver Capítulo 1). La Figura 3;3.4 muestra la serle SQRT(03) con una diferencia:

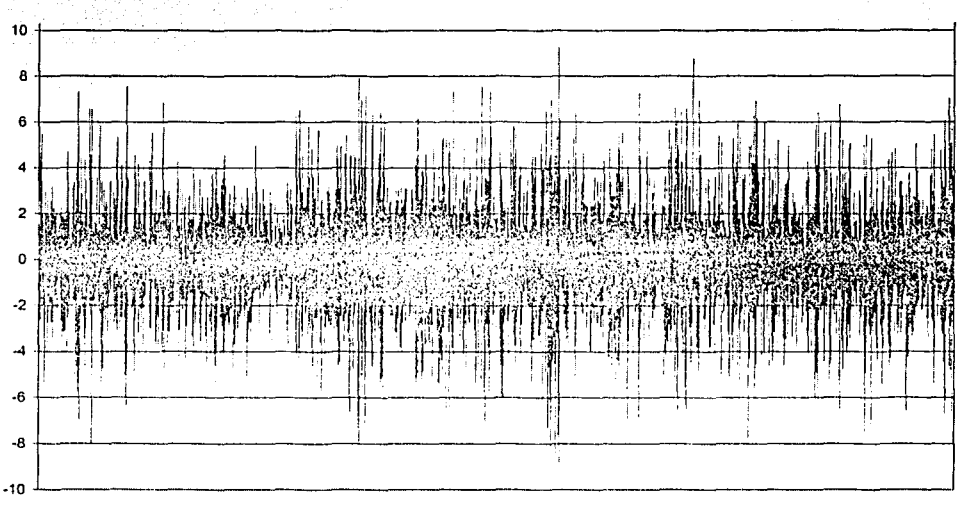

Figura 3.3.4 Raíz Cuadrada y una diferencia del indice de Ozono

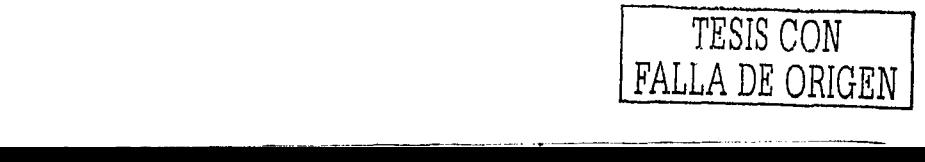

Una vez hechas las transformaciones y diferencias necesarias, el siguiente paso es encontrar un modelo tentativo para representar los datos. Es importante hacer notar que no siempre se deben de aplicar transformaciones y diferencias a una serie de tiempo. Sólo se realiza esto cuando se necesita estabilizar la varianza y quitar tendencias con el fin de que se cumplan las condiciones de estacionaridad y de invertibilidad,

Ya que se va aplicar la metodología del análisis de intervención, se tiene que encontrar un modelo ARIMA(p.d.g) que represente el conjunto de datos anteriores a la Intervención. En este caso, el programa "Hoy No Circula" (HNC) representa la intervención en la serie del Indice de Ozono. Dado que la aplicación obligatoria del programa HNC empezó el 20 Noviembre de 1989, la serie mostrada en la figura 3.3.4 se ve reducida en número de observaciones (Ver Figura 3.3.5).

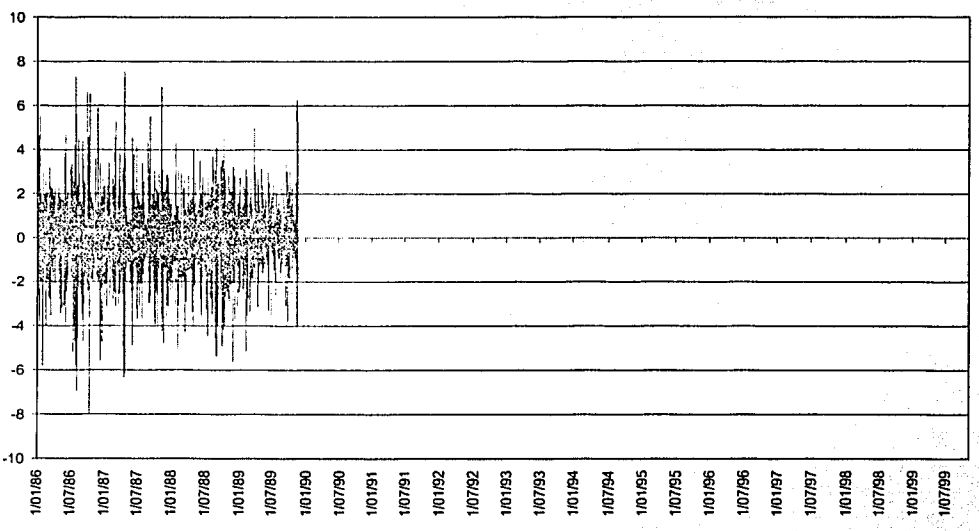

#### Raiz Cuadrada(O3) y 1 diferencia

Figura 3.3.5 Serie anterior a la intervención del HNC (20/Nov/1989)

La función de autocorrelación (ACF) y la función de autocorrelación parcial (PACF) de la serie original ayudará a obtener el primer modelo tentativo. Estas gráficas se obtienen de las expresiones dadas en el Capítulo | y con la ayuda de un programa llamado "STATISTICA for Windows".

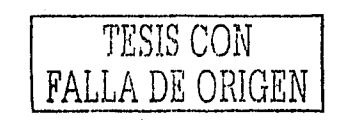

Una de las primeras pantallas que se observa al abrir el programa STATISTICA es la

المسافر والمرورة ويتوازنها والمناصر المناسب

siguiente:

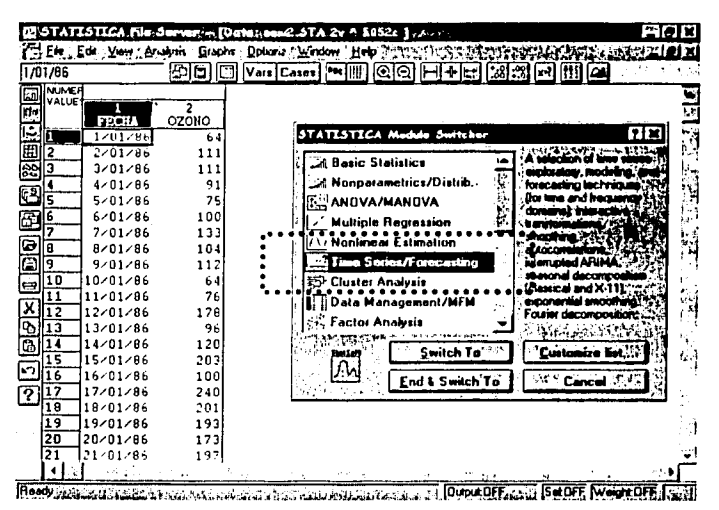

Esta pantalla contiene las variables que se analizan, así como el módulo que se va a utilizar, que en este caso es: series de tiempo (Time Series/Forecasting). En caso que se tengan capturados los datos en un archivo de otro tipo (excel, dbase, etc), STATISTICA permite migrar esos datos. Dentro del módulo de series de tiempo se pueden obtener las funciones de autocorrelación: ACF y PACF.

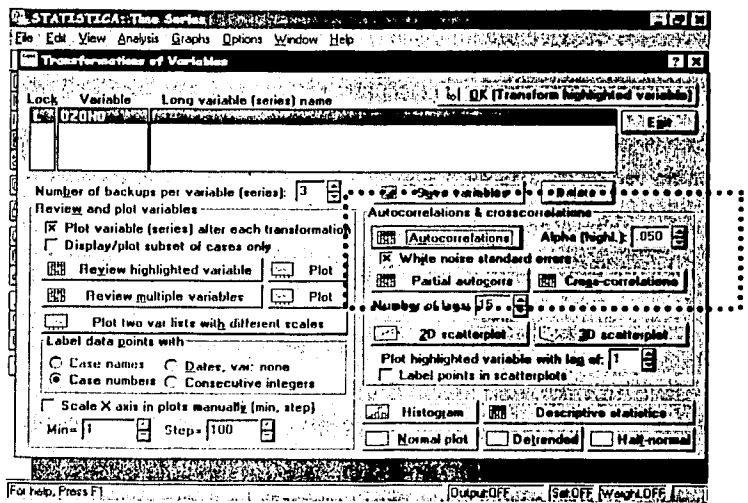

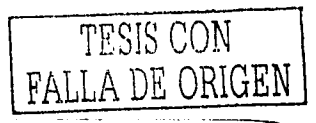

La ACF y PACF del Indice de ozono se obtienen de esta manera y se muestran en

#### las figuras 3,3.6 y 3.3.7, respectivamente.

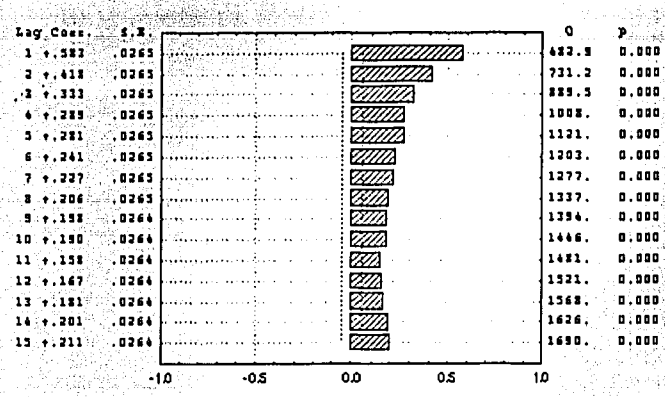

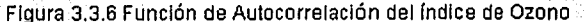

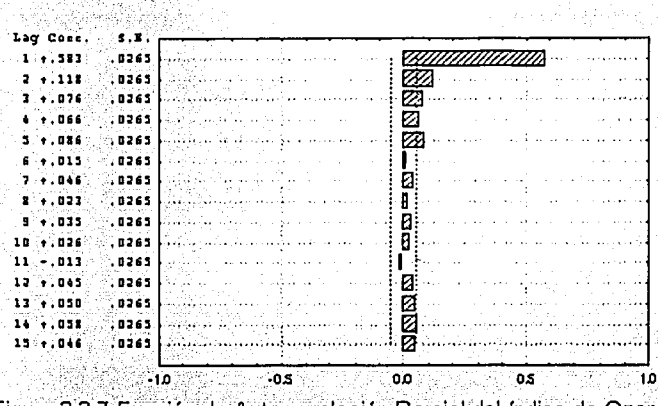

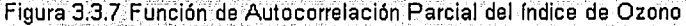

Como se puede ver en las figuras 3.3.6 y 3.3.7. la ACF es decreciente y la PACF muestra el primer coeficiente muy grande con respecto de los demás. Por lo tanto, y de acuerdo al Cuadro 1.3.1, se puede tomar como primer modelo tentativo un ARIMA(1,1,0), es decir:

$$
(1 - \phi_1 B)(1 - B)\sqrt{Z_t} = k + e_t
$$
 (3.3.1)

Para que el proceso sea estacionario las raíz de  $(1-\Phi_1B)=0$  tiene que estar fuera del círculo unitario, y por tanto,  $|\Phi_1|$ <1. k es una constante que se calcula en el modelo como si fuese parámetro.

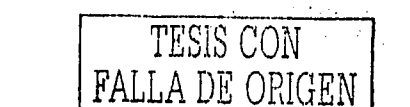

Para la estimación de los parámetros de los modelos que se presenten en este trabajo se utilizará STATISTICA (Ver Figura 3.3.8)

a sa mga salawang kalawang sa mga kalawang ng mga sanggunang kalawang sa mga sanggunang sa pag-pagalang ng mga

age comment with the comme

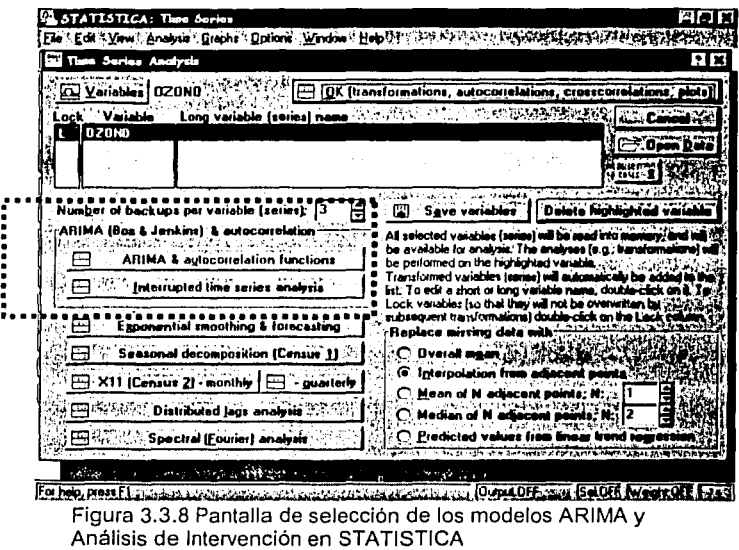

En la pantalla que corresponde a los modelos ARIMA se indican las variables a tomar en cuenta (Figura 3.3.9A) y los parámetros a estimar (Figura 3.3.9B). Además, se Indica las transformaciones y diferencias que se deben tomar en cuenta (Figura 3.3.9C).

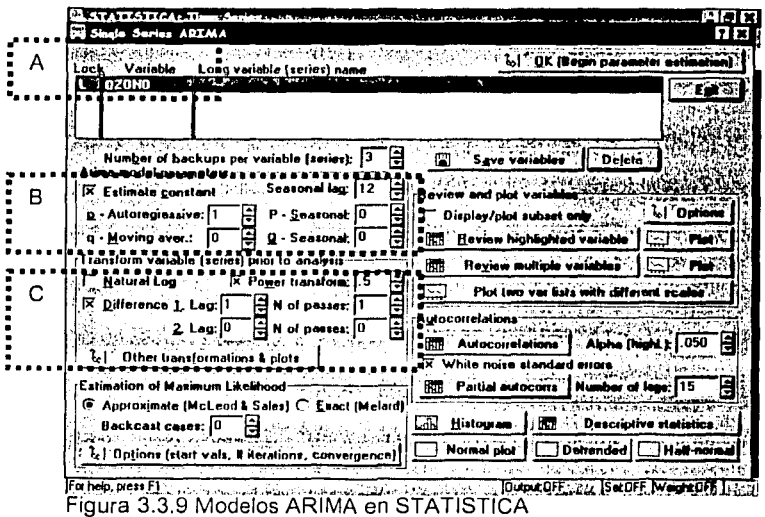

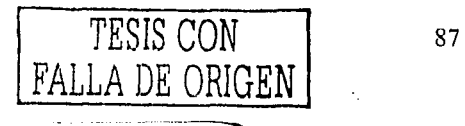

Ŷ,

El programa STATISTICA arroja los resultados en una nueva pantalla (Figura 3.3.10). En ésta se observa el valor de cada parámetro y de su correspondiente error estándar. Además se puede obtener la ACF y PACF de los residuales para saber si el modelo propuesto es el adecuado o necesita modificarse.

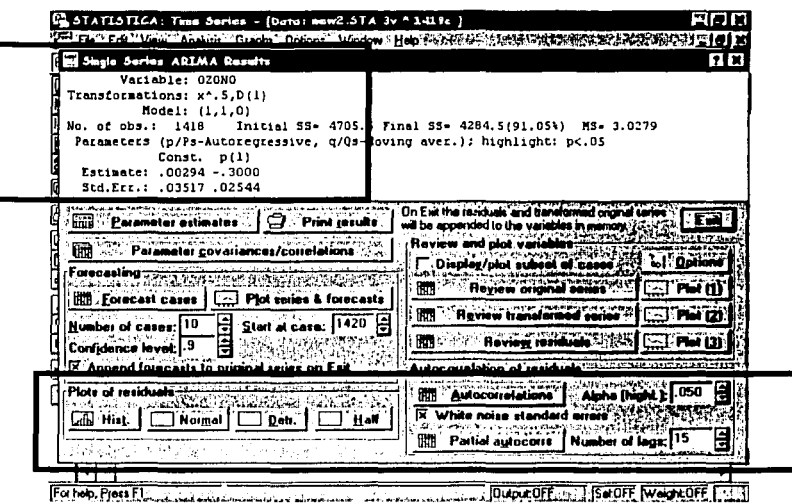

Figura 3.3.10 Pantalla de resultados de estimación

De esta forma se obtuvieron las estimaciones para el modelo ARIMA(1,1,0):

$$
(1+0.3B)(1-B)\sqrt{Z_t} = 0.00294 + e_t
$$
  
(0.02544) (0.03517) (3.3.2)

El valor por debajo de cada estimación en la expresión (3.3.2) es el error estándar respectivo. Tomando en cuenta este valor, se puede decir que la constante estimada no es significativa (k=0.0294 no es al menos dos veces el error estándar 0.03517). En consecuencia, se vuelve a estimar el modelo ARIMA(1,1,0) de la expresión (3.3.1) pero sin incluir la constante k. El resultado se presenta en la expresión (3.3.3)

$$
(1+0.3B)(1-B)\sqrt{Z_t} = e_t
$$
  
(0.02544) (3.3.3)

En este caso el valor del parámetro  $\Phi_1$ = -0.3 no cambió al reestimar el modelo.

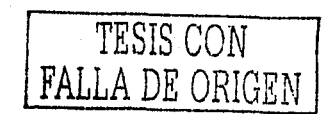

El siguiente paso es revisar el modelo y saber si es el más adecuado. Para ello, se analizan la ACF y PACF de los residuales (Figuras 3.3.11 y 3.3.12).

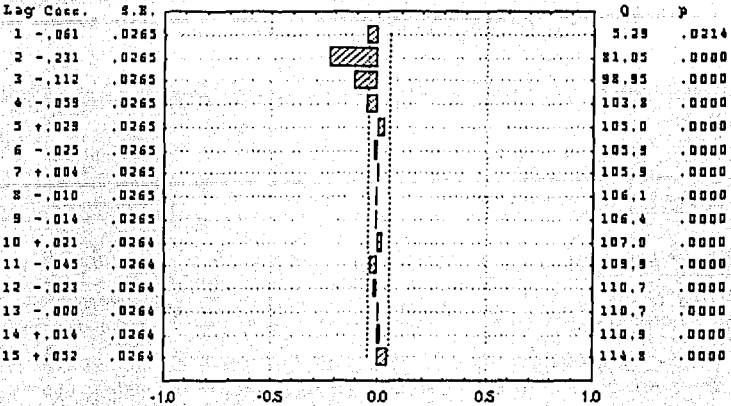

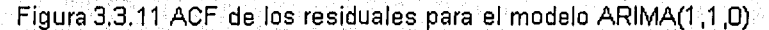

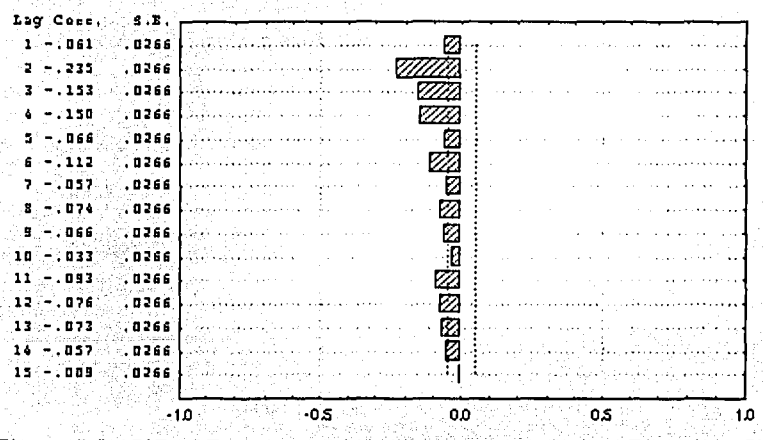

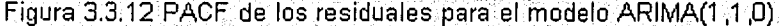

La ACF en la figura 3.3.11 muestra un pico en el segundo coeficiente, mientras que la PACF parecerla ser decreciente infinita. Con base en este análisis residual, el modelo ARMA(1,1,0) resulta inadecuado. La serie de residuales no se comporta como ruido blanco, sino como un proceso MA(2). Por lo tanto, el modelo ARIMA (1,1,0) de la expresión 3.3.1 se puede redefinir como:

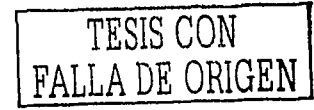

tinas Gebor

$$
(1 - \Phi_1 B)(1 - B)\sqrt{Z_t} = k + a_t
$$
  
\n*si*  $a_t = (1 - \theta_1 B - \theta_2 B^2) e_t$ , *entonces*;  
\n
$$
(1 - \Phi_1 B)(1 - B)\sqrt{Z_t} = k + (1 - \theta_1 B - \theta_2 B^2) e_t
$$
\n(3.3.4)

La expresión (3.3.4) es un modelo ARIMA(1.1.2). Este nuevo modelo constituye otra etapa iterativa en la búsqueda de un modelo adecuado. Las estimaciones que se obtienen para este nuevo modelo son:

$$
(1-0.553258B)(1-B)\sqrt{Z_1} = 0.001774 + (1-1.059588B + 0.103977B^2)_{\ell_1}
$$
 (3.3.5)  
(0.063983) (0.004269) (0.072265) (0.062408)

Nuevamente, el error estándar en la expresión (3.3.5) indica que la constante  $k=0.001774$  no es significante. De igual forma, la estimación del parámetro  $\theta_2$ =-0.103977 no es significante ya que su error estándar es igual a 0.062408.

Cabe señalar que si alguna de las estimaciones significativas de los parámetros es mayor o igual a uno, en valor absoluto, el modelo podría no ser estacionario o invertible.

Dos de los parámetros que se incluían en la expresión (3.3.4) no son significativos ocasionando que el modelo ARIMA(1,1,2) está sobreespecificado. De acuerdo a lo descrito en el subcapitulo 1.4.2.2, el parámetro  $\theta_2$  se puede eliminar sin revisar las correlaciones con las estimaciones de otros parámetros, ya que es el de mayor orden. Así pues, el nuevo modelo es un ARIMA(1,1,1);

N PRY WARRY THE REPORT

$$
(1 - \Phi_1 B)(1 - B)\sqrt{Z_f} = (1 - \theta_1 B)e_f
$$
 (3.3.6)

cuvas estimaciones son:

u Sterbense

[연합 대화 사용사람서 건물

$$
(1-0.451347B)(1-B)\sqrt{Z_t} = (1-0.938495B)e_t
$$
\n(3.3.7)  
\n(0.030313) (0.013669)

Las estimaciones de  $\Phi_1$  y  $\theta_1$  son significativas y cumplen con las condiciones de estacionaridad e invertibilidad ya que  $|\Phi_1|$ <1y  $|\theta_1|$ <1.

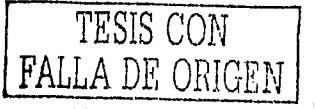

3,3 Obtención y solución del modelo matemático

Solamente falta pro revisar la ACF y PACF de los residuales (Figuras 3.3.13 y 3.3.14) para saber si el modelo ARIMA(1,1,1) es adecuado para representar la serie en cuestión. spiedmo 

| <b>Lag Cocc.</b> | S.E.   |  |   |  | o      | 'n     |
|------------------|--------|--|---|--|--------|--------|
| $1 - 017$        | ,0765  |  |   |  | .43    | . 5131 |
| 2.4:027          | ,0765  |  |   |  | 1.65   | .0759  |
| $3 + 113$        | ,0265  |  |   |  | 1.71   | . 6346 |
| $4 - 102$        | .0265  |  |   |  | 1.71   | ,7331  |
| $5 - 133$        | .0265  |  | и |  | 6, 51  | ,2595  |
| $6 - 015$        | .0265  |  |   |  | 6786   | ,3359  |
| 7.1.012          | 0265   |  |   |  | 7.29   | .3992  |
| . 2 :-: 002:     | ,0265  |  |   |  |        |        |
|                  |        |  |   |  | 7.39   | .6951  |
| $9 - 122$        | .0265  |  |   |  | 8.10   | ,5243  |
| 10 + 014         | .0266  |  |   |  | 8.38   | .5917  |
| 11 - TO49        | .0266  |  |   |  | 11,79. | , 3793 |
| 12 - 020         | ,0264  |  |   |  | 12,38  | . 4153 |
| 13 - 005         | .oze4  |  |   |  | 12.42  | . 4935 |
| L& - ,002        | .0264  |  |   |  | 12.42  | ;3722  |
| 15 + 043         | .OZE4. |  |   |  | 15.08  | . 4459 |
|                  |        |  |   |  |        |        |

Figura 3.3.13 ACF de los residuales para el modelo ARIMA(1,1,1)

이가 120%

오늘에 다 주었

nationali

3662

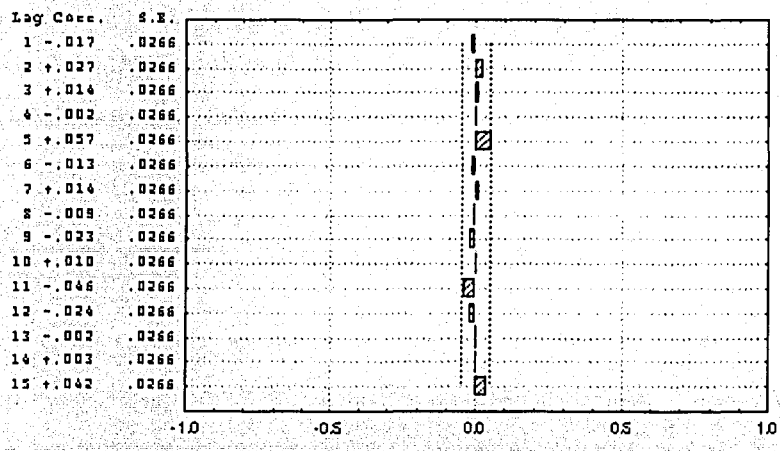

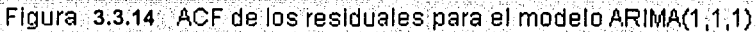

Las Figuras 3.3.13 y 3.3.14 no muestran ningún coeficiente significativo, por lo que se puede concluir que los residuales se comportan como ruido blanco. El periodograma

이 아니라 이 사람이 없어서 사이 사이에 있었다. 그러나 사이를 하나 사이에 대한 사이에 있었다.<br>그러나 사이에 대한 사이를 하나 사이를 하나 사이를 하나 사이를 하나 사이를 하나 사이를 하나 사이를 하나 사이를 하나 사이를 하나 사이를 하나 사이를 하나 사이를 하나 사이를 하나 사이를 하나 사<br>이 사이에 대한 사이를 하나 사이를 하나 사이를 하나 사이를 하나 사이를 하나 사이를 하나 사이를

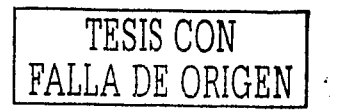

integral (Figura 3,3,15) coincide con estos resultados ya que, en general, no muestra ninguna desviación de la línea de 45 grados.

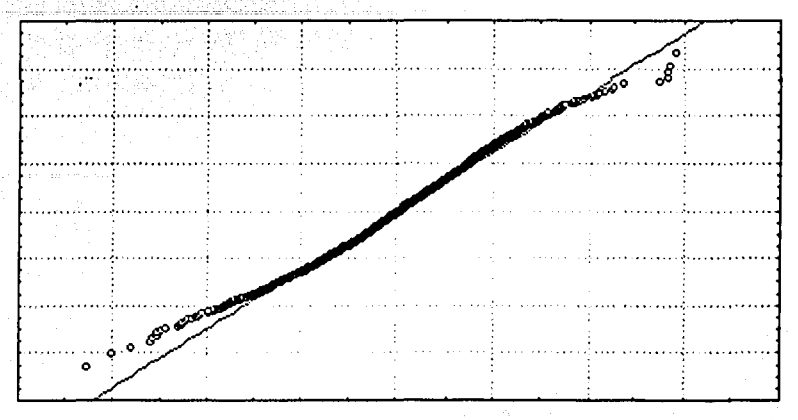

Figura 3.3.15 Periodograma Integral de los residuales del modelo ARIMA (1,1,1)

Por los resultados obtenidos al analizar las estimaciones de los parámetros y los residuales, el modelo ARIMA(1,1,1) es el adecuado para representar a los datos del índice de contaminación por ozono anteriores al programa "Hoy No Circula". Para analizar toda la serie se tiene que incluir una función que represente la intervención gradual y permanente del HNC. Esto es,

$$
\sqrt{Z_t} = \frac{\omega_0}{(1 - \delta_1 B)} I_t + \frac{(1 - \theta_1 B)}{(1 - \phi_1 B)(1 - B)} e_t
$$
\n(3.3.8)

donde ω<sub>α</sub> representa el impacto inicial del HNC en el índice de contaminación por ozono en la ZMVM y 0 <  $\delta_1$  < 1 representa una respuesta gradual. Si  $\delta_1$  =0, entonces representa una respuesta abrupta a la intervención y si  $\delta_1 = 1$  el impacto se incremente en forma lineal. La función II puede ser una función escalón o pulso dependiendo del problema. En este caso, se utiliza una función escalón, ya que la intervención del HNC no se aplica a un solo Instante, sino a todo un periodo de tiempo. Así entonces,

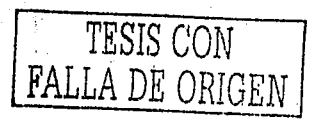

3.3 Obtención y solución del modelo matemático

si t ≥1420 (20/Nov/1989).<br>si t <1420  $I_t = \begin{cases} 1 \\ 0 \end{cases}$ 

Se toma en cuenta t=1420 ya que es la observación que corresponde a la fecha en que el HNC empezó a ser obligatorio.

A la expresión (3.3.8) se le denomina "Modelo de Intervención". Algunos autores ya no mencionan si este modelo tiene o no componentes de medias móviles o autorregresivos. Simplemente le denominan "Función de Transferencia" a todo el conjunto de términos y parámetros.

Utilizando STATISTICA se obtienen las estimaciones para el modelo de intervención planteado.

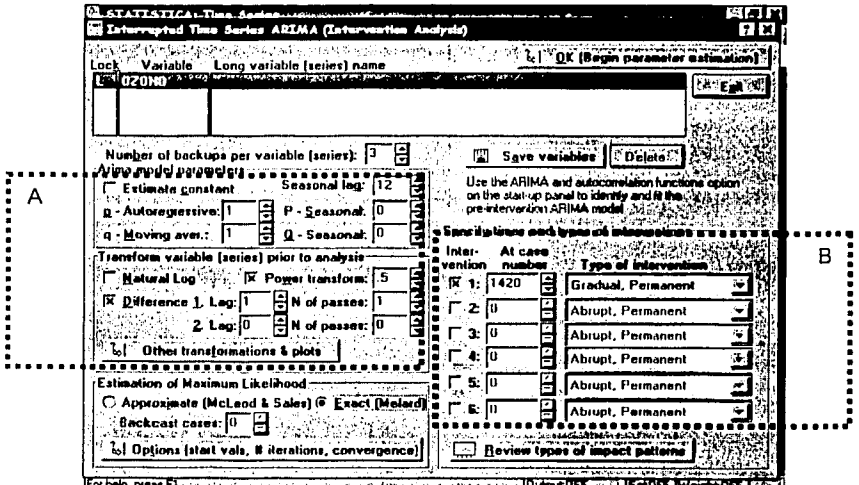

Figura 3.3.16 Pantalla para obtener las estimaciones del modelo de intervención

En la Figura 3.3.16A se indican los parámetros del modelo anteriores a la intervención, mientras que en 3.3.16B se indica el tipo de intervención. Las estimaciones y los errores estándar asociados obtenidos son:

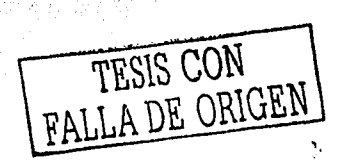

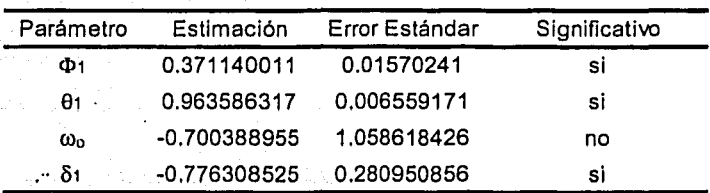

La ACF, la PACF y el periodograma de los residuales (Figuras 3.3.17 a 3.3.19)

indican que el modelo de intervención planteado es el adecuado.

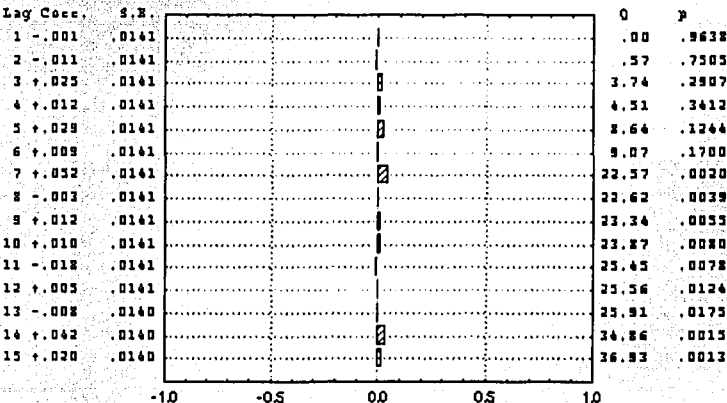

Figura 3.3.17 ACF de los residuales para el modelo de intervención

Lag Cose.  $\rightarrow$  5.3.  $.0141$  $.001.$  $.0141$ . 811 .025 .0141 -31  $.0141$ .012 .0141 1029  $.0141$  $.009$  $.0141$  $+1052$ .0141 .004  $.0141$ 1012.  $.0141$ : 007 **10141**  $.019$ 12 +.001 .0141  $.0141$  $.110$ 13  $1.040$  $.0141$ 14 15 . 020  $.0141$  $\sim$  0.000  $\sim$ 10ء  $-0.5$ 0.0 os 1.0

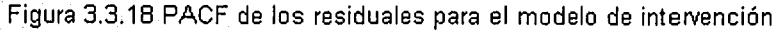

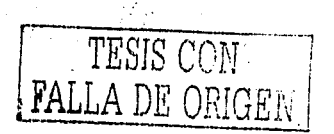

3.3 Obtención y solución del modelo matemático

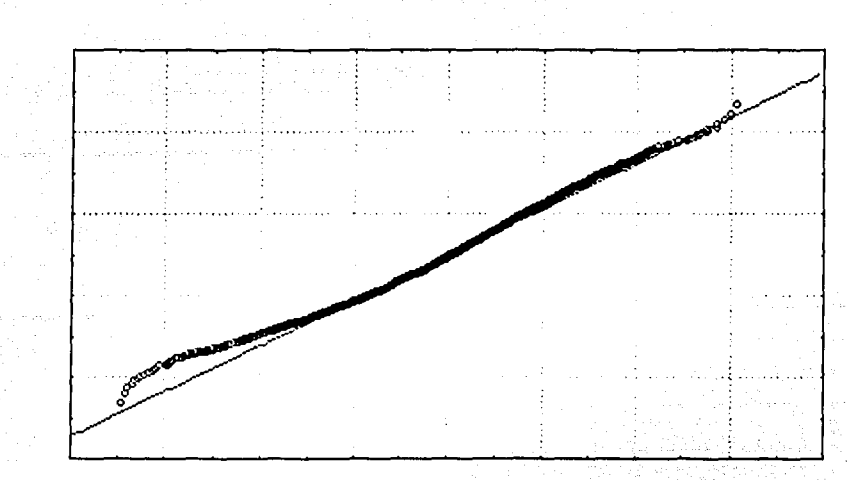

Figura 3.3.19 Periodograma Integral del Modelo de Intervención

Dados estos resultados, el impacto del programa HNC en los indices de contaminación por ozono, representado por  $\omega_0$ , no es significativo tomando la serie del 01/Ene/1986 al 31/Oct/1999.

- -· -----·--·- ... -- -------------·------

TESIS CON FALLA DE **ORIGEN** 

 $\mathcal{A}$ 

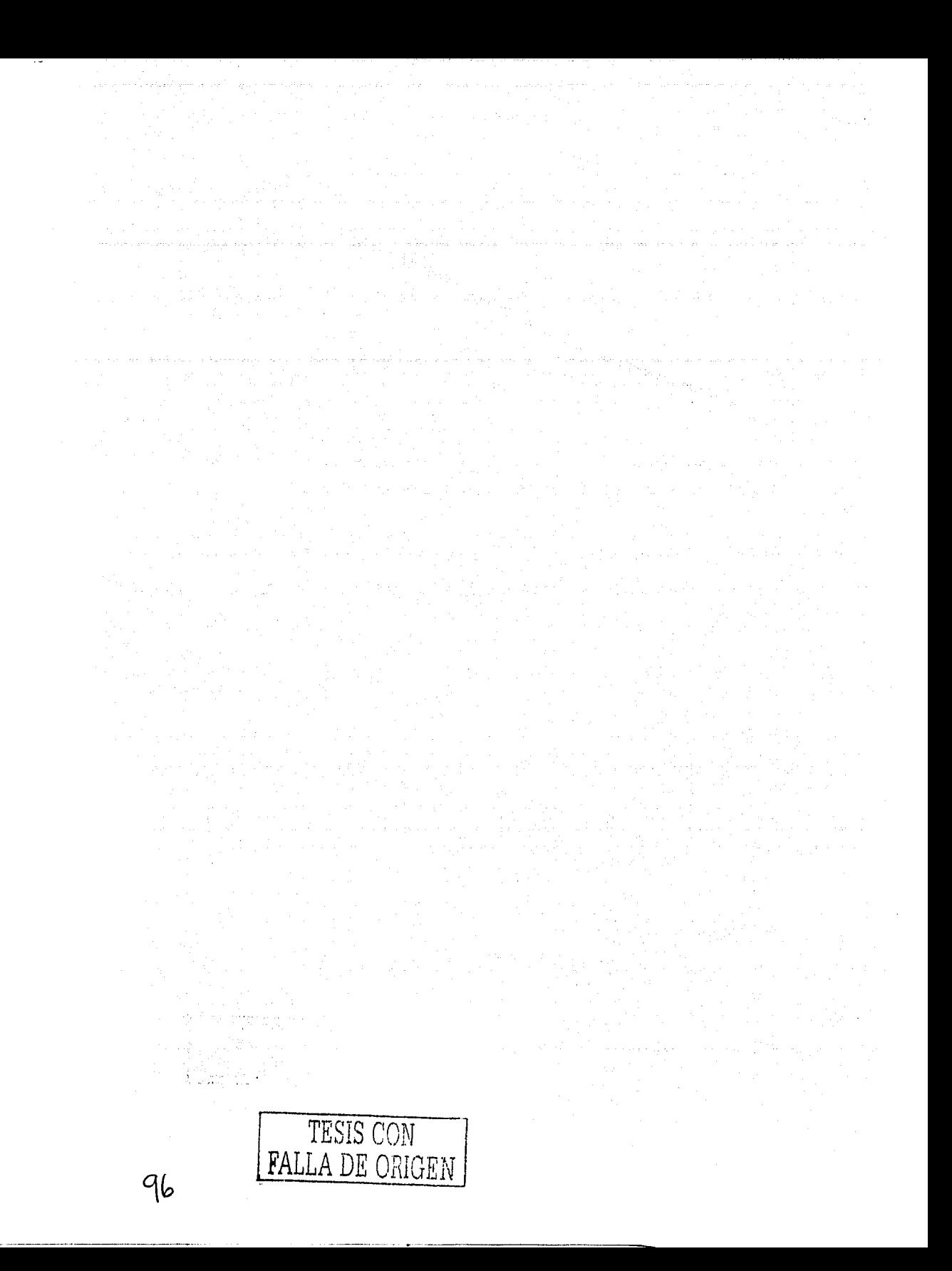

Capítulo IV. Resultados

# **CAPÍTULO IV**

# **RESULTADOS**

------------

Algunas veces, los resultados que proporciona un modelo matemático no son . . . . . claros de entender. Por ello, en este capítulo \_se da una interpretación de tal forma, que no importando la experiencia que una persona pueda tener en el análisis de series de tiempo, - - sean comprendidos los resultados

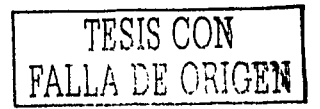

 $\ddot{\cdot}$  , 97

# IV. Resultados

#### 4.1 Interpretación de los resultados del modelo matemático,

En este trabajo se mostró una forma de evaluar el impacto del programa HNC en los índices de contaminación. Se estudiaron los datos históricos del índice de ozono en la ZMVM, anteriores y posteriores a dicho programa, usando la metodología del análisis de intervención en las series de tiempo. Esta metodologia es útil para saber de qué manera afectan algunas acciones aplicadas en el pasado sobre todo un conjunto de datos.

La serie original del índice de ozono, 03, fue sujeta a varios cambios para cumplir con condiciones de estacionaridad e invertibilidad. Es necesario que la serie en estudio cumpla con estas condiciones para poder utilizar la metodologla Box-Jenkins y el análisis de intervención. A la serie se le aplicó una tránsformación (raíz cuadrada) con el fin de estabilizar la varianza y reducir su rango..En otras palabras, al realizar la transformación se evitó que los datos estuvieran muy dispersos.

Al principio del estudio, se podría pensar que el índice de contaminación por ozono se repite cada semana; dado que el programa HNC sólo se aplica de Lunes a Viernes. Es decir, que se debería tomar en cuenta un componente estacional con s=7. Sin embargo, la ACF y PACF. de la serie (Figuras 3.3.6 y 3.3.7) no mostraban ningun componente estacional. de forma clara (por ejemplo, para un componente estacional semanal, se notarían picos en el primero, séptimo y decimocuarto coeficiente).

Además, al aplicar una diferencia, no sólo se eliminó tendencia, sino que se redujo *.:;* "' ~;?.::;'.' *•.. \{·::'.'.fa* .·,· • .'-, \ • ,\_., 1'·-·:r(<~··. ~· '· ~~·:\_; \_\_ ,\_, la media. Todo esto indica que el índice de ozono para un día en particular depende, en Además, al aplicar una diferencia, no sólo se eliminó ten<br>la media. Todo esto indica que el índice de ozono para un día<br>cierta medida, del índice reportado el día anterior.

..... El.resültadoobtenido;dei':fnodelo,matemético en el subcapítulo 3.3 mostró que el Impacto del HNC, @, en el Indice de ozono no era significativo. En otras palabras, no hay suficiente evidencia para poder asegurar que el programa HNC ha servido para disminuir los índices de contaminación por ozono en la Ciudad de México.

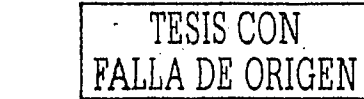

La tendencia ascendente que se mostraba en los datos a partir de 1990 (Figura 3.3.2) podría hacer pensar que el HNC no sólo no redujo, sino que aumento los índices de contaminación. Sin embargo, el resultado no indicó eso. Tal vez esa tendencia se mostró por el crecimiento del volumen vehicular, ya que muchas familias ante la insatisfacción de no poder utilizar su auto un día, adquirían otro.

## 4.2 Aportación a la disciplina y posibles trabajos posteriores.

Muchas de las aplicaciones de series de tiempo están relacionadas con economía. Existen pocos casos en donde estos métodos se han aplicado para estudiar fenómenos parecidos al presentado en este trabajo.

La importancia del estudio radica, principalmente, en el resultado obtenido. Se demostró que, por si solo, el HNC no disminuye los indices de contaminación. El siguiente paso sería tomar en cuenta otras intervenciones aplicadas en la serie. Algunas Intervenciones que se podrían tomar en cuenta para trabajos posteriores son:

- Mejoramiento e incorporación de nuevas tecnologías en vehículos automotores. Por ejemplo, volumen de automóviles que circulan en la ZMVM con convertidor catalítico.
- Cierre o clausura de grandes fuentes de contaminación. Por elemplo, el cierre de la refinería 18 de Marzo.
- Mejoramiento y sustitución de energéticos en la industria y vehículos, tales como: introducción de gasolina sin plomo, o uso de gas natural.
- Oferta amplia de transporte público seguro y eficiente. Por ejemplo, inauguración de la línea B del metro.

Cada una de estas intervenciones se podría introducir al modelo planteado, como se hizo con el HNC en la expresión (3,3.8). En el modelo se representarían con un coeficiente  $\omega_{k}$ , y un tipo de intervención, gradual o abrupta. Por ejemplo, el cierre de la

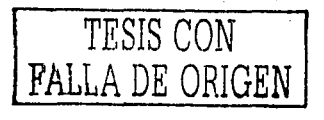

refinería 18 de Marzo y la puesta en marcha de la línea B del metro serían intervenciones abruptas y permanentes sobre la serie, mientras que el uso de gas natural o de gasolina sin plomo se tomarían como intervenciones graduales y permanentes.

Ahora bien, en otro posible trabajo se podrían tomar en cuenta elementos de contaminación atmosférica, tales como: óxidos de azufre SOx, óxidos de nitrógeno NOx, etc. Tamblén se podrían realizar trabajos que analizaran la correlación entre el aumento del volumen de vehículos en la ZMVM y los índices de contaminación.

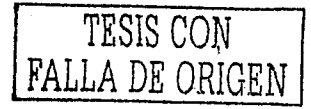

Conclusiones

# **CONCLUSIONES**

En este trabajo se analizó, a nivel univariante, las principales características del índice de contaminación atmosférica por ozono en la ZMVM. La aplicación de la metodología de series de tiempo con análisis de intervención a este tipo de problemas es viable. Esta metodología comprende la separación de los datos históricos en dos partes: observaciones anteriores a la intervención y observaciones que incluyen el efecto de la misma.

Usando juicios técnicos mostrados en los primeros capítulos, fue posible identificar y estimar un modelo ARIMA con análisis de intervención para recoger los efectos del programa "Hoy No Circula" en el Indice de ozono. Los resultados indicaron que, por si solo, el HNC no ha reducido la contaminación por ozono en la Ciudad de México y Area Metropolitana.

Sin embargo, el programa "Hoy No Circula" limita la circulación vehicular entre 500,000 y 390,000 unidades por día, lo que representa un importante ahorro de emisiones contaminantes precursoras de ozono. Por ello, se deberían de tomar en cuenta otro tipo de medidas para la reducción de contaminantes junto con el HNC, tales como, sustitución de energéticos, medios de transporte más eficientes, cierre de fuentes de contaminación, etc. Cada una de estas medidas representa una intervención en el indice de contaminación por ozono, es decir, comprende un periodo de tiempo y un tipo de respuesta. Además, el modelo ARIMA planteado puede resultar útil para evaluar intervenciones que aún no se aplican, pero que son similares a las pasadas. Es decir, se tendría la ventaja de poder estimar resultados de otras medidas (que no se apliquen en la realidad), disminuyendo costos económicos y sociales.

Cabe señalar que no se encontró evidencia de posibles periodos estacionales (semanal, mensual, anual, etc.) Sin embargo, se encontro que el índice de contaminación por ozono depende, en cierta medida, del reportado el día anterior.

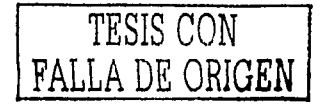

Finalmente, la contaminación en la ZMVM es grave y su evolución en el tiempo puede ir acumulando cada vez mayores complicaciones. En los últimos años el número de contingencias ambientales ha disminuido. No obstante, la norma internacional de ozono se excede en más de un 90% de los días del año en la mayor parte de la Zona Metropolitana. Esto es, el findice por ozono excede regularmente los 100 puntos de ozono, pero no llega a un nivel de 240. Por ello, es necesario implementar medidas eficientes y viables para la reducción de este contaminante. La sociedad y los gobiernos federal y local habrán de decidir conjuntamente sobre las intensidades y los tiempos de las acciones de combate a la contaminación atmosférica, en el entendido de que este problema no podrá resolverse ni en lo inmediato ni con pallativos recurrentes.

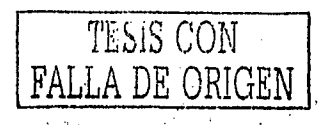
## Referencias Bibliográficas

- Akaike, H. (1973). Information Theory and an extension of the maximum likelihood principle: Proc. 2<sup>nd</sup> International Symposium on Information Theory, Eds B.N. Petrov and F. Csaki), 267-281, Akademiai Klado, Budapest.
- Akaike, H. (1974a) A new look at the statistical model identification. IEEE Transactions on Automatic Control.
- Akaike, H. (1978) A Bayesian analysis of the minimum AIC procedure, Ann. Inst. Statist. Math., 30A, 9-14
- Akaike, H. (1979) A Bayesian extension of the minimum AIC procedure of autoregressive model fitting, Biometrika, 66,237-242
- Applications of Time Series Analysis in Astronomy and Meteorology, T. Subba Rao, M.B. Priestley, Eric D. Feigelson and O. Lessi Ed. Chapman and Hall. Gran Bretaña, 1997. P. 161-186
- Bhattacharyya, M.N. y Layton, A.P. (1979). Effectiveness of Seat Belt Legislation on the Queensland Road Toll: An Australian Case Study in Intervention Analysis, Journal of American Statistical Association, vol. 74, p. 596-603
- Box, G.E.P and Jenkins, G.M. (1976) Time Series Analysis Forecasting and Control, 2nd Edition, Holden Day, San Francisco.
- Box, G.E.P. y Cox D.R. (1964). An analysis of transformations, J. Roy. Stat. Soc. , Se. 26, 211-252
- Box, G.E.P. y Tiao, G.C. (1975) "Intervention analysis with applications to economic and environmental problems", Journal of the American Statistical Association, vol. 70, n. 349, p. 177 193. TA 2010 MARK 2010 AD AND AT 2010 AT
- Cohen, Stephen B. (1981). Application of Intervention Analysis to Product Standards. Time Series Analysis. Ed. O.D. Anderson y M.R. Perryman, North-Holland, Amsterdam y Nueva York, p. 97-108. All and the State of the State of the State of the State of the State of the State of the Sta
- Deakin, E.B. (1976). Accounting Reports, Policy Interventions and the Behavior of Securities Returns, Accounting Review 51, p. 591-603

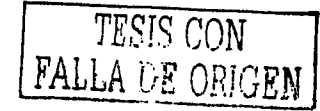

Análisis de Intervención: Aplicación a un problema ambiental

- Durbin, J. (1960) The fitting of the Time Series Models, Review of the Institute of International Statistics, 28, 233-244.
- El-Sheshal, Kamal v Morin, Roger M. (1984), Intervention Analysis and the dynamics of market efficiency. Time Series Analysis: Theory and Practice 5, Ed. O.D. Anderson, North-Holland, p. 145-157.
- González Videgaray, M.C.: Modelos de Decisión con Procesos Estocásticos II", Ed. UNAM. México, 1990.
- Instituto Nacional de Ecología www.ine.gob.mx
- Izenman,A.J. y Zabell,S.L. (1981). Bables and the Blackout: The genesis of a misconception, Social Science Research, 10, p. 282-299.
- Kendall, Maurice y Keith Ord J. Time Series, 3a Edición, Ed. Edward Arnold. E.U., 1990.
- Keum-Rok Yoo. "Electoral Tax Cycle: A Comparative Analysis of Korea, the United States. and Japan." May 1995, 40 pp. Taxation Research Series.
- Cassarre, S. V. Tan, S.H. (1982). Evaluation of Safety Measures on the Frequency and Gravity of Traffic Accidents in France by Means of Intervention Analysis. Time Series Analysis: Theory and Practice 1. Ed. O.D. Anderson, North-Holland, Amsterdam y Nueva York, p. 297-306. ta gertama
- Montgomery, D.C. y Weatherby, G. (1980). Modeling and forecast time series using transfer function and intervention methods, AIIE Transactions, p. 289-307.
- Schwartz, G. (1978): Estimating the dimension of a model, Ann. Statist., 6,461-464
- Secretaría del Medio Ambiente del Distrito Federal http://sma.df.gob.mx
- Tukey, J.W. (1967) An Introduction to the Calculations of Numerical Spectrum Analysis, in advanced Seminar on Spectral Analysis, (De B. Harris), 25-46) Wiley, New York.
- Wel, William, W. S. Time Series Analysis. Univariate and Multivariate Methods. Ed. Addison  $\textsf{Wesley. E.U., 1990. }$  . The set of  $\textsf{SUSY}$
- Wichern, Dean W. y Jones, Richard H. (1977). Assessing the Impact of Market Disturbances Using Intervention Analysis. Management Science 24:3, p. 329-337

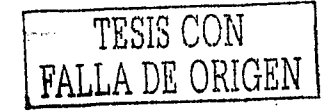

Anexo l. Datos Históricos del Indice de Ozono en la ZMVM

## **ANEXOI**

Datos Históricos del Índice de Contaminación por Ozono en la Zona Metropolitana del Valle de México·

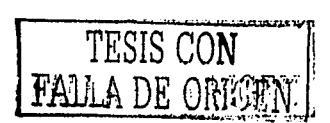

,.t

' Fuente: Secretarla del Medio Ambiente del Distrito Federal - http://sma.df.gob.mx

·- ·--·--·--·----··---

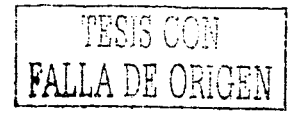

J

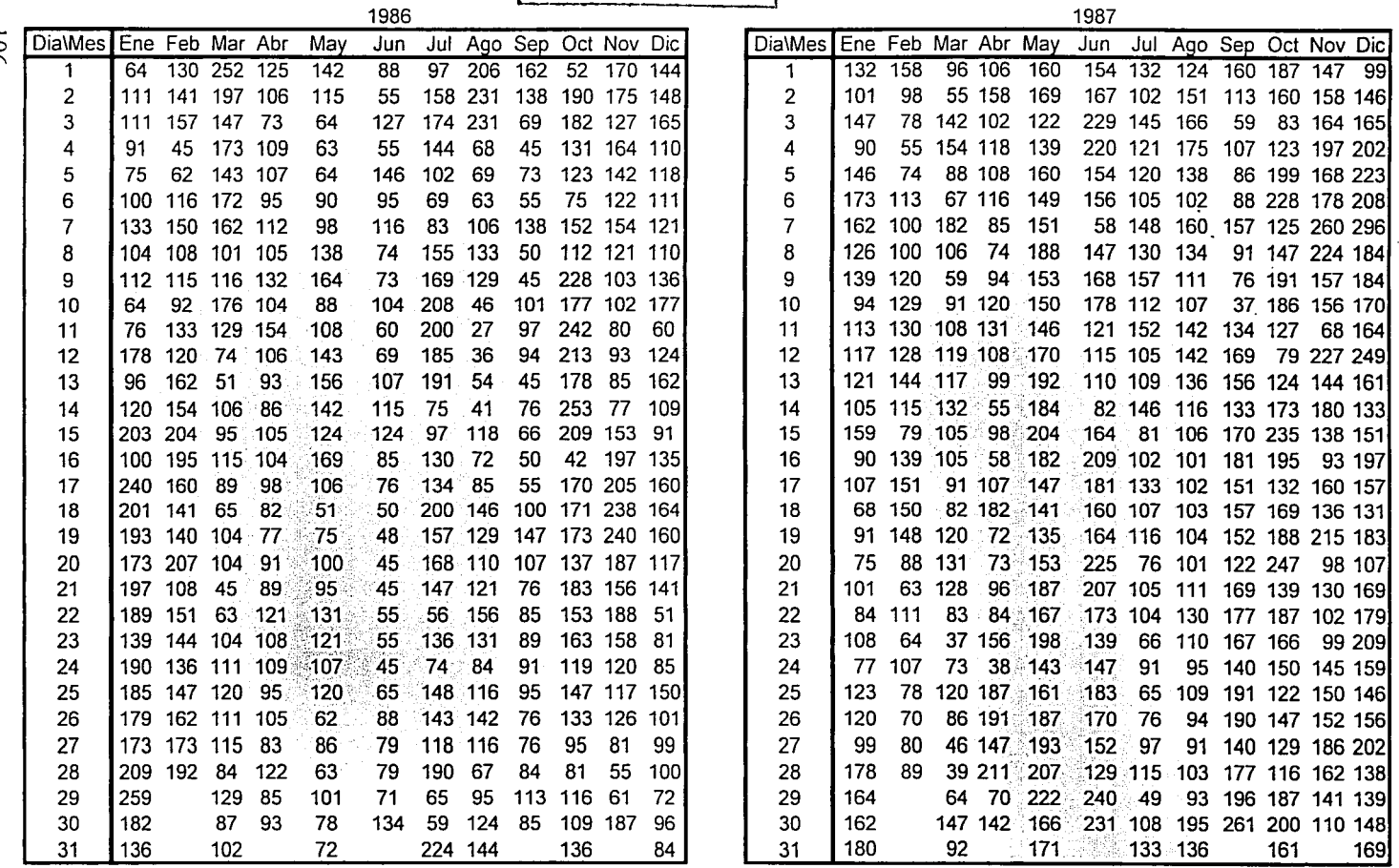

Análisis de Intervención: Aplicación a un problema ambiental

 $901$ 

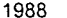

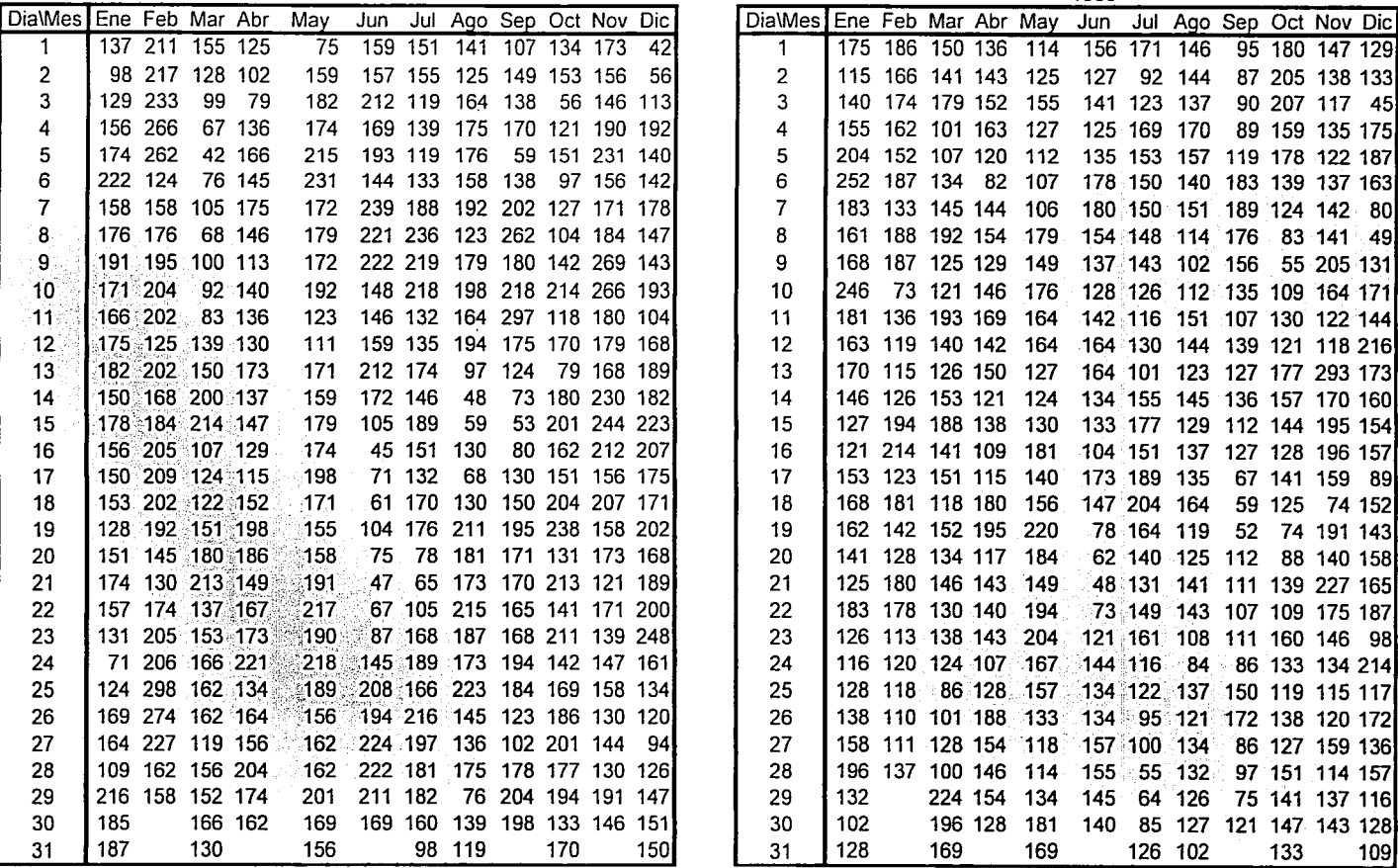

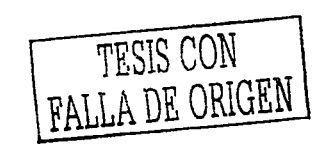

 $\cdot$ 

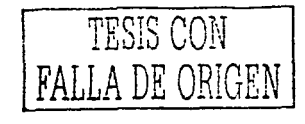

à.

1990

1991

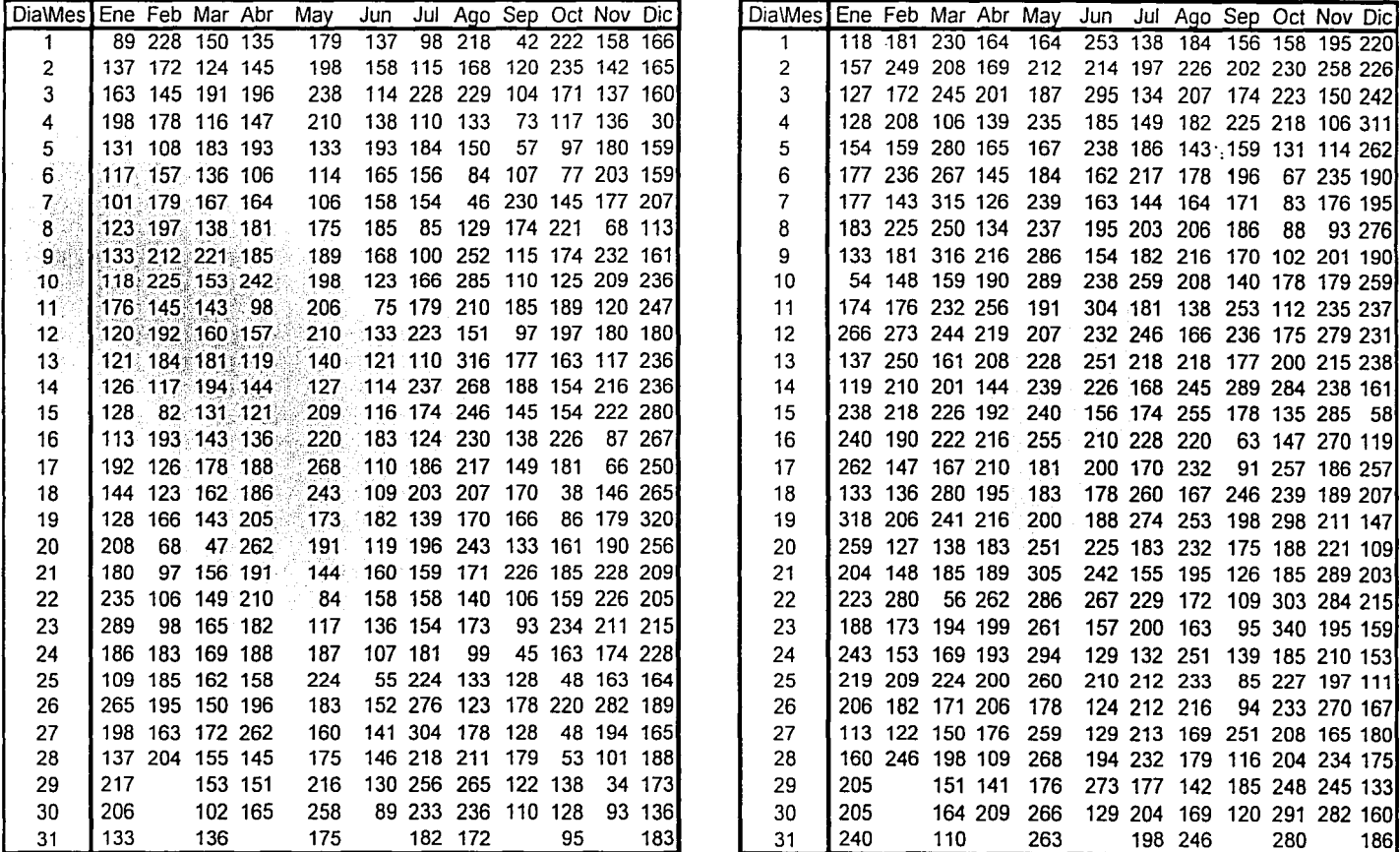

 $108$ 

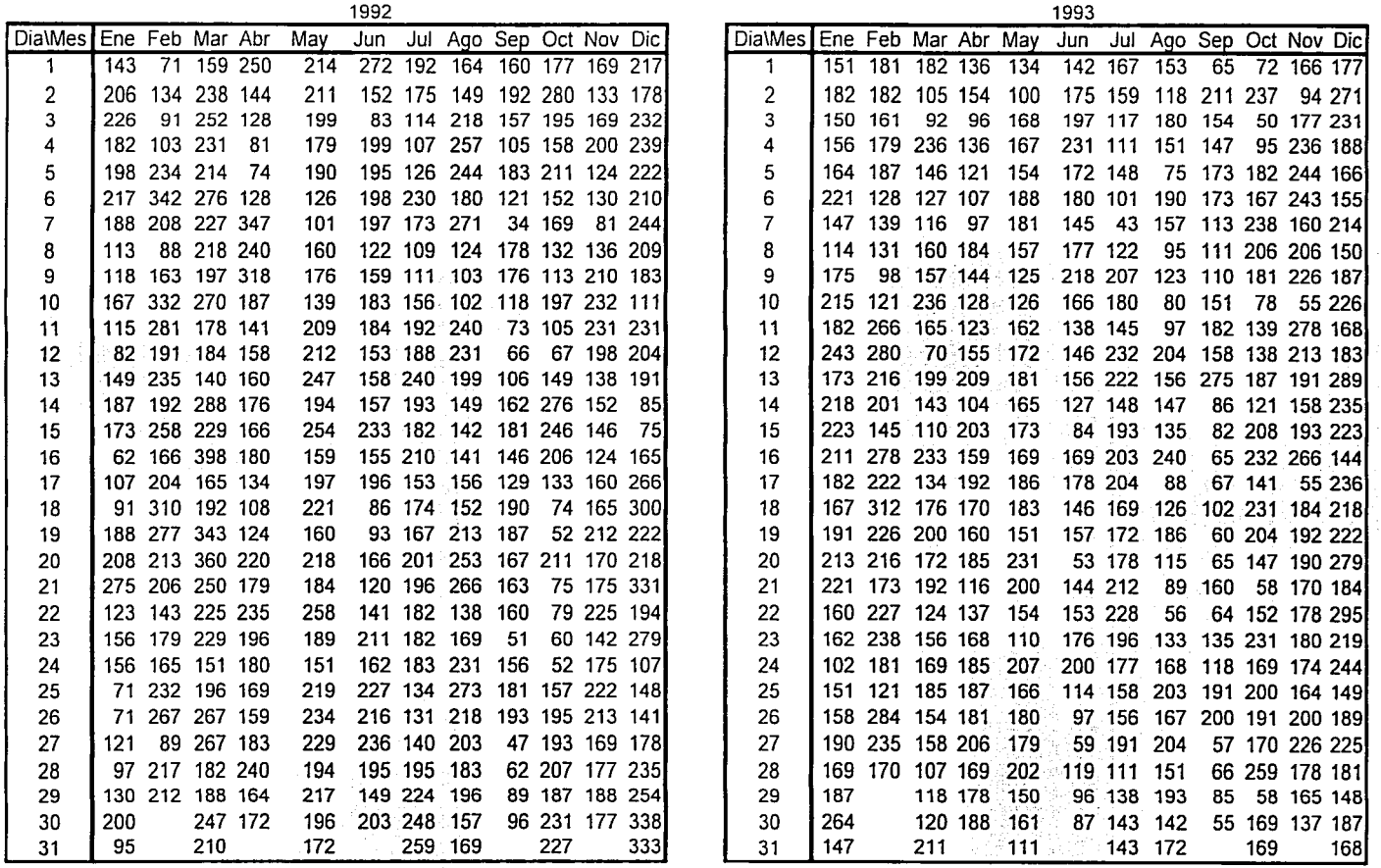

NHO BE OBIGEN MOD 212.94

 $\tau$ 

Anexo I. Datos Históricos del Indice de Ozono en www.a

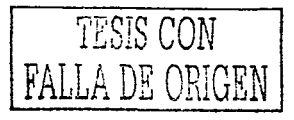

25388.7

158 169 166 172 158

qр. 

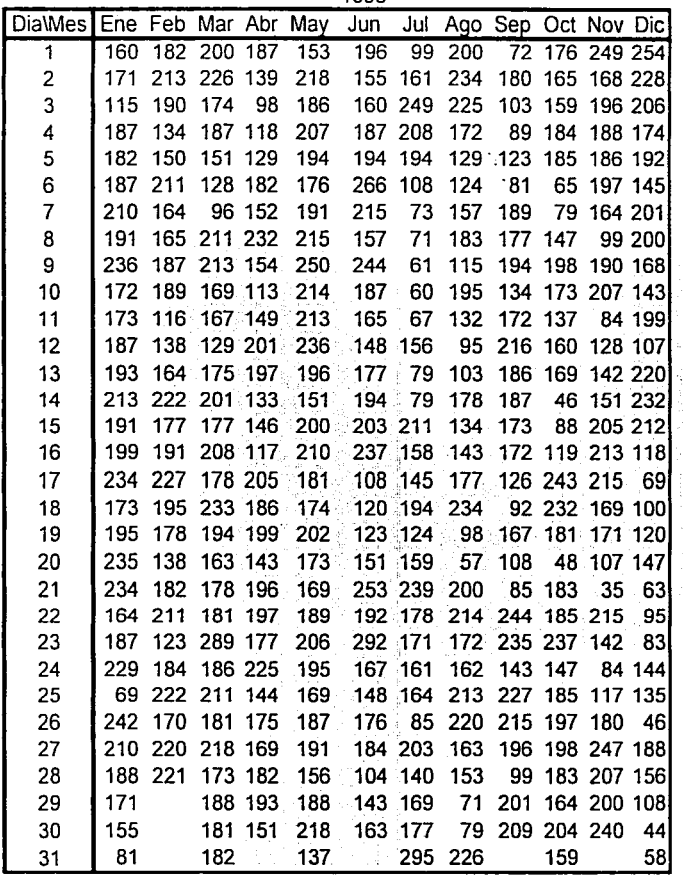

是的 的子

1995

 $\sim$  100  $\sim$  100  $\sim$  100

 $\alpha$  and  $\alpha$  and  $\alpha$ 

227 155

Análisis de Intervención: A licación a un problema ambiental

1997

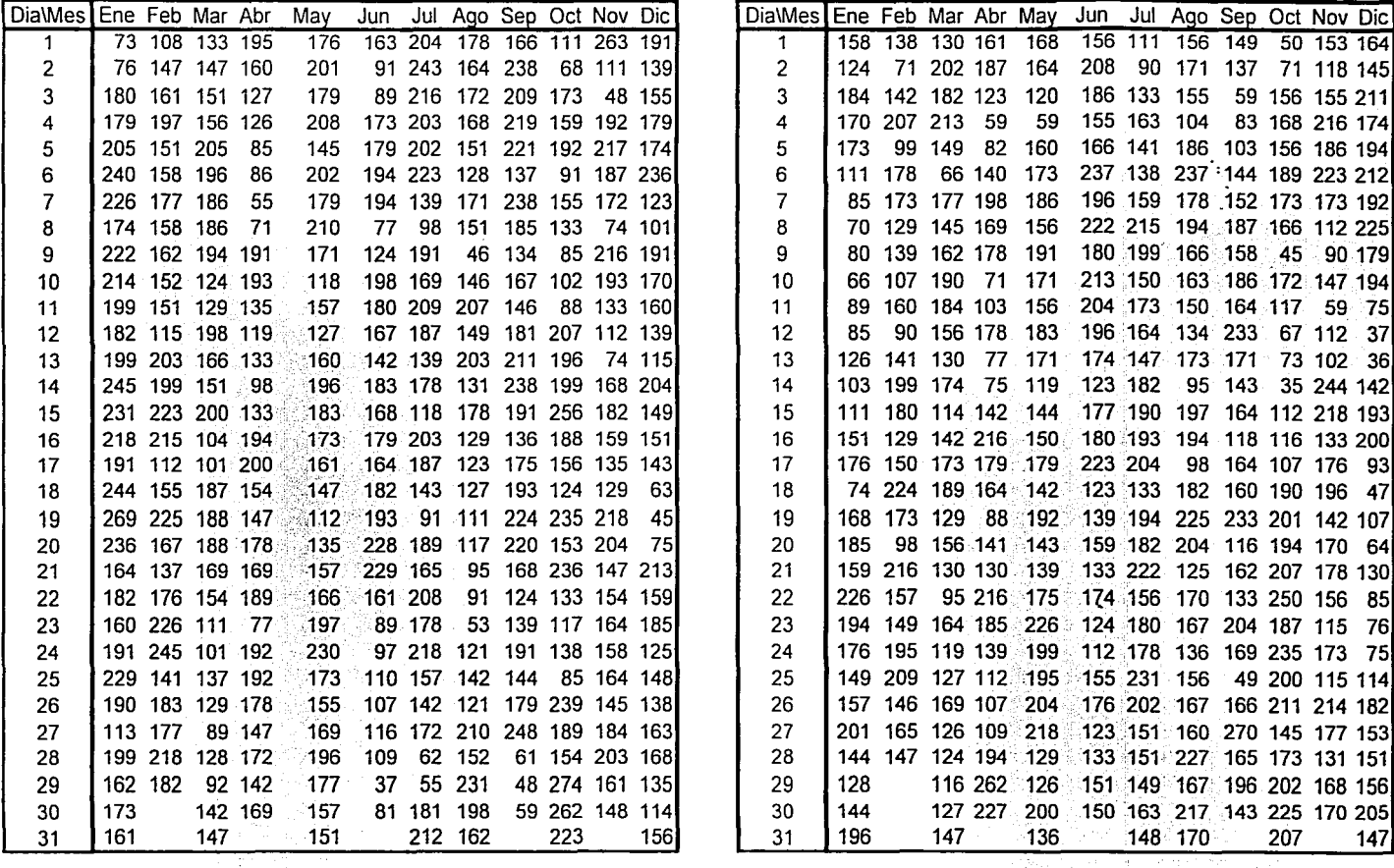

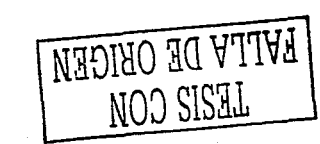

 $\bullet$ 

 $\sim$ 

Anexo<sub>l.</sub> Dacos de Dzono en Colona en Cano MVWN<sub>BI</sub>

 $\Xi$ 

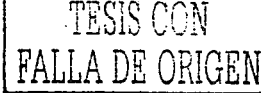

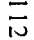

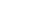

部落 Ϋ́.

 $\tau_{\rm c}$  ,  $\tau_{\rm c}$ 

1999

 $\sim$ 

. . . .

 $\sim$   $\bullet$ 

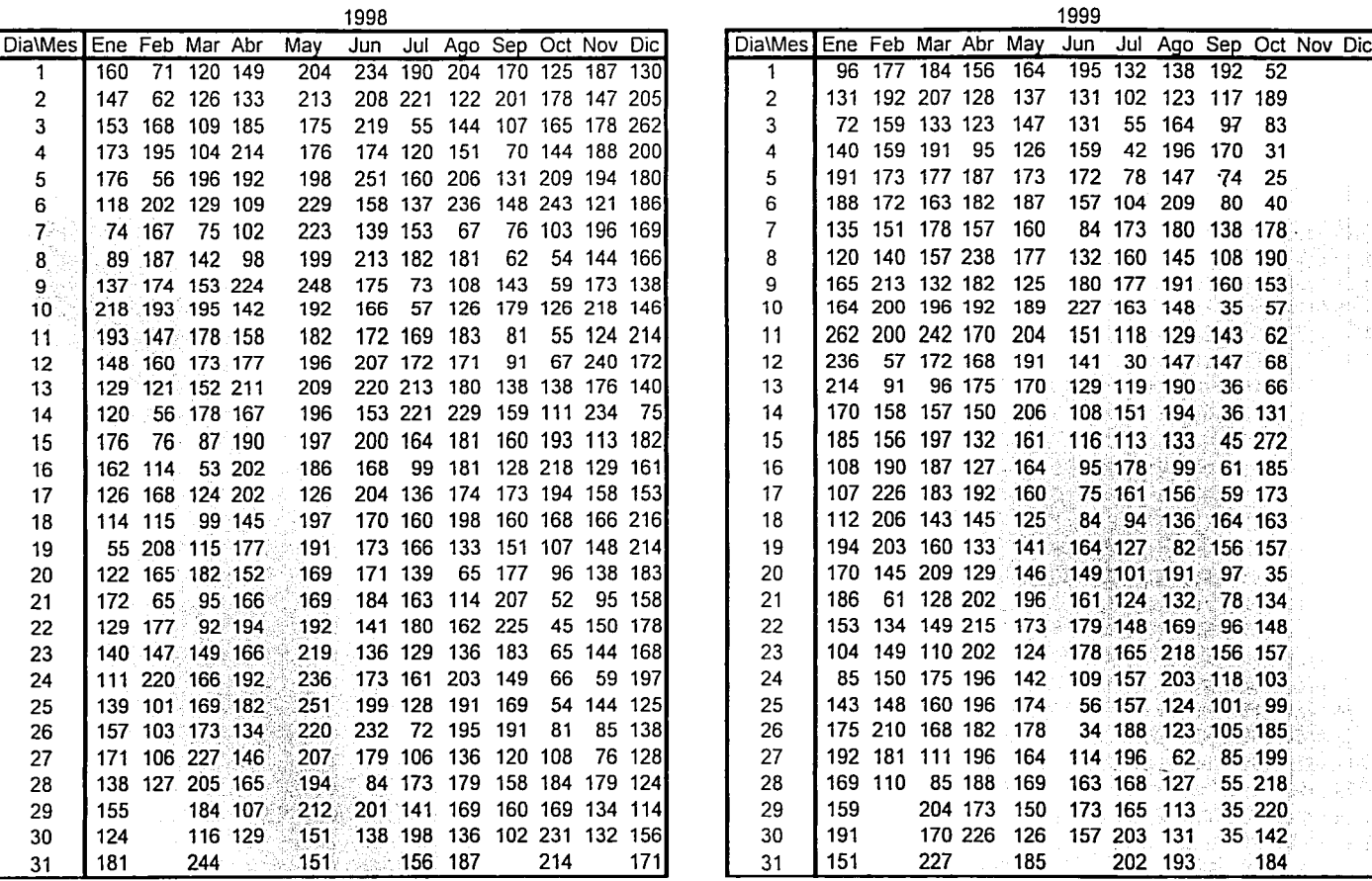

Análisis de Intervención: Aplicación a un problema ambiental

 $\ddot{\phantom{0}}$ 

ä,

i<br>Poli